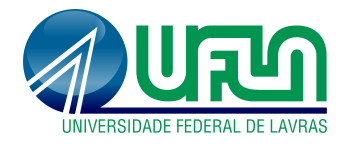

# JAIR WYZYKOWSKI

# MODELO DE REGRESSÃO NÃO LINEAR MISTO PARA A DESCRIÇÃO DO CRESCIMENTO VEGETATIVO DO CAFEEIRO

LAVRAS - MG 2015

## JAIR WYZYKOWSKI

# MODELO DE REGRESSÃO NÃO LINEAR MISTO PARA A DESCRIÇÃO DO CRESCIMENTO VEGETATIVO DO CAFEEIRO

Tese apresentada à Universidade Federal de Lavras, como parte das exigências do Programa de Pós-Graduação em Estatística e Experimentação Agropecuária, área de concentração em Estatística e Experimentação Agropecuária, para a obtenção do titulo de Doutor.

Orientador Dr. Augusto Ramalho de Morais

> LAVRAS - MG 2015

#### **Ficha catalográfica elaborada pelo Sistema de Geração de Ficha Catalográfica da Biblioteca Universitária da UFLA, com dados informados pelo(a) próprio(a) autor(a).**

Wyzykowski, Jair.

 Modelo de regressão não linear misto para a descrição do crescimento vegetativo do cafeeiro / Jair Wyzykowski. – Lavras : UFLA, 2015.

126 p. : il.

Tese(doutorado)–Universidade Federal de Lavras, 2015. Orientador: Augusto Ramalho de Morais. Bibliografia.

1. Modelo não linear. 2. Curvas de crescimento. 3. Modelo misto. I. Universidade Federal de Lavras. II. Título.

## JAIR WYZYKOWSKI

# MODELO DE REGRESSÃO NÃO LINEAR MISTO PARA A DESCRIÇÃO DO CRESCIMENTO VEGETATIVO DO CAFEEIRO

Tese apresentada à Universidade Federal de Lavras, como parte das exigências do Programa de Pós-Graduação em Estatística e Experimentação Agropecuária, área de concentração em Estatística e Experimentação Agropecuária, para a obtenção do titulo de Doutor.

APROVADA em 16 de junho de 2015

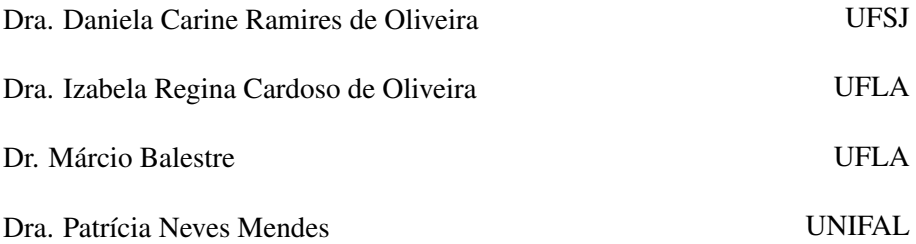

Dr. Augusto Ramalho de Morais Orientador

# LAVRAS - MG 2015

### AGRADECIMENTOS

Ao Grande Arquiteto do Universo que sempre iluminou os caminhos para que eu conseguisse chegar até aqui.

Ao professor Augusto Ramalho de Morais, pelo precioso auxílio, amizade, paciência e compreensão.

Aos demais professores do Departamento de Ciências Exatas (DEX-UFLA) por todo ensinamento, troca de experiências e amizade.

À Universidade Federal de Lavras (UFLA) e ao Programa de Pós-Graduação em Estatística e Experimentação Agropecuária, bem como a todos os funcionários do DEX-UFLA.

À Universidade Federal da Fronteira Sul (UFFS), pelo apoio em todos os momentos que precisei me ausentar do Campus de Realeza - PR.

À Fundação de Amparo à Pesquisa do Estado de Minas Gerais (FAPE-MIG) pela concessão da bolsa de estudos durante boa parte do curso.

À Anselmo Augusto de Paiva Custódio pela cedência dos dados e a todos os que de alguma forma contribuíram para a realização do experimento de campo.

À secretária Josi, sempre disposta a ajudar, desempenhando seu papel de maneira eficiente com competência e dedicação.

À secretária Nádia de Carvalho Ferreira, por toda ajuda nos momentos em que necessitei.

Aos Professores Dr. Walmes Marques Zeviani (UFPR), Dra. Simone Daniela Sartório (UFSCAR), Dr. Júlio Bueno (UFLA) e a Dra. Taciana Villela Savian (ESALQ/USP) pela oportunidade de poder discutir o meu trabalho e pelas contribuições fundamentais na construção deste.

A todos os colegas da pós-graduação do DEX da UFLA.

Aos colegas professores da UFFS, Campus de Realeza por todo apoio.

Aos professores Carlos Alberto Cecatto (UFFS) e Marcos Leandro Ohse (UFFS) por todo auxílio e boa vontade em ajudar sempre que precisei.

A Evelise Roman Corbalan Góis Freire por toda a ajuda e amizade.

À Euzi, pelo amor, carinho, apoio e compreensão.

Aos colegas de república Matheus, Márcio, Alex e Flaviano pelos momentos agradáveis que dividimos.

À toda minha família pelo apoio, principalmente à minha mãe pelo incentivo e auxílio nos momentos em que foi necessário.

"Na vida, todos somos semeadores . . . Uns semeiam flores e descobrem belezas, perfumes e frutos. Outros semeiam espinhos e se ferem nas suas pontas agudas. Ninguém vive sem semear, seja o bem, seja o mal... Felizes são aqueles que, por onde passam, deixam sementes de amor, de bondade, de afeto . . . " (Divaldo Pereira Franco)

"Talvez não tenha conseguido fazer o melhor, mas lutei para que o melhor fosse feito. Não sou o que deveria ser, mas Graças a Deus, não sou o que era antes". (Marthin Luther King)

#### RESUMO

Neste trabalho o objetivo foi modelar o crescimento da altura de planta do cafeeiro utilizando modelos mistos. Foram testados o modelo logístico, inserindose o efeito do delineamento na análise e o de Gompertz. Para ambos os modelos foram testadas diferentes estruturas para a matriz de variâncias e covariâncias para os efeitos aleatórios, a necessidade ou não de efeitos aleatórios nos parâmetros, a necessidade da modelagem da heterogeneidade da variância e autocorrelação dos erros experimentais. Finalmente, as estimativas dos parâmetros do modelo escolhido foram comparadas entre os tratamentos do experimento, e com aquelas obtidas pelo modelo fixo não linear usual. Foram utilizados dados provenientes de um experimento realizado na área experimental do Departamento de Engenharia da Universidade Federal de Lavras - UFLA. O experimento foi instalado em março de 1999, utilizando a cultivar de café (*Coffea arábica L*) Rubi e a partir dessa data realizaram-se 20 observações do crescimento da altura das plantas, sendo uma observação a cada três meses aproximadamente. O delineamento experimental adotado foi o de blocos casualizados, com três repetições e seis tratamentos, correspondendo às lâminas de água aplicadas na forma de irrigação. Observou-se que a metodologia de modelos mistos não lineares é um procedimento viável e poderoso no estudo do crescimento da altura do cafeeiro cv. Rubi, resultando em estimativas mais confiáveis e precisas que o modelo não linear usual. Observou-se que a inclusão do efeito do delineamento nos modelos logísticos testados proporcionou boas estimativas dos parâmetros, e a inclusão de efeito aleatório em todos os parâmetros dos modelos logístico e Gompertz foi adequada, proporcionando melhores estimativas dos parâmetros. Além disso, observou-se também que a matriz de variâncias e covariâncias não estruturada apresentou os melhores resultados na modelagem dos efeitos aleatórios, dados pelo menor erro padrão das estimativas e menores valores dos critérios de seleção AIC e BIC. Concluiu-se pela recomendação da utilização do modelo logístico com efeitos aleatórios em todos os parâmetros, matriz de variância e covariância para os efeitos aleatórios não estruturada e modelagem da heterogeneidade de variância utilizando-se a função *varPower* da biblioteca *nlme* do R, além da inclusão do efeito do delineamento nos parâmetros do modelo. Concluiu-se também pela recomendação do uso do modelo de Gompertz na análise do crescimento da altura de plantas do cafeeiro cv. Rubi com efeitos aleatórios em todos os parâmetros, matriz de variância e covariância para os efeitos aleatórios não estruturada, observando-se a necessidade da modelagem da variância e autocorrelação intra-indivíduos ao longo dos tempos de avaliação.

Palavras-chaves: Modelo não linear. Curvas de crescimento. Modelo misto. Altura de planta. Ajuste de curvas. *Coffea arábica L*.

### ABSTRACT

In this study, we model the growth in height of coffee plants using mixed models. We tested the Logistic and Gompertz models with different structures for the variance-covariance matrix of the random effects, as well as the need for random effects in the parameters and for modeling the heterogeneity of variance and autocorrelation of the experimental errors. Finally, the parameter estimates of the best models were compared between experimental treatments, and with those obtained by the usual nonlinear fixed model. The data came from an experiment implemented at the Department of Engineering of Universidade Federal de Lavras - UFLA, in Lavras, Minas Gerais, Brazil. The experiment was implemented in March 1999, using the coffee cultivar (Coffea arabica L.) Rubi. From that date, twenty measures of the height of plants were collected once about every three months. A completely randomized block designed experimented was carried out using three replicates and six treatments, the latter corresponding to water depths applied as irrigation. We observed that the nonlinear mixed modeling approach is a powerful tool to study coffee height growth of the Rubi cultivar, resulting in more reliable and accurate estimates than those obtained from usual nonlinear models. The use of design effect in the logistic models and the inclusion of random effect on all parameters of both logistic and Gompertz models have led to good parameters estimates. We also observed that the unstructured variance-covariance matrix have led to the best results while modeling the random effects, given the lower standard error of estimates and lower values of AIC and BIC. We recommend the Logistic model with random effects in all parameters, unstructured variancecovariance matrix for the random effects and modeling of variance heterogeneity through the *varPower* function of the R *nlme* package, as well as the design effect in the model parameters. We also recommend the Gompertz model with random effects in all parameters, unstructured variance-covariance matrix for random effects, checking the need for modeling intra-individual variance and autocorrelation over time.

Key-words: Nonlinear model. Growth curves. Mixed model. Plant heigth growth. Curve fitting. *Coffea arabica L*.

# **LISTA DE FIGURAS**

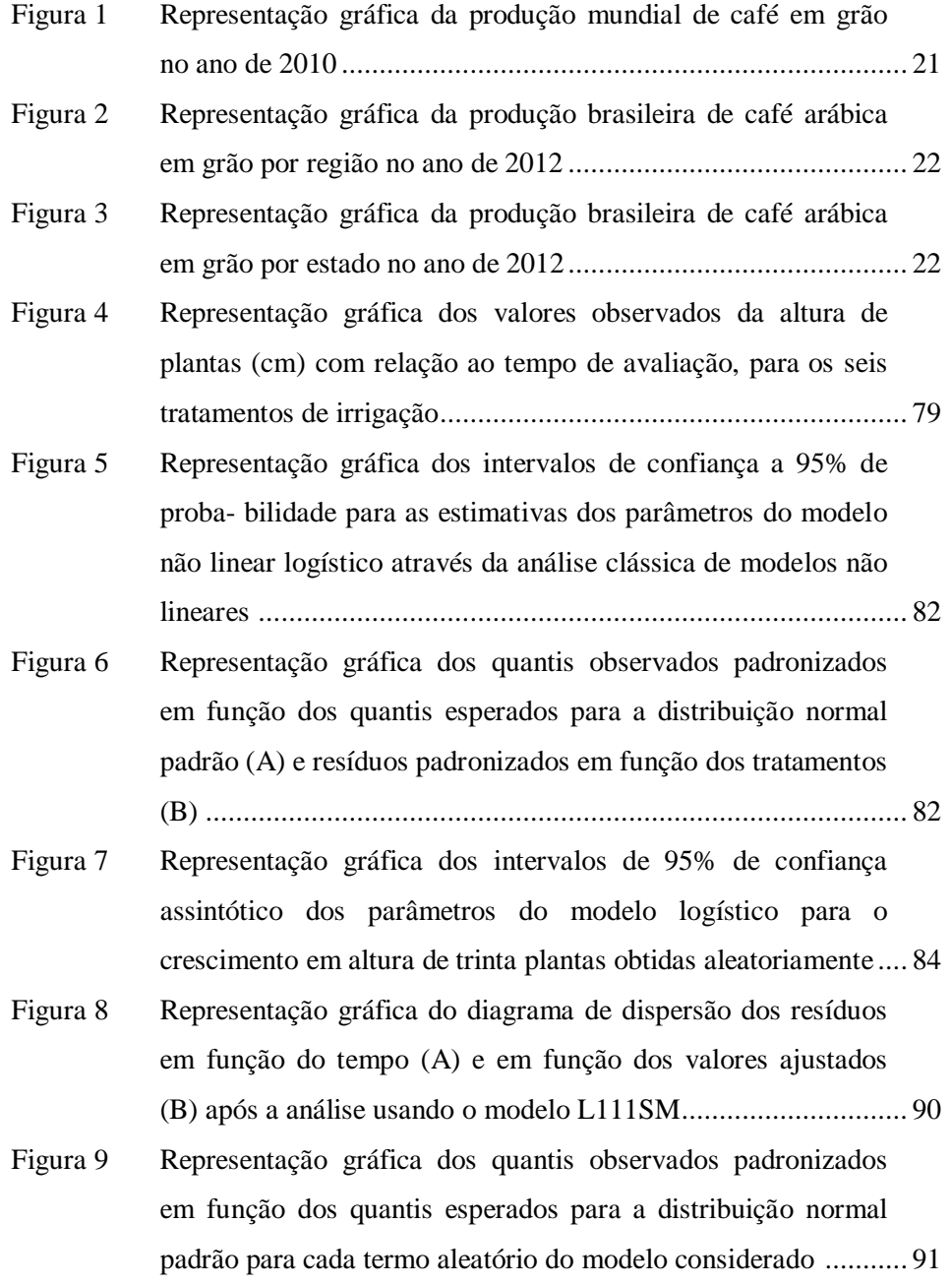

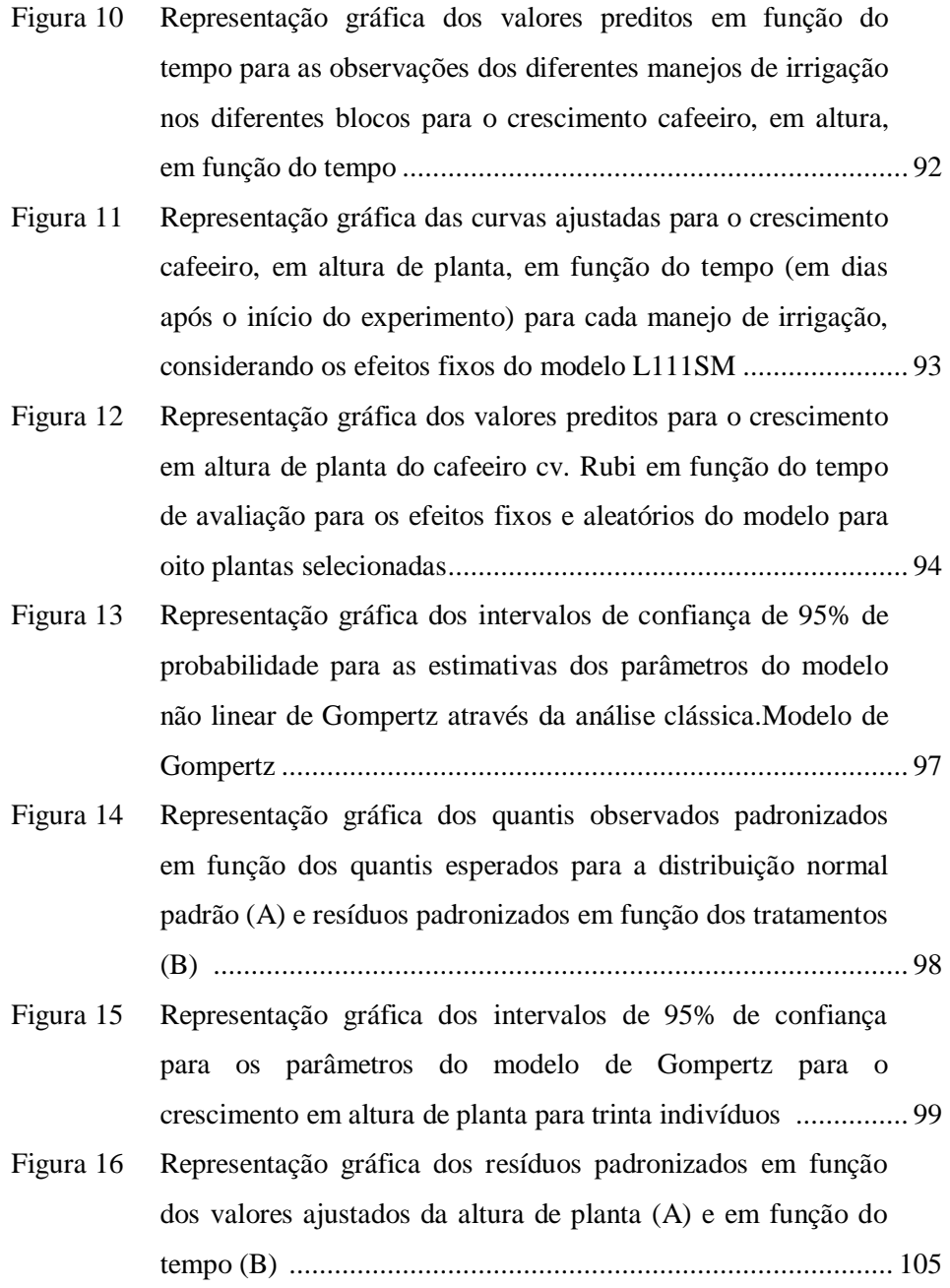

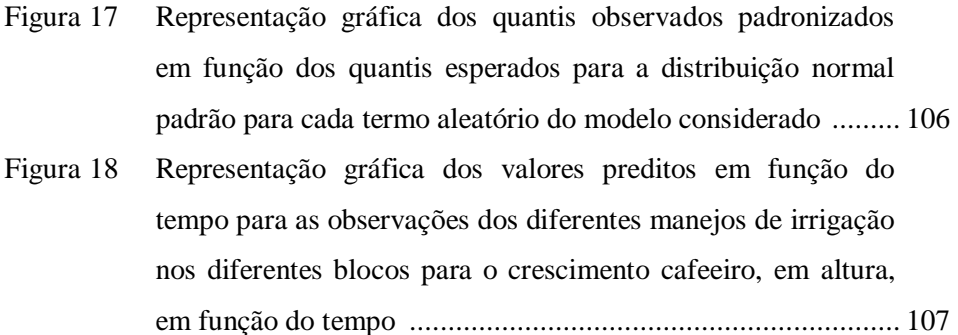

- Figura 19 Representação gráfica das curvas ajustadas para o crescimento cafeeiro, em altura, em função do tempo com os efeitos fixos do modelo, para cada manejo de irrigação ................................ 108
- Figura 20 Representação gráfica dos valores preditos para o crescimento em altura do cafeeiro em função do tempo para os efeitos fixos e aleatórios do modelo para oito indivíduos escolhidos aleatoriamente .......................................................................... 109

# **LISTA DE TABELAS**

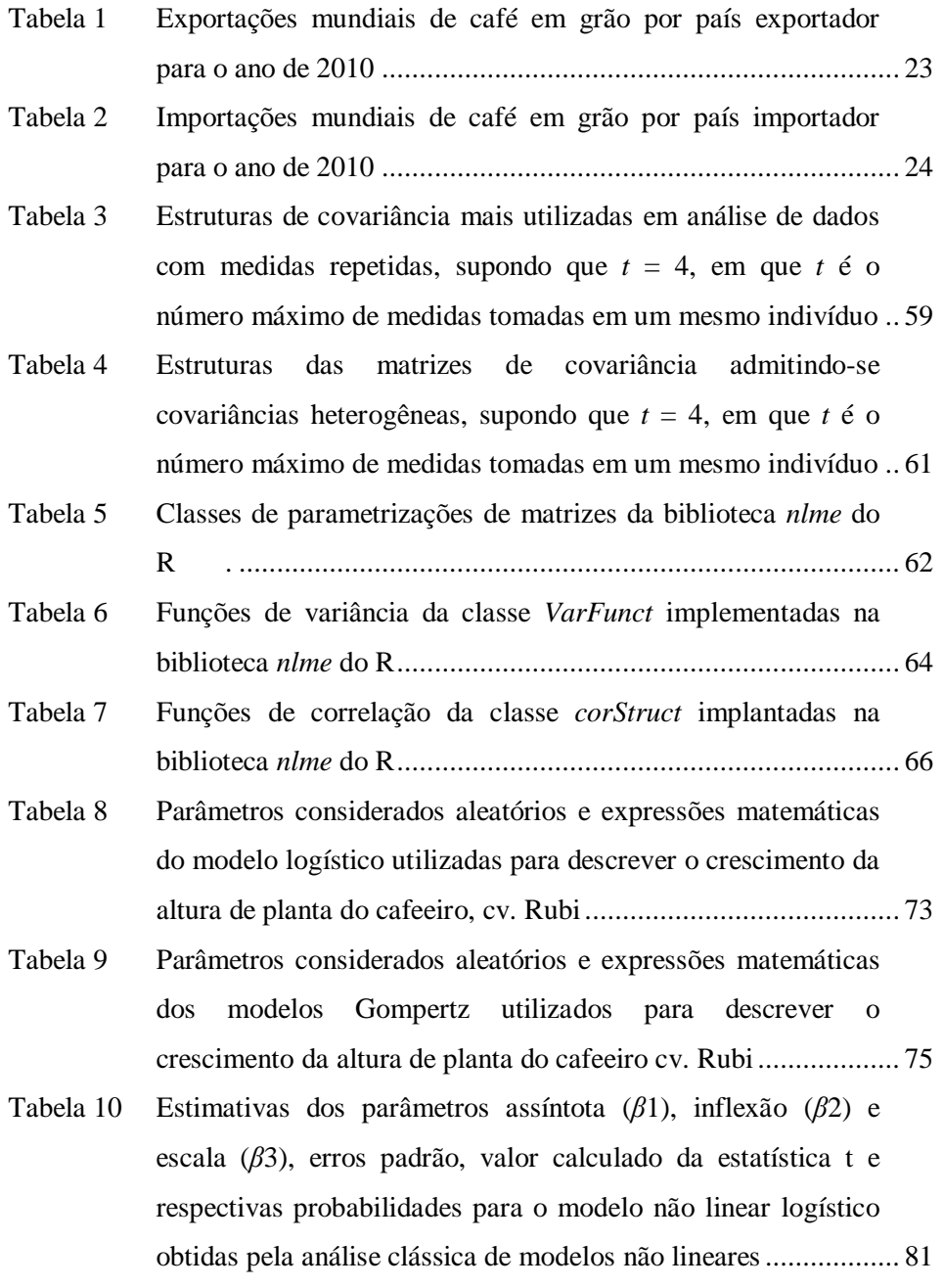

- Tabela 11 Valores estimados do número de graus de liberdade inerentes aos parâmetros do modelo, dos critérios de informação de Akaike (AIC), Bayesiano (BIC) e o valor do logaritmo da verossimilhança para os diferentes modelos logisticos ajustados para o crescimento da altura de plantas do cafeeiro irrigado c.v. Rubi, considerando as diferentes matrizes de variância-covariância *D* entre indivíduos .................................... 85
- Tabela 12 Comparação entre o modelo sem modelagem da variância (L111S) e com modelagem de variância (L111SM) .................... 86
- Tabela 13 Comparação entre o modelo sem modelagem correlação (L111SM) e com modelagem de correlação (L111SMC) ............ 87
- Tabela 14 Valores estimados dos parâmetros do modelo logístico, erro padrão assintótico, valores calculados do teste t, respectivos valores p e intervalo de confiança para os parâmetros de efeito fixo do modelo para cada manejo de irrigacão ............................ 88
- Tabela 15 Análise da variância do modelo L111SM para o crescimento em altura do cafeeiro ao longo do tempo ..................................... 89
- Tabela 16 Valores das diferenças estimadas, com intervalo de confiança para os parâmetros de efeito fixo do modelo para cada manejo de irrigacão ............................................................................... 89
- Tabela 17 Componentes de variâncias relacionados ao erro  $(\hat{\sigma}^2)$ , aos parâmetros assíntota ( $\hat{\sigma}_{b_1}^2$ ), inflexão ( $\hat{\sigma}_{b_2}^2$ ), e escala ( $\hat{\sigma}_{b_3}^2$ ), e correlações entre os mesmos, dos modelos logísticos testados para a descrição do crescimento da altura de planta do cafeeiro cv. Rubi ..................................................................................... 95

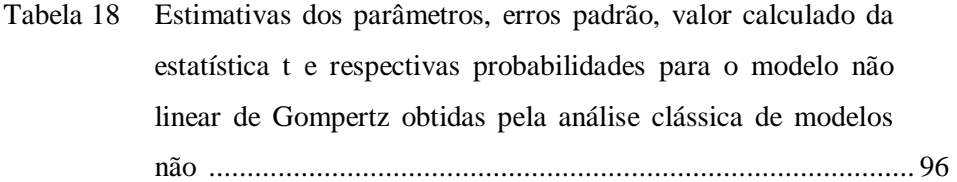

- Tabela 19 Valores estimados do número de graus de liberdade inerentes aos parâmetros do modelo, dos critérios de informação de Akaike (AIC), Bayesiano (BIC) e o valor do logaritmo da verossimilhança para os diferentes modelos Gompertz ajustados para o crescimento da altura de plantas do cafeeiro irrigado c.v. Rubi, considerando as diferentes matrizes de variância-covariância *D* entre indivíduos .................................. 100
- Tabela 20 Comparação entre o modelo sem modelagem da variância (G111S) e com modelagem de variância (G111SM) ................ 101
- Tabela 21 Comparação entre o modelo sem modelagem da correlação (G111S) e com modelagem da correlação (G111SC) ............... 102
- Tabela 22 Valores estimados, com intervalo de confiança para os parâmetros de efeito fixo do modelo para cada manejo de irrigacão .................................................................................. 102
- Tabela 23 Análise da variância do modelo G111S para o crescimento em altura do cafeeiro ao longo do tempo ....................................... 103
- Tabela 24 Valores das diferenças estimados, com intervalo de confiança para os parâmetros de efeito fixo do modelo G111S para cada manejo de irrigacão ................................................................. 104
- Tabela 25 Componentes de variâncias relacionados ao erro  $(\hat{\sigma}^2)$ , aos parâmetros A  $(\hat{\sigma}_{b_1}^2)$ , B  $(\hat{\sigma}_{b_2}^2)$ , e C  $(\hat{\sigma}_{b_3}^2)$ , e correlações entre os mesmos, dos modelos de Gompertz testados para a descrição do crescimento da altura de planta do cafeeiro cv. Rubi ............ 110

# **SUMÁRIO**

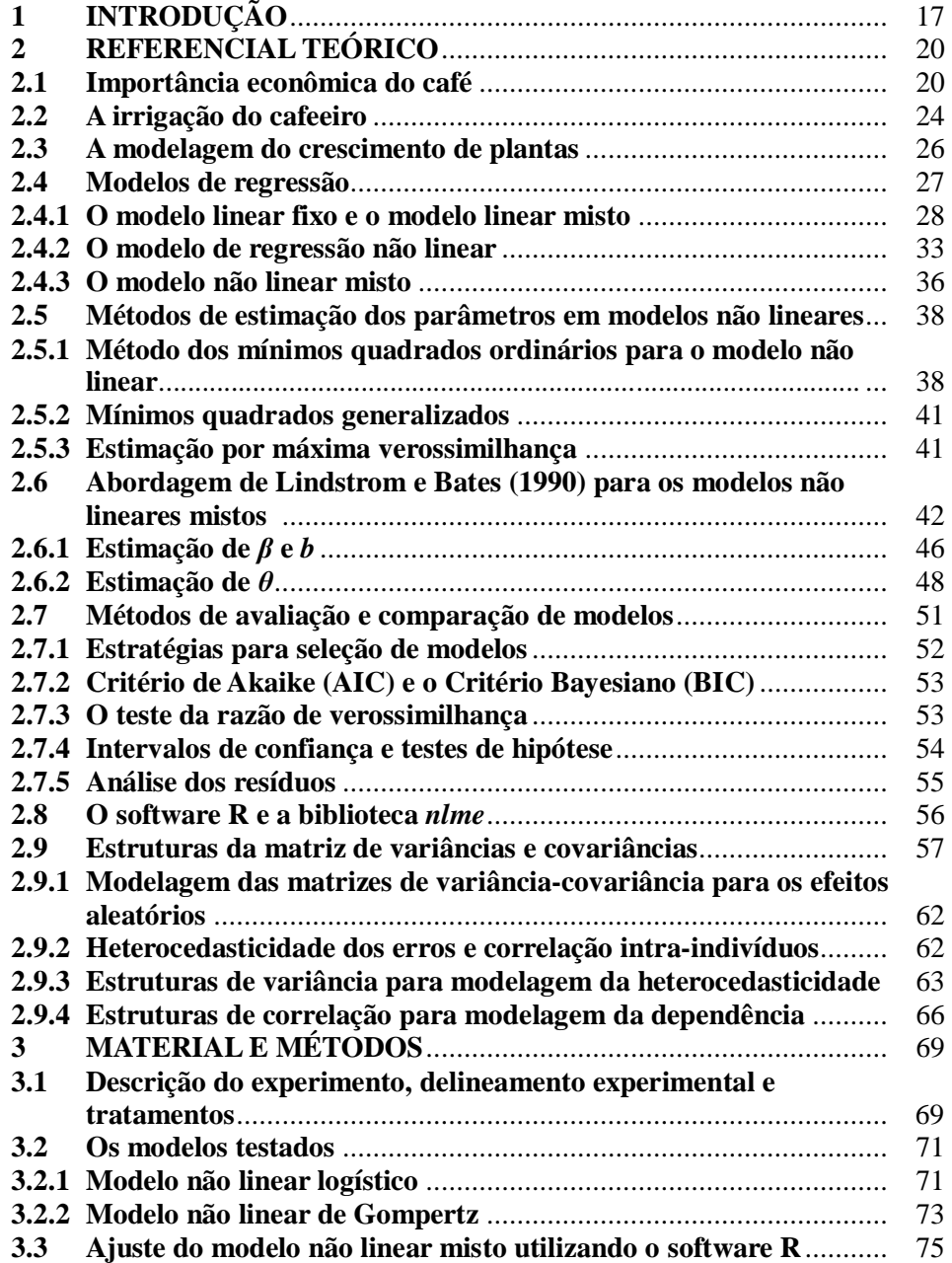

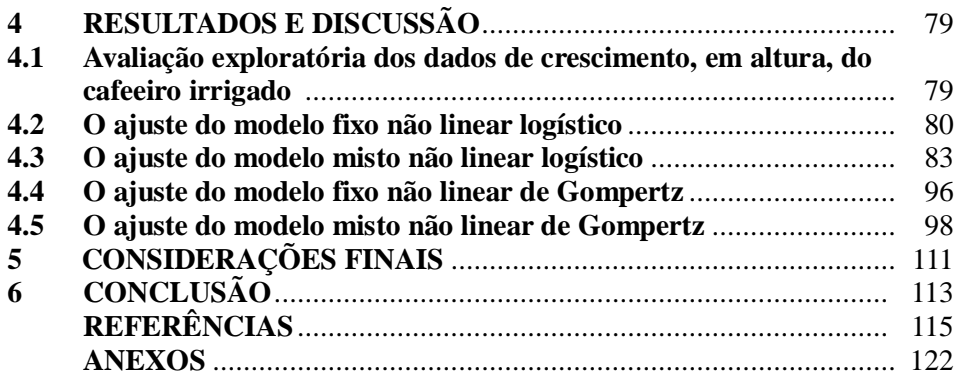

## 1 INTRODUÇÃO

O café é hoje um dos principais produtos agrícolas constituindo considerável fonte de receitas para o Brasil, na pauta de exportações e no emprego de mão de obra. Devido a sua importância é relevante o conhecimento das etapas de manejo da cultura desde o plantio até a pós colheita dos frutos do cafeeiro.

Diversos fatores influenciam o desenvolvimento do cafeeiro, sendo a irrigação parte do manejo que, se utilizada de forma correta, propicia redução de perdas e aumento da rentabilidade. Nesse sentido, a utilização de análises que favoreçam o conhecimento do desenvolvimento das plantas pode contribuir em manejo mais eficiente do processo produtivo da cultura.

Os modelos de regressão, especialmente os não lineares, podem ser utilizados para descrever o comportamento do crescimento das plantas do cafeeiro. Os modelos não lineares têm grande importância na análise de dados de crescimento, pois possuem como vantagem: (*i*) uma maior flexibilidade na escolha do modelo; (*ii*) menor número de parâmetros (maior parcimônia); (*iii*) a expressão que descreve o modelo é baseada na teoria sobre o mecanismo que gera a variável resposta; (*iv*) permitem que se façam predições para além do intervalo de observações; (*v*) e que os parâmetros apresentam interpretação física ou biológica. Devido a essas características esses modelos podem contribuir para melhor elucidar o crescimento do cafeeiro, permitindo estimar padrões de desenvolvimento e fases críticas.

No entanto, a estimação dos parâmetros dos modelos não lineares requer: (*i*) o uso de métodos iterativos e maior esforço computacional; (*ii*) e exige valores iniciais para as estimativas dos parâmetros, o que requer o conhecimento de técnicas adicionais e do fenômeno com o risco de falsa convergência ou convergência para um mínimo local. Nesse processo, os erros padrão, intervalos de confiança e outros testes são aproximados, sendo que a melhoria das estimativas vai exigir sempre o uso de técnicas adicionais.

Neste trabalho utilizou-se dados referentes à medidas de altura de plantas de cafeeiro, tomadas de forma repetida nas mesmas unidades experimentais ao longo do tempo. Além disso os dados são desbalanceados o que de certa forma dificulta ou torna menos preciso o uso de modelos lineares ou não lineares com as técnicas de estimação, de mínimos quadrados ordinários, ponderados ou generalizados. Ainda, quando se inclui a estrutura do delineamento no modelo e mais procedimentos são adotados, existe maior possibilidade de erros no processo de inferência (SARTORIO, 2013).

Uma alternativa para análise de dados oriundos de experimento com medidas repetidas (valores medidos por planta) e com provável dependência ao longo do tempo é o uso dos modelos não lineares mistos. Nestes modelos os parâmetros podem ser classificados em de efeitos fixos, associados à média do efeito do preditor na variável resposta e aos componentes de variância-covariância associados à estrutura do efeito aleatório e ao termo do erro.

Esses modelos são bastante flexíveis, pois permitem o uso de diferentes estruturas das matrizes de variâncias e covariâncias, podendo melhorar o processo de inferência, especialmente no que tange aos testes para efeitos fixos e, consequentemente, contribuir para a caracterização do processo de crescimento das plantas.

Desse modo, o principal objetivo deste trabalho é a modelagem por meio de modelos de regressão não lineares mistos, do crescimento do cafeeiro em altura sob diferentes manejos de irrigação. Os objetivos específicos são: (*i*) testar a viabilidade da inclusão do efeito do delineamento experimental nos parâmetros do modelo de regressão não linear misto; (*ii*) testar a necessidade ou não de efeitos aleatórios nos parâmetros dos modelos; (*iii*) testar a melhor estrutura da matriz de variâncias-covariâncias para os efeitos aleatórios; (*iv*) comparar os resultados obtidos com os resultados obtidos a partir da técnica usual de regressão não linear; (*v*) e validar um procedimento de análise do crescimento do cafeeiro utilizando-se os modelos não lineares mistos.

Na seção 2 é apresentada a importância econômica do café como um dos pontos de motivação deste estudo, algumas informações sobre a cultura do cafeeiro, irrigação e modelagem do crescimento de plantas, além de uma breve revisão da teoria estatística utilizada na análise dos dados. Na seção 3 é apesentada a descrição do experimento, os modelos a serem testados e as ferramentas a serem utilizadas na análise dos dados. Na seção 4 são apresentados os resultados, discussão e sugestões de trabalhos futuros. As conclusões são apresentadas na seção 5.

### 2 REFERENCIAL TEÓRICO

#### 2.1 Importância econômica do café

O café é nativo das terras altas da Etiópia com possíveis populações também em áreas montanhosas próximas do Sudão e Quênia. Foi primeiro cultivado pelos árabes durante o século 14 se espalhando pelo resto dos trópicos durante o século 17 (CUSTÓDIO, 2009).

O café foi introduzido no Brasil por Francisco de Mello Palheta a partir de sementes trazidas da Guiana Francesa para Belém do Pará (CUSTÓDIO, 2009), e em 1825 chegou a Minas Gerais.

Segundo a International Coffee Organization - OIC (2015), em 2014 a produção brasileira de café foi de 45,3 milhões de sacas, com participação de 32% do mercado mundial. De acordo com a Associação Brasileira da Indústria do Café - ABIC (2015), houve produtividade de 23,3 sacas por hectare e o consumo *per capita* foi de 6,12 kg/habitante/ano.

Em 2010 o Brasil foi o maior produtor mundial de café com produção de aproximadamente três milhões de toneladas, o que equivale a 35,22% da produção total. O Vietnam com 15,40% foi o segundo maior produtor, seguido da Indonésia com 8,29% e a Colômbia com 6,23% (Figura 1) (FOOD AND AGRICULTURE ORGANIZATION OF THE UNITED NATIONS - FAO, 2013).

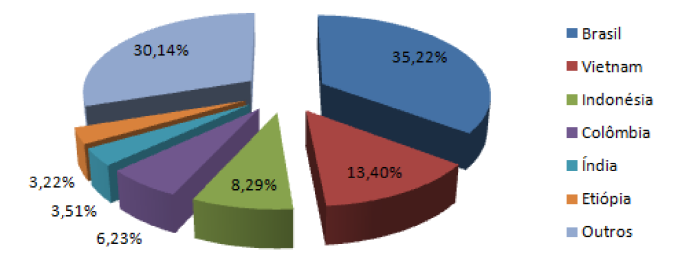

Figura 1 Representação gráfica da produção mundial de café em grão no ano de 2010 Fonte: FAO (2013).

No Brasil, a região sudeste destacou-se, em 2012, com produção de 90,77% da produção total do país, seguida da região nordeste com 4,25% e a região sul com 3,93% (Figura 2).

O Estado de Minas Gerais foi em 2012 o que concentrou a maior produção brasileira participando com 68,55% (Figura 3) e indicando a grande importância que esta cultura tem tanto como fonte de divisas, geração de empregos, distribuição de renda quanto na manutenção de uma forte cadeia produtiva, sugerindo-se que sejam investidos cada vez mais recursos em pesquisa e desenvolvimento de novas tecnologias de produção. O Estado de São Paulo, com 15,58%, e Espírito Santo, com 7,96%, também destacam-se na produção (INSTITUTO BRASILEIRO DE GEOGRAFIA E ESTATÍSTICA - IBGE, 2013). O Estado da Bahia, em quarto lugar, destaca-se como uma nova fronteira agrícola, com sua produção ainda em fase de expansão.

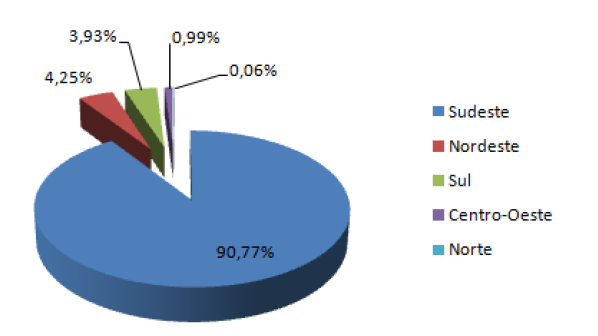

Figura 2 Representação gráfica da produção brasileira de café arábica em grão por região no ano de 2012 Fonte: IBGE (2013).

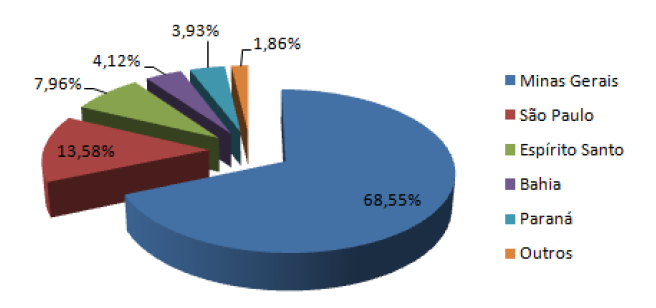

Figura 3 Representação gráfica da produção brasileira de café arábica em grão por estado no ano de 2012 Fonte: IBGE (2013).

O Brasil destacou-se também como o maior exportador mundial em 2010, participando com 27,22% de todo café exportado, gerando receita de mais de cinco bilhões de dólares. Em segundo lugar o Vietnam com 18,51% de participação e receita de quase dois bilhões de dólares, seguido pela Indonésia com 6,58% e uma receita de quase um bilhão de dólares (Tabela 1). Ressalta-se que o Brasil embora seja o maior exportador mundial não é o que mais recebeu por tonelada vendida,

possivelmente, por ter qualidade de café inferior a outros países como a Colômbia que recebeu, em 2010, 1.709,89 dólares a mais e o Peru que recebeu 971,15 dólares a mais por tonelada exportada (Tabela 1).

|                 | Exportação |                     |                |           |                    |  |  |  |
|-----------------|------------|---------------------|----------------|-----------|--------------------|--|--|--|
| País            | Qtd(t.)    | Valor(US\$1.000,00) | Valor(US\$/t.) | $Qtd(\%)$ | $\text{Valor}(\%)$ |  |  |  |
| <b>Brasil</b>   | 1.791.064  | 5.182.002.00        | 2893,25        | 27,22     | 28,99              |  |  |  |
| Vietnam         | 1.217.868  | 1.851.358,00        | 1520,16        | 18,51     | 10,36              |  |  |  |
| Indonésia       | 432.781    | 812.533,00          | 1877,47        | 6,58      | 4,54               |  |  |  |
| Colômbia        | 410.493    | 1.889.558,00        | 4603,14        | 6,24      | 10,57              |  |  |  |
| Alemanha        | 328.464    | 1.029.095.00        | 3133,05        | 4.99      | 5,76               |  |  |  |
| Guatemala       | 235.410    | 713.882,00          | 3032,50        | 3.58      | 3,99               |  |  |  |
| Peru            | 229.654    | 887.475,00          | 3864.40        | 3.49      | 4,96               |  |  |  |
| <b>Honduras</b> | 214.967    | 671.394,00          | 3123,24        | 3,27      | 3,76               |  |  |  |
| Bélgica         | 214.298    | 633.966,00          | 2958,34        | 3,26      | 3.55               |  |  |  |
| Etiopia         | 211.840    | 676.517,00          | 3193,53        | 3,22      | 3,78               |  |  |  |
| Índia           | 177.926    | 379.757,00          | 2134,35        | 2,70      | 2,12               |  |  |  |
| Outros          | 1.116.108  | 3.150.330,00        | 2822,60        | 16,96     | 17,62              |  |  |  |
| Total           | 6.580.873  | 17.877.867,00       | 2716,64        | 100,00    | 100,00             |  |  |  |
|                 |            |                     |                |           |                    |  |  |  |

Tabela 1 Exportações mundiais de café em grão por país exportador para o ano de 2010

Fonte: FAO (2013)

Certamente questões como o clima, tipo de solo e manejo influenciam na qualidade e no preço final de exportação. Assim, mais investimentos no desenvolvimento de novas tecnologias de plantio, de manejo cultural durante o ciclo de desenvolvimento e de pós-colheita são de suma importância para melhorar tanto a qualidade quanto a quantidade do café aqui produzido.

Segundo a FAO (2013) as importações mundiais em 2010 foram feitas principalmente pelos Estados Unidos da América, Alemanha, Itália e Japão que juntos adquiriram 52,01% de tudo o que foi exportado. Nesse ano destacam-se a Suíça e a Suécia pelos maiores preços pagos pela tonelada do grão (Tabela 2).

|               | Importação |                     |                |           |                    |  |  |
|---------------|------------|---------------------|----------------|-----------|--------------------|--|--|
| País          | Qtd(t.)    | Valor(US\$1.000,00) | Valor(US\$/t.) | $Qtd(\%)$ | $\text{Valor}(\%)$ |  |  |
| <b>EUA</b>    | 1.280.298  | 4.173.489,00        | 3259,78        | 20.49     | 23,01              |  |  |
| Alemanha      | 1.090.006  | 3.126.326,00        | 2868,17        | 17,44     | 17,24              |  |  |
| Itália        | 469.482    | 1.155.640,00        | 2461,52        | 7,51      | 6,37               |  |  |
| Japão         | 410.530    | 1.327.607.00        | 3233,89        | 6,57      | 7,32               |  |  |
| Bélgica       | 312.088    | 933.609,00          | 2991,49        | 4.99      | 5,15               |  |  |
| Espanha       | 267.486    | 643.772,00          | 2406,75        | 4,28      | 3,55               |  |  |
| França        | 261.986    | 764.956,00          | 2919,84        | 4,19      | 4,22               |  |  |
| Canadá        | 138.157    | 522.028,00          | 3778,51        | 2,21      | 2,88               |  |  |
| Reino Unido   | 137.990    | 414.321,00          | 3002,54        | 2,21      | 2,28               |  |  |
| Suíça         | 120.906    | 475.440.00          | 3932,31        | 1,93      | 2,62               |  |  |
| Suécia        | 117.637    | 440.407,00          | 3743,78        | 1,88      | 2,43               |  |  |
| <b>Outros</b> | 1.642.637  | 4.156.774,00        | 2530,55        | 26,29     | 22,92              |  |  |
| Total         | 6.249.203  | 18.134.369,00       | 2901,87        | 100,00    | 100,00             |  |  |

Tabela 2 Importações mundiais de café em grão por país importador para o ano de 2010

Fonte: FAO (2013)

É importante destacar que os maiores importadores não são necessariamente os maiores consumidores. Um exemplo disso é a Alemanha que embora seja o segundo maior importador, aparece em quinto como exportador indicando que o café possivelmente esteja sendo exportado novamente. Um indicador de que isso vem ocorrendo é a diferença entre o valor de importação que é de 2.868,10 dólares e o valor de exportação que é de 3.133,05 dólares por tonelada (FAO, 2013).

Finalmente, cabe ao Brasil procurar também manter relações e acordos comerciais tanto com países que já importam quanto os potenciais importadores de café, além de investir sempre na divulgação e valorização internacional do produto.

#### 2.2 A irrigação do cafeeiro

As mudanças climáticas e o avanço do plantio de café em regiões onde tradicionalmente não existia o cultivo como o Cerrado, Triângulo Mineiro e Oeste Baiano fazem com que, cada vez mais, seja utilizada a irrigação, com a qual tem-se maior segurança de colheita, produtividades elevadas que compensam os investimentos e consequentemente um produto de melhor qualidade. Assim, o suprimento de água ao cafeeiro é fundamental para seu pleno desenvolvimento evitando-se o comprometimento da produção (MATIELLO et al., 2002).

Em regiões tradicionalmente produtoras, como o sul de Minas Gerais, a ocorrência de veranicos nas fases críticas do desenvolvimento da cultura tem causado, em muitas lavouras, redução significativa na produção. Trabalhos como o de Coelho et al. (2009), Lima, Custodio e Gomes (2008) e Silva, Teodoro e Melo (2008), têm relatado a importância da irrigação em suprir deficiências hídricas em estádios fenológicos específicos. A deficiência hídrica na fase de frutificação ou expansão afeta o desenvolvimento dos grãos e, se ocorrer na fase de granação, os mesmos poderão ficar chochos ou mal granados (CAMARGO, 1989).

Além da formação dos grãos, a deficiência hídrica também pode comprometer o crescimento do cafeeiro. Este fenômeno foi observado por Araújo (1982) que avaliou o crescimento do diâmetro de caule e da copa comparando tratamentos com e sem irrigação. Matiello e Dantas (1987) verificaram que o crescimento do diâmetro de copa e altura da planta foram muito superiores no cafeeiro com a irrigação em relação ao cafeeiro sem irrigação.

Com relação às formas de se fazer a irrigação, se destaca a via gotejamento ou localizada, a qual evita o molhamento total da planta, diminuindo o gasto com o controle de doenças e o consumo de água.

Finalmente, quando se fala em café, o interesse do produtor é obter altas produções. Mas, a produtividade da cultura do café varia muito devido a fatores climáticos, infestações fitossanitárias, características fisiológicas da planta, entre outras (CARVALHO et al., 2006). Nesse aspecto, a irrigação surge como uma técnica capaz de auxiliar o produtor a identificar a melhor estratégia de manejo do cafeeiro.

### 2.3 A modelagem do crescimento de plantas

No planejamento de experimentos o pesquisador está interessado em estimar ou obter informações com a maior precisão possível, acerca do efeito dos tratamentos sobre o material a ser estudado.

O estudo do crescimento de plantas e animais é amplamente utilizado nas ciências biológicas e outras áreas como forma de explicar como os indivíduos geralmente se desenvolvem. Nestes estudos são utilizados os modelos de regressão, os quais podem ser vistos com maiores detalhes em Drapper e Smith (1998), Graybill e Iyer (2004) e Rencher e Schaalje (2008) entre outros.

Uma alternativa ao uso dos modelos lineares tem sido os modelos não lineares conforme descrição da evolução do crescimento do cafeeiro irrigado e não irrigado por Carvalho et al. (2006) e Pereira et al. (2014), que utilizaram os modelos logístico e o de Gompertz. Na literatura especializada é encontrada uma série de trabalhos sobre a modelagem do crescimento vegetativo do cafeeiro usando modelos não lineares, entretanto em nenhum deles são utilizados modelos de efeitos mistos.

Peek et al. (2002) combinaram a análise de modelos mistos com curvas não lineares obtendo coeficientes biologicamente interpretáveis e reduzindo o viés do erro padrão estimado usado nas comparações entre tratamentos. Nesse experimento foi avaliada a resposta fotossintética de duas leguminosas herbáceas (*Strophostyles helvola* e *Amphicarpa bracteata*) à incidência de luz.

Calegario et al. (2005) usaram o modelo logístico não linear para descre-

ver o crescimento em altura de plantas de eucalipto que, segundo os autores, têm relação direta com a produtividade.

Os modelos não lineares de Richards, Gompertz, Weibull e Logístico foram utilizados por Ozel e Ertekin (2011), na descrição de características vegetativas de Faia do Oriente (*Fagus orientalis Lipsky*). Dentre esses modelos, verificouse que o de Gompertz foi o mais adequado.

Milani, Schneider e Cunha (2013) avaliaram o crescimento diamétrico em função da idade de árvores de Pinheiro Bravo (*Podocarpus lambertii*), utilizando o modelo não linear logístico com efeitos mistos e alcançando um bom ajuste.

Fu et al. (2013) desenvolveram um modelo misto não linear para estudar o desenvolvimento do Pinheiro Chinês (*Cunninghamia lanceolata*) na China. Neste estudo a correlação entre os dados obtidos ao longo do tempo e a heterogeneidade da variância também foram consideradas.

A aplicação da teoria de modelos mistos na descrição do desenvolvimento do cafeeiro irrigado é ainda muito rara. Por outro lado foram realizados uma série de trabalhos que estudam o crescimento do cafeeiro com o uso de modelos polinomiais, entre eles Alves et al. (2000), Figueiredo, Faria e Silva (2006), Martins et al. (2006), Oliveira (2003) e Santana, Oliveira e Quadros (2004).

### 2.4 Modelos de regressão

De forma geral os modelos de regressão são modelos matemáticos que relacionam o comportamento de uma variável dita dependente a outra dita independente por meio de uma função que pode ser linear ou não linear (RENCHER; SCHAALJE, 2008). A seguir são descritos alguns desses modelos.

#### 2.4.1 O modelo linear fixo e o modelo linear misto

Em modelos lineares a suposição é de que os erros são normalmente distribuídos. Isso não implica que os valores da variável resposta seguem uma distribuição normal por serem, de fato, mistura de efeitos com diferentes médias (BROWN; PRESCOTT, 2006). Atribuir variação aleatória a diferentes fontes e ajustar modelos com efeitos aleatórios foi uma idéia tratada por Fisher (1925), no seu livro *Statistical Methods for Research Workers*. Nesse material, foi delineado o método básico para estimar componentes da variância igualando-se os quadrados médios da análise da variância com seus valores esperados (BROWN; PRESCOTT, 2006).

Entretanto, esse método era apenas apropriado para dados balanceados. Por isso, Henderson (1953) e Yates (1940) mostraram como a técnica de Fisher poderia ser estendida para dados não balanceados, mas o seu método nem sempre conduziu a estimativas de componentes de variância únicos (BROWN; PRES-COTT, 2006). Hartley e Rao (1967) mostraram que as estimativas únicas poderiam ser obtidas usando o método de máxima verosimilhança. No entanto, as estimativas dos componentes de variância neste caso são geralmente subestimadas, porque o método assume que os efeitos fixos são conhecidos, em vez de serem estimados a partir dos dados (BROWN; PRESCOTT, 2006). Esse problema de viés foi superado por Patterson e Thompson (1971) que propuseram um método conhecido por máxima verossimilhança restrita (REML), que é automaticamente ajustado para os graus de liberdade correspondentes aos efeitos fixos estimados, como na análise da variância para dados balanceados (BROWN; PRESCOTT, 2006). Métodos baseados em verossimilhança só foram utilizados recentemente, pois são métodos computacionalmente intensivos.

No passado, problemas envolvendo coeficientes aleatórios eram muitas

vezes tratados em dois estágios (BROWN; PRESCOTT, 2006). O trabalho teórico que descreveu o ajuste de um modelo com coeficientes aleatórios em um único estágio foi apresentado por Laird e Ware (1982).

O modelo linear misto (MLM) foi inicialmente proposto por Henderson (1949, 1975) sendo seu uso em estudos longitudinais tornando-se mais frequente a partir do trabalho de Laird e Ware (1982).

Os MLM são modelos estatísticos para variáveis contínuas cujos resíduos são normalmente distribuídos, mas que podem não ser independentes ou não ter variância constante (BROWN; PRESCOTT, 2006). Estudos experimentais podem resultar em dados que podem ser apropriadamente analisados usando os MLM, como os casos com dados agrupados ou com medidas repetidas, em que indivíduos são medidos repetidamente ao longo do tempo ou sob diferentes condições. Os MLM fornecem aos pesquisadores ferramentas de análise poderosas para estes tipos de dados, pois permitem o relaxamento da suposição de independência e a análise de dados com estruturas mais complexas (BROWN; PRESCOTT, 2006), como é o caso dos dados utilizados neste trabalho em que se tem ausência de observações e observações irregularmente espaçadas ao longo do tempo.

Muitos modelos estatísticos podem ser expressos como modelos lineares que incorporam efeitos fixos e aleatórios. Os efeitos dos fatores são considerados fixos quando se deseja fazer inferência somente para os níveis dos fatores experimentais incluídos no experimento. Os efeitos dos fatores são considerados aleatórios quando os níveis dos fatores incluídos no experimento constituem uma amostra aleatória da população de níveis e se deseja fazer inferências para a população. Um modelo que envolve efeitos fixos e efeitos aleatórios, além do erro experimental e da constante  $\mu$  é chamado modelo misto (PINHEIRO; BATES, 2000).

Uma das justificativas para se utilizar modelo misto é que o mesmo possibilita a predição de efeitos aleatórios na presença de efeitos fixos.

O MLM suporta a análise de um grande número de problemas estatísticos (é robusto) como as análises de variância e regressão tradicionais, incluindo aquelas que se relacionam com medidas repetidas e efeitos aleatórios (PINHEIRO; BATES, 2000).

O MLM pode ser representado matricialmente de forma geral, conforme Pinheiro e Bates (2000) e Searle, Casella e Mcculloch (2006), por:

$$
y = X\beta + Zb + e \tag{2.1}
$$

em que y é um vetor de variáveis observáveis, de dimensões  $n \times 1$ ; X é a matriz de delineamento dos efeitos fixos, de dimensões  $n \times p$ ;  $\mathbf{Z}$  é a matriz de incidência de efeitos aleatórios (covariáveis), de dimensões  $n \times q$ ;  $\beta$  é o vetor dos parâmetros de efeitos fixos desconhecidos, de dimensões  $p \times 1$ ;  $b \neq 0$  vetor de parâmetros de efeitos aleatórios desconhecidos, de dimensões  $q \times 1$ ; e e é o vetor de variáveis aleatórias não observáveis ou vetor de erros aleatórios, de dimensões  $n\times 1.$ 

Considerando-se que os parâmetros de efeitos aleatórios (b) e os erros aleatórios (e) seguem uma distribuição normal, são não correlacionados e com média zero, com matrizes de variâncias e covariâncias dadas por

$$
Var(b) = E(bb') = D
$$

e

$$
Var(e) = E(ee') = R,
$$

tem-se que a variância do vetor de observações é

$$
V = Var(\mathbf{y}) = Var(X\mathbf{\beta} + Z\mathbf{b} + \mathbf{e})
$$

$$
= Var(X\mathbf{\beta}) + Var(Z\mathbf{b}) + Var(\mathbf{e})
$$

$$
= 0 + Z\mathbf{D}Z' + \mathbf{R}
$$

$$
= Z\mathbf{D}Z' + \mathbf{R}
$$

Assumindo-se que  $V = ZDZ' + R$  é uma matriz não singular e

$$
E(\mathbf{y}) = E(X\mathbf{\beta} + Z\mathbf{b} + \mathbf{e}) = X\mathbf{\beta},
$$

então

$$
\mathbf{y} \sim N(X\beta, ZDZ' + R).
$$

A equação dos modelos mistos pode ser encontrada minimizando-se a soma dos quadrados dos resíduos (mínimos quadrados) ou maximizando-se a função densidade de probabilidade conjunta de  $y e b$ . Assim, maximizando-se a função densidade de probabilidade conjunta, as equações de modelos misto que permitem soluções para os parâmetros dos efeitos fixos  $(\widehat{\beta})$  e predições para efeitos aleatórios  $(\widehat{b})$ , conforme apresentadas por Robinson (1991) e atribuídas a Henderson (1950), são dadas por:

$$
\begin{bmatrix} X'R^{-1}X & X'R^{-1}Z \\ Z'R^{-1}X & Z'R^{-1}Z + D^{-1} \end{bmatrix} \begin{bmatrix} \hat{\beta} \\ \hat{\delta} \end{bmatrix} = \begin{bmatrix} X'R^{-1}y \\ Z'R^{-1}y \end{bmatrix}
$$

As matrizes de variâncias e covariâncias dos efeitos fixos e de efeitos ale-

atórios apresentadas por Henderson (1975) são:

$$
E\left[\begin{array}{cc}(\widehat{\beta}-\beta)'(\widehat{\beta}-\beta)\\(\widehat{b}-b)'(\widehat{b}-b)\end{array}\right]=\left[\begin{array}{cc}X'R^{-1}X & X'R^{-1}Z\\Z'R^{-1}X & Z'R^{-1}Z+D\end{array}\right]^{-1}
$$

Os modelos mistos permitem a observação da variação dos coeficientes de regressão entre os indivíduos pois têm um componente que descreve a variação entre os mesmos. O modelo misto permite tanto descrever a tendência temporal (lembrando que nem sempre a variável independente é o tempo) levando-se em conta a correlação que existe entre medidas sucessivas como, também, estimar a variação medida ao longo do tempo. As medidas dos indivíduos não necessitam ser igualmente espaçadas e balanceadas e as análises podem ser conduzidas com os dados de indivíduos que apresentam ausência de informação em algum momento. O uso de modelos mistos é também adequado para dados em que a variabilidade entre os indivíduos é maior do que a variabilidade dentro do indivíduo. O modelo assume que a variação na resposta para todos os indivíduos segue um mesmo modelo ou tendência, porém os indivíduos podem se comportar de formas diferentes. Assim, cada indivíduo terá a sua própria curva de crescimento (FAUSTO et al., 2009).

Mais recentemente, modelos mistos se tornaram populares e, geralmente descritos como multi-nível ou modelos hierárquicos, com aplicação em diferentes áreas. No entanto, o conceito básico de permitir que os dados tenham uma estrutura de covariância é o mesmo em todas as aplicações (BROWN; PRESCOTT, 2006).

Um modelo misto é capaz de modelar dados que não são independentes, ou seja, eles são capazes de modelar a estrutura de covariância dos dados (BROWN; PRESCOTT, 2006).

.

#### 2.4.2 O modelo de regressão não linear

A regressão não linear remonta à década de 1920 com Ronald Aylmer Fisher e W. A. Mackenzie, entretanto, o uso e estudos mais detalhados sobre esses modelos tiveram que esperar os avanços das calculadoras nos anos 1970 (DODGE, 2008) e posteriores, devido à exigência computacional.

A análise de regressão em que a variável dependente Y depende de uma ou mais variáveis independentes  $X_1, X_2, ..., X_k$  é dito não linear se a equação  $Y =$  $f(X_1, X_2, \ldots, X_k; \beta_1, \beta_2, \ldots, \beta_p)$  é não linear nos parâmetros  $\beta_1, \beta_2, \ldots, \beta_p$ .

Outra definição para que um modelo seja designado não linear é de que pelo menos uma das derivadas parciais da variável dependente com relação a algum parâmetro presente no modelo, dependa de ao menos um parâmetro (BATES; WATTS, 1988; DRAPER; SMITH, 1998; RATKOWSKY, 1983). Os procedimentos para análise de modelos não lineares são descritos por Bates e Watts (1988), Gallant (1987), Ratkowsky (1983), Schabenberguer e Pierce (2002) e Seber e Wild (1989), entre outros.

Seber e Wild (1989) apresentam um modelo não linear como

$$
\mathbf{y}_i = f(\mathbf{x_i}, \boldsymbol{\beta}) + \mathbf{e_i}
$$

em que  $y_i = [y_{i1}, y_{i2}, ..., y_{in_i}]'$  é o vetor de variáveis respostas obtidas para o *i*ésimo indivíduo em diferentes níveis de uma variável independente com  $(i =$ 1, ..., n) e  $(j = 1, ..., n_i)$  no tempo  $t_{ij}$ . O vetor  $x_i = [x_{i1}, x_{i2}, ..., x_{in_i}]'$  é o vetor associado às variáveis regressoras até a i-ésima variável,  $\boldsymbol{\beta} = [\beta_1, \beta_2, ..., \beta_p]'$ é o vetor de parâmetros desconhecidos, f é a função esperança não linear contínua e  $e_i = [e_{i1}, e_{i2}, \dots, e_{in_i}]$  é o vetor  $(n_i \times 1)$  de erros associado ao i-ésimo indivíduo com  $e_{ij}$  o erro da j-ésima observação feita no i-ésimo indivíduo, em que a covariância  $cov(e_i) = \Sigma$ , com  $\Sigma$  sendo uma matriz positiva definida de variâncias e covariâncias.

Este modelo tem a mesma forma que um modelo linear, exceto que a resposta esperada é função não linear dos parâmetros.

Alguns tipos de funções não lineares têm sido utilizadas para descrever variáveis físicas e sistemas biológicos, sendo que uma das vantagens é que em tais modelos os parâmetros têm interpretações práticas (GRAYBILL; IYER, 2004).

Estes modelos são mais flexíveis que os lineares, pois envolvem um número mínimo de parâmetros possível, a serem estimados de forma que o comportamento da variável resposta seja melhor explicado. Em estudos em que as medidas evoluem para um nível máximo (platô) ou mínimo, facilitam a previsão para dados fora do intervalo de observação. Além disso, muitos modelos não lineares derivam de princípios biológicos, físicos ou químicos e seus parâmetros tipicamente significam quantidades com interpretação direta em relação ao fenômeno estudado (SCHABENBERGUER; PIERCE, 2002).

Pinheiro e Bates (2000) citam como vantagens do uso de modelos não lineares:

- a) maior flexibilidade na escolha do modelo;
- b) maior parcimônia, resultando em um menor número de parâmetros;
- c) a função do modelo normalmente é baseada na teoria sobre o mecanismo que gera a variável resposta, possibilitando melhor descrição e compreensão do fenômeno;
- d) determinados comportamentos podem ser incorporados ao modelo;
- e) as predições podem ser estendidas para além do intervalo de observações;

f) e os parâmetros geralmente tem interpretação física ou biológica.

Ainda segundo Pinheiro e Bates (2000) as desvantagens seriam:

- a) de que os parâmetros muitas vezes não podem ser diretamente estimados requerendo o uso de métodos iterativos e maior esforço computacional;
- b) exigem valores iniciais para as estimativas dos parâmetros o que requer o conhecimento de técnicas adicionais e do fenômeno em estudo, com o risco de falsa convergência ou convergência para um mínimo local;
- c) os erros padrão, intervalos de confiança e outros testes são aproximados sendo que a melhoria das estimativas vai exigir sempre técnicas adicionais.

Draper e Smith (1998) mencionam que os modelos não lineares podem ser modelos de regressão intrinsecamente lineares e não lineares. De acordo com Gujarati (2006), alguns modelos não lineares nos parâmetros são ditos intrinsecamente lineares, pois, por alguma transformação, podem se tornar lineares nos parâmetros.

Segundo Bates e Watts (1988), um modelo não linear pode ser linearizado para a obtenção das estimativas dos parâmetros, mas há o inconveniente de que, além do parâmetro perder sua interpretação verdadeira, pode-se alterar a estrutura e a distribuição do erro e, assim, as suposições de normalidade, independência e homogeneidade de variâncias podem não ser satisfeitas.

Um modelo de regressão que não é linear e nem intrinsecamente linear nos parâmetros é chamado de intrinsecamente não-linear nos parâmetros (DRAPER; SMITH, 1998).
## 2.4.3 O modelo não linear misto

O modelo não linear misto, conforme proposto por Lindstron e Bates (1990) pode ser visto como um modelo hierárquico. Para um único nível as  $j_s$ observações nos  $i_s$  grupos, o modelo é apresentado como

$$
y_{ij} = f(\phi_{ij}, v_{ij}) + e_{ij} \ i = 1, 2, ..., M \ e \ j = 1, 2, ..., n_i \tag{2.2}
$$

em que  $y_{ij}$  é a variável resposta para o *i*-ésimo grupo e a *j*-ésima observação, M é o número de grupos,  $n_i$  é o número de observações no *i*-ésimo grupo,  $f$  é uma função diferenciável de um vetor de parâmetros específico  $\phi_{ij}$ ,  $v_{ij}$  é o vetor de covariáveis e  $e_{ij}$  é o termo erro aleatório entre os grupos, independentes e normalmente distribuídos com média zero e matriz de variância-covariância  $R_i$ , isto é,  $e_{ij} \sim N(0, \sigma^2 R_i).$ 

A função f é não linear em pelo menos um componente do vetor de parâmetros  $\phi_{ij}$  de um grupo específico, o qual é modelado em um segundo estágio por:

$$
\phi_{ij} = A_{ij}\boldsymbol{\beta} + B_{ij}\boldsymbol{b}_i, \ \boldsymbol{b}_i \sim N(0, \boldsymbol{D}) \tag{2.3}
$$

em que  $\beta$  é um vetor p-dimensional de efeitos fixos e  $b_i$  é um vetor q-dimensional de efeitos aleatórios associado ao i-ésimo grupo (não varia com j) com matriz de variâncias e covariâncias D. As matrizes  $A_{ij}$  e  $B_{ij}$  tem dimensões que dependem do grupo e dos valores das covariáveis na j-ésima observação e às vezes são simplesmente matrizes de incidência (PINHEIRO; BATES, 2000).

A matriz de variâncias e covariâncias inerente aos efeitos fixos é aqui definida como *R*<sup>i</sup> e associada ao número de avaliações e a matriz de variâncias e covariâncias associada aos efeitos aleatórios é definida por D. A combinação das matrizes  $R_i$  e  $D$  permite a construção de outras estruturas mais complexas, contribuindo significativamente para melhorias da explicação da variabilidade dos dados (DAVIDIAN; GILTIAN, 1995).

Demidenko (2013) afirma que quando o número de observações por indivíduo for grande, como é o caso deste trabalho, o uso desse segundo estágio é importante não só pela teoria envolvida, mas também por questões práticas como a escolha da melhor matriz de covariâncias inerentes aos efeitos aleatórios D e a matriz de covariâncias  $R_i$  inerente aos indivíduos.

A equação 2.4 é um exemplo de modelo não linear misto logístico simples com três parâmetros em que  $\phi_i$  representa os parâmetros do modelo fixo e aleatórios  $\beta_i$  e  $b_i$  respectivamente.

$$
y_t = \frac{\phi_1}{1 + e^{\left(\frac{\phi_2 - t_k}{\phi_3}\right)}}\tag{2.4}
$$

em que  $y_k$  é a resposta obtida na k-ésima observação,  $\phi_1$  representa o crescimento assintótico, tendendo para o máximo quando o tempo  $(t)$  tende para o infinito;  $\phi_2$  é o tempo no qual a planta atinge a metade da sua altura assintótica; e  $\phi_3$  é o tempo decorrido entre a planta alcançar a metade e  $\frac{1}{1+e^{-1}} \simeq \frac{3}{4}$  $\frac{3}{4}$  do seu crescimento assintótico.

## 2.5 Métodos de estimação dos parâmetros em modelos não lineares

Segundo Seber e Wild (1989), existem diferentes métodos de estimação de parâmetros para os modelos de regressão não linear, sendo a maioria deles semelhante aos utilizados em regressão linear. Os principais são o método dos mínimos quadrados, da máxima verossimilhança e máxima verossimilhança restrita apresentados nessa seção.

Ressalta-se que, em modelos mistos, o método da máxima verossimilhança restrita leva em consideração a perda dos graus de liberdade envolvidos na estimação dos parâmetros fixos. Essas estimativas tendem a ser menos viesadas que as estimativas de verossimilhança (HARVILLE, 1977).

Um outro método de estimação é o chamado método de aproximação linear apresentado por Byron e Bera (1983). Se observações discrepantes forem um problema, métodos de estimação mais robustos são necessários e esse problema é abordado por Seber (1984). Ainda, pode-se fazer uso do método bayesiano. Para mais detalhes desse método ver McCulloch, Searle e Neuhaus (2008) e Seber e Wild (1989).

## 2.5.1 Método dos mínimos quadrados ordinários para o modelo não linear

Segundo Drapper e Smith (1998), supondo que o modelo proposto tem a forma

$$
\mathbf{y} = f(X_1, X_2, \dots, X_k; \beta_1, \beta_2, \dots, \beta_k) + e \tag{2.5}
$$

e se

$$
\mathbf{X} = (X_1, X_2, ..., X_k)',
$$
  

$$
\boldsymbol{\beta} = (\beta_1, \beta_2, ..., \beta_k)',
$$

pode-se escrever a equação 2.5 como

$$
\boldsymbol{y} = f(\boldsymbol{X}, \boldsymbol{\beta}) + \boldsymbol{e}
$$

ou

$$
\boldsymbol{E}(y) = f(\boldsymbol{X}, \boldsymbol{\beta}),\tag{2.6}
$$

assumindo que  $E(e) = 0$ . Supondo que os erros são não correlacionados, que a variância do erro  $V(e) = \sigma^2$  e que  $e \sim N(0, \sigma^2)$  de modo que os erros são independentes, com n observações

$$
y_i, X_{1i}, X_{2i}, \ldots, X_{ki}
$$

para  $i = 1, 2, ..., n$  observações, pode-se escrever o modelo de forma alternativa como

$$
\mathbf{y}_i = f(X_{1i}, X_{2i}, ..., X_{ki}; \beta_1, \beta_2, ..., \beta_p) + \mathbf{e}_i, \tag{2.7}
$$

em que  $e_i$  é o i-ésimo erro,  $i = 1, 2, \dots, n$ . De forma mais simples

$$
\mathbf{y}_i = f(\mathbf{X}_i, \boldsymbol{\beta}) + \mathbf{u}_i,\tag{2.8}
$$

em que  $X_i = (X_{1i}, X_{2i},..., X_{ki})'$ . A pressuposição de normalidade e independência dos erros pode ser apresentada como  $\bm{u} \sim N(\bm{0}, \bm{I} \sigma^2)$ , em que  $\bm{u} =$  $(u_1, u_2, ..., u_n)'$ , 0 é um vetor de zeros de dimensão  $n \times 1$  e  $\boldsymbol{I}$  é uma matriz identidade, de dimensões  $n \times n$ . Define-se a soma de quadrados dos erros para o modelo não linear como

$$
S(\boldsymbol{\beta}) = \sum_{i=1}^{n} [\boldsymbol{y}_i - f(\boldsymbol{X}_i; \boldsymbol{\beta})]^2
$$
 (2.9)

Como  $y_i$  e  $X_i$  são observações fixas, a soma de quadrados é função de  $\beta$ , denotando-se por  $\hat{\beta}$  o estimador de  $\beta$ , ou seja é o valor de  $\beta$  que minimiza  $S(\beta)$ .

Para encontrar o estimador de mínimos quadrados  $\hat{\beta}$ , deriva-se a Equação 2.9 com relação a β. Assim, chega-se ao sistema de equações normais que deve ser resolvido para  $\hat{\beta}$ . As equações normais tem a forma

$$
\sum_{i=1}^{n} \left\{ \boldsymbol{y}_i - f(\boldsymbol{X}_i, \widehat{\boldsymbol{\beta}}) \left[ \frac{\partial f(\boldsymbol{X}_i, \boldsymbol{\beta})}{\partial \beta_i} \right]_{\boldsymbol{\beta} = \widehat{\boldsymbol{\beta}}} \right\} = 0, \tag{2.10}
$$

para  $i = 1, 2, ..., p$  em que o termo entre colchetes é a derivada de  $f(X_i, \beta)$ em relaçao a  $\beta_i$  com todos os  $\beta s$  substituídos pelos correspondentes  $\widehat{\beta}s$ , com o mesmo índice. Cabe aqui lembrar que, quando a função  $f(\boldsymbol{X}_i,\boldsymbol{\beta})$  era linear, essa quantidade era função apenas de  $X_i$  e não envolvia os  $\hat{\beta}s$ . Por exemplo, se

$$
f(\mathbf{X}_i, \boldsymbol{\beta}) = \beta_1 X_{1i} + \beta_2 X_{2i} + \dots + \beta_p X_{pi},
$$

então

$$
\frac{\partial f}{\partial \beta_p} = X_{pi}, \qquad p = 1, 2, \dots, P,
$$

que é independente de  $\beta$ .

Mais detalhes sobre as estimativas podem ser obtidas em Draper e Smith (1998) e Seber e Wild (1989).

## 2.5.2 Mínimos quadrados generalizados

A generalização dos mínimos quadrados são os mínimos quadrados generalizados (SEBER; WILD, 1989). Neste caso, a função a ser minimizada é

$$
\mathbf{S}(\beta) = [\mathbf{y} - \mathbf{f}(\beta)]' \mathbf{V}^{-1} [\mathbf{y} - \mathbf{f}(\beta)],
$$

em que V deveria ser uma matriz positiva definida conhecida. Entretanto, não é o que geralmente ocorre. Em geral, essa matriz é substituída por uma estimativa obtida a partir dos próprios dados (BRANDÃO, 1996). O critério de minimização é baseado no modelo  $f(\beta) + e$  dos mínimos quadrados generalizados em que a esperança matemática do vetor de erros é 0 e a matriz de variâncias e covariâncias dos erros é  $\sigma^2 V$ . Nota-se que os MQO vistos anteriormente é um caso especial com  $V = I_n$ , em que I é uma matriz identidade de ordem n. Mais detalhes podem ser encontrados em Seber e Wild (1989).

## 2.5.3 Estimação por máxima verossimilhança

Se a distribuição conjunta dos erros  $e_i$ , inerentes às observações é conhecida, então o estimador de verossimilhança é obtido maximizando a função de verossimilhança. Se os erros  $e_i$  são independentes e identicamente distribuídos (i.i.d.) com função densidade  $\sigma^{-1}g(e/\sigma)$ , em que g é a distribuição do erro com variância unitária e  $\theta$  é o parâmetro desconhecido, então a função de verossimilhança é

$$
p(y|\theta, \sigma^2) = \prod_{i=1}^n \left[ \sigma^{-1} g\left(\frac{y_i - f(x_i; \theta)}{\sigma}\right) \right]
$$
 (2.11)

Se os  $e_i$  são i.i.d.,  $N(0,\sigma^2)$ , então de 2.11 tem-se

$$
L(y/\theta, \sigma^2) = (2\pi\sigma^2)^{-n/2} exp\left(-\frac{1}{2}\sum_{i=1}^n \frac{[y_i - f(x_i; \theta)]^2}{\sigma^2}\right)
$$
(2.12)

e, o logaritmo da verossimilhança  $L(\theta, \sigma^2)$  é representado por

$$
l(\theta, \sigma^2) = -\frac{n}{2} log \sigma^2 - \frac{1}{2\sigma^2} \sum_{i=1}^n [y_i - f(x_i; \theta)]^2
$$
  
=  $-\frac{n}{2} log \sigma^2 - \frac{1}{2\sigma^2} S(\theta)$  (2.13)

Então a estimativa de máxima verossimilhança  $\hat{\theta}$  é definida de modo que, para todo  $\theta \in \Theta$ ,  $l(\hat{\theta}) \geq l(\theta)$ . A estimativa de  $\theta$  é obtida da solução de equações simultâneas ∂l/∂θ = 0, que geralmente não têm solução analítica explícita. Em geral utilizam-se os seguintes métodos numéricos: Newton-Raphson, escore de Fisher (CORDEIRO, 1992) e BFGS (NOCEDAL; WRIGTH, 1999).

# 2.6 Abordagem de Lindstrom e Bates (1990) para os modelos não lineares mistos

Existe uma série de extensões dos modelos não lineares mistos, entre as quais está a de Lindstrom e Bates (1990), que propõe um modelo geral não linear misto, para dados com medidas repetidas e define os estimadores para seus parâmetros. Estes estimadores propostos são uma combinação natural de estimadores de mínimos quadrados não lineares para modelos fixos e estimadores de máxima verossimilhança (ou máxima verossimilhança restrita) para modelos lineares mistos. A implementação é feita utilizando o método de estimação de NewtonRaphson com métodos computacionais desenvolvidos para modelos não lineares fixos e para os modelos lineares mistos.

Lindstrom e Bates (1990) definiram o modelo não linear geral misto para a j-ésima observação no i-ésimo indivíduo como

$$
y_{ij} = f(\phi_i, x_{ij}) + e_{ij}, \qquad (2.14)
$$

em que  $y_{ij}$  é a j-ésima resposta para o *i*-ésimo indivíduo,  $f$  é uma função não linear e diferenciável de um vetor de parâmetros  $\phi_i$  e do componente  $x_{ij}$  da matriz de delineamento  $X_i$  para o i-ésimo indivíduo e  $e_{ij}$  é erro associado à j-ésima resposta do i-ésimo indivíduo, com distribuição normal. Não existem restrições aos vetores de predição  $x_{ij}$  e o vetor de parâmetros pode variar de indivíduo para indivíduo (LINDSTROM; BATES, 1990). Isso é incorporado ao modelo em um segundo estágio escrevendo  $\phi_i$  como

$$
\phi_i = A_i \beta + B_i b_i, \quad b_i \sim N(0, \sigma^2 D), \tag{2.15}
$$

em que  $\beta$  é um vetor de parâmetros fixos da população de dimensão  $p \times 1$ ;  $b_i$  é o vetor de efeitos aleatórios associados ao indivíduo i de dimensão  $q \times 1$ ;  $A_i$  é a matriz de delineamento dos efeitos fixos, de dimensão  $r \times q$ ; e  $B_i$  é a matriz de delineamento para os efeitos aleatórios, de dimensões  $r\times p;$  e  $\sigma^2\bm{D}$  é a matriz de covariâncias.

Esta é a forma geral do modelo misto não linear desde que qualquer função não linear dos efeitos fixos e aleatórios seja escrita como  $f(\boldsymbol{A}_i\boldsymbol{\beta}+\boldsymbol{B}_i\boldsymbol{b}_i,\boldsymbol{x}_{ij}).$ As matrizes de delineamento  $A_i$  e  $B_i$  são usadas para simplificar a especificação do modelo. Por exemplo, se os dados estão em dois grupos então  $A_i$  pode ser construída de forma a permitir diferentes efeitos fixos para os diferentes grupos .

Se  $B_i$  é um conjunto igual para todo i então ambos os grupos teriam os efeitos aleatórios com a mesma distribuição (LINDSTROM; BATES, 1990).

Outra situação comum é aquela em que alguns, mas não todos os parâmetros têm um componente aleatório. Neste caso,  $A_i = I$ , mas  $B_i$  conteria somente algumas colunas de  $A_i.$  Como exemplo deste algoritmo, pode-se observar o uso do modelo logístico com os dados de crescimento de laranjeiras em função do tempo (DRAPER; SMITH, 1998). Os dados consistem em sete medidas da circunferência do tronco (em milímetros) de cinco laranjeiras. Estes dados são balanceados devido às medidas serem realizadas nos mesmos dias para cada indivíduo. Segundo Lindstrom e Bates (1990), o modelo logístico  $y=\phi_1/(1\!+\!\phi_2 e^{\phi_3 x})$  aparenta ajustar-se bem aos dados e o estudo gráfico preliminar destes indica que o único parâmetro que varia consideravelmente de planta para planta é  $\phi_1$ , a assíntota da circunferência. Assim,  $\phi_i = A_i \beta + B_i b_i$  em que  $A_i = I e B_i = (0,0,1)^T \forall i e$ o modelo é apresentado como

$$
y_{ij} = \frac{\beta_1 + b_{i1}}{1 + \beta_2 e^{\beta_3 x_{ij}}} + e_{ij}
$$

em que os erros  $e_{ij}$  são independentes normalmente distribuídos com média zero e variância  $\sigma^2$ , e  $\mathbf{b}_i \sim N(0, \sigma^2 \boldsymbol{D})$ . Neste exemplo  $\boldsymbol{R} = \boldsymbol{I}$ .

Adicionalmente, uma importante razão para o uso dessas matrizes de delineamento no modelo é que elas simplificam a especificação do mesmo na implementação computacional. Uma vez que o usuário fornece as derivadas com relação a  $\phi$ , mudanças no modelo que envolvem somente  $A_i$  e  $B_i$  podem ser tratadas automaticamente (LINDSTROM; BATES, 1990).

Pode-se ainda desejar escrever o modelo para o i-ésimo indivíduo repre-

sentando todo o vetor. Isso pode ser feito considerando

$$
\mathbf{y}_{i} = \begin{bmatrix} y_{i1} \\ y_{i2} \\ \vdots \\ y_{in_i} \end{bmatrix}, \qquad \mathbf{e}_{i} = \begin{bmatrix} e_{i1} \\ e_{i2} \\ \vdots \\ e_{in_i} \end{bmatrix}, \qquad \boldsymbol{\eta}_{i}(\phi_{i}) = \begin{bmatrix} f(\phi_{i}, \mathbf{x}_{i1}) \\ f(\phi_{i}, \mathbf{x}_{i2}) \\ \vdots \\ f(\phi_{i}, \mathbf{x}_{in_i}) \end{bmatrix}
$$

Então,

$$
\mathbf{y}_i = \boldsymbol{\eta}_i(\boldsymbol{\phi}_i) + \boldsymbol{e}_i,\tag{2.16}
$$

em que  $e_i \sim N(0, \sigma^2 R_i)$  e  $R_i$  é a matriz de variâncias e covariâncias intraindivíduo de dimensão  $(n_i \times n_i)$ . Por conveniência suprimiu-se a dependência de  $\eta_i$  dos vetores de predição  $x_{ij}$  ( $j = 1,...,n_i$ ). Em muitas situações  $R_i = I$  mas sua inclusão no modelo permite a especificação de uma estrutura de covariância marginal não independente como, por exemplo, quando existe uma correlação de primeira ordem AR(1) (LINDSTROM; BATES, 1990).

Lindstrom e Bates (1990) apresentam os M modelos individuais como

$$
\boldsymbol{y} = \begin{bmatrix} y_1 \\ y_2 \\ \cdot \\ \cdot \\ \cdot \\ y_M \end{bmatrix}, \qquad \boldsymbol{\phi} = \begin{bmatrix} \phi_1 \\ \phi_2 \\ \cdot \\ \cdot \\ \phi_M \end{bmatrix}, \qquad \boldsymbol{\eta}(\boldsymbol{\phi}) = \begin{bmatrix} \eta_1(\phi_1) \\ \eta_2(\phi_2) \\ \cdot \\ \cdot \\ \cdot \\ \eta_M(\phi_M) \end{bmatrix},
$$

.

 $\widetilde{D} = diag(D, D, ..., D)$  e  $R = diag(R_1, R_2, ..., R_M)$  em que  $\widetilde{D}$  tem dimensões  $qM \times qM$  e  $\boldsymbol{R}_i$  tem as dimensões  $n_i \times n_i$ . Logo, o modelo completo é

$$
\mathbf{y}|\mathbf{b} \sim N(\mathbf{\eta}(\phi, \sigma^2 \mathbf{R})), \phi = \mathbf{A}\boldsymbol{\beta} + \mathbf{B}\mathbf{b},\tag{2.17}
$$

$$
\boldsymbol{b} \sim N(\mathbf{0}, \sigma^2 \widetilde{\boldsymbol{D}}), \tag{2.18}
$$

em que

$$
B = diag(B_1, B_2, ..., B_M), \quad b = \begin{bmatrix} b_1 \\ b_2 \\ \vdots \\ b_M \end{bmatrix} \quad e \quad A = \begin{bmatrix} A_1 \\ A_2 \\ \vdots \\ A_M \end{bmatrix}.
$$

## 2.6.1 Estimação de  $\beta$  e b

Lindstrom e Bates (1990) afirmam que quando os componentes da variância R e D são conhecidos e  $\eta$  é uma função linear de  $\beta$  e b ( $\eta(A_i\beta +$  $B_i b_i$ ) =  $X_i \beta + Z_i b_i$ ), então, considerando  $X = [X_1^T, X_2^T, ..., X_M^T]^T$  e  $Z =$  $diag(\mathbf{Z}_1, \mathbf{Z}_2, ..., \mathbf{Z}_M)$ , os estimadores padrão para  $\boldsymbol{\beta}$  e b são os estimadores de mínimos quadrados generalizados

$$
\widehat{\beta}_{lin} = \widehat{\beta}_{lin}(\theta) = (\mathbf{X}^T \mathbf{V}^{-1} \mathbf{X})^{-1} \mathbf{X}^T \mathbf{V}^{-1} y \tag{2.19}
$$

e o preditor linear de  $\hat{b}_{lin}$  pelo método dos mínimos quadrados generalizados é  $\widehat{\bm{b}}_{lin} = \widehat{b}_{lin}(\bm{\theta}) = \widetilde{\bm{D}}\bm{Z}^T\bm{V}^{-1}(y-\bm{X}\widehat{\bm{\beta}}_{lin}))$  em que  $\bm{V} = \bm{R} + \bm{Z}\widetilde{\bm{D}}\bm{Z}^T$  e  $\bm{\theta}$  contém elementos de  $D$  e dos parâmetros em  $R_i.$  O vetor de parâmetros  $\theta$  inclui todos os

parâmetros de variância (exceto  $\sigma$ ) em um vetor sem especificar exatamente como  $R_i$  é parametrizada.

As estimativas  $\beta_{lin}$  e  $b_{lin}$  maximizam conjuntamente a função

$$
g_{lin}(\boldsymbol{\beta}, \boldsymbol{b}|y) = -\frac{1}{2}\sigma^{-2}(\boldsymbol{y} - \boldsymbol{X}\boldsymbol{\beta} - \boldsymbol{Z}\boldsymbol{b})^T \boldsymbol{R}^{-1}(\boldsymbol{y} - \boldsymbol{X}\boldsymbol{\beta} - \boldsymbol{Z}\boldsymbol{b}) - \frac{1}{2}\sigma^{-2}\boldsymbol{b}^T \widetilde{\boldsymbol{D}}^{-1} \boldsymbol{b},
$$
\n(2.20)

que para β fixo é o logaritmo da densidade a posteriori de b e para b fixo é o logaritmo da verossimilhança para β (com a constante). Os dois termos em 2.20 são a soma de quadrados e o termo quadrático em b. Ao transformar o termo quadrático de b para um termo de soma de quadrados equivalente, pode-se tratar a otimização puramente como um problema de mínimos quadrados (LINDSTROM; BATES, 1990).

Lindstrom e Bates (1990) apresentaram este problema de mínimos quadrados, aumentando o vetor de dados com "pseudo dados" como

$$
\widetilde{\boldsymbol{y}}=\widetilde{\boldsymbol{X}}\boldsymbol{\beta}+\widetilde{\boldsymbol{Z}}\boldsymbol{b}+\widetilde{\boldsymbol{e}},
$$

em que

$$
\widetilde{\mathbf{y}} = \left[ \begin{array}{c} \mathbf{R}^{-1/2} \mathbf{y} \\ \mathbf{0} \end{array} \right], \quad \widetilde{\mathbf{X}} = \left[ \begin{array}{c} \mathbf{R}^{-1/2} \mathbf{X} \\ \mathbf{0} \end{array} \right], \quad \widetilde{\mathbf{Z}} = \left[ \begin{array}{c} \mathbf{R}^{-1/2} \mathbf{Z} \\ \widetilde{\mathbf{D}}^{-1/2} \end{array} \right], \quad \widetilde{e} \sim N(\mathbf{0}, \sigma^2 \mathbf{I}),
$$

e em que  $\widetilde{D}^{-1/2} = diag(L^{-T}, L^{-T}, ..., L^{-T}),$  e  $\widetilde{L}$  é o fator de Cholesky de  $D(D = L<sup>T</sup>L)$  e L é triangular superior). De forma similar,  $R<sup>-1/2</sup>$  contém os fatores de Cholesky de  $\boldsymbol{R}_i$ .

Em modelos mistos não lineares o estimador de máxima verossimilhança

 $\widehat{\beta}(\theta)$  e a moda a posteriori  $\widehat{b}(\theta)$  maximizam a função

$$
g(\boldsymbol{\beta}, \boldsymbol{b}|\boldsymbol{y}) = \frac{1}{2}\sigma^{-2}[(\boldsymbol{y} - \eta(\boldsymbol{A}\boldsymbol{\beta} + \boldsymbol{B}\boldsymbol{b}))^T \boldsymbol{R}^{-1} \eta (\boldsymbol{A}\boldsymbol{\beta} + \boldsymbol{B}\boldsymbol{b})] - \frac{1}{2}\sigma^{-2} \boldsymbol{b}^T \widetilde{\boldsymbol{D}}^{-1} \boldsymbol{b}.
$$
\n(2.21)

Para β fixo, g é uma constante mais o logaritmo da função densidade a posteriori de b. Assim, fica evidente que o b que maximiza g para um dado valor de  $\beta$  é a moda a posteriori. Logo  $\widehat{\beta}$  é o estimador de máxima verossimilhança relacionado a uma distribuição marginal aproximada de y. Como no caso linear essas estimativas podem ser obtidas como a solução para um problema de mínimos quadrados não linear obtido aumentando o vetor de dados com "pseudo dados" sendo

$$
\widetilde{\boldsymbol{y}}=\widetilde{\boldsymbol{\eta}}(\boldsymbol{A}\boldsymbol{\beta}+\boldsymbol{B}\boldsymbol{b})+\widetilde{\boldsymbol{e}},
$$

em que

$$
\widetilde{y}=\left[\begin{array}{c} R^{-1/2}y\\ 0\end{array}\right],\quad \widetilde{e}\sim N(0,\sigma^2I),\quad \text{e}\quad \widetilde{\eta}(A\beta+Bb)=\left[\begin{array}{c} R^{-1/2}\eta(A\beta+Bb)\\ \widetilde{D}^{-1/2}b\end{array}\right].
$$

## 2.6.2 Estimação de θ

Dentre os métodos de estimação existentes, os mais utilizados para encontrar as estimativas dos parâmetros em modelos não lineares mistos são o método da máxima verossimilhança (ML) e o método da máxima verossimilhança restrita (REML).

a) Máxima Verossimilhança (ML): o estimador de máxima verossimilhança para θ com relação à densidade marginal de y, é definido por

$$
\int p(\boldsymbol{y}|\boldsymbol{b})p(\boldsymbol{b})d\boldsymbol{b},
$$

mas a função esperança de  $\eta$  é não linear em  $b$ , então, não existe uma expressão com forma fechada para essa densidade e o cálculo dessas estimativas pode ser um tanto difícil (LINDSTROM; BATES, 1990). Como alternativa, aproxima-se a distribuição condicional de y (2.17) para b nas proximidades de  $\hat{b}(\theta)$  por uma normal multivariada com vetor de médias que é linear em b. Para isso, aproximase o erro  $y - \eta (A\beta + Bb)$  expandido em série de Taylor na vizinhança de  $(\hat{b})$ como segue

$$
\boldsymbol{y} - \boldsymbol{\eta}(\boldsymbol{A}\boldsymbol{\beta} + \boldsymbol{B}\boldsymbol{b}) \approx \boldsymbol{y} - [\boldsymbol{\eta}(\boldsymbol{A}\boldsymbol{\beta} + \boldsymbol{B}\boldsymbol{\hat{b}}) + \boldsymbol{\widehat{Z}}\boldsymbol{b} - \boldsymbol{\widehat{Z}}\boldsymbol{\widehat{b}}],
$$

em que

$$
\widehat{\pmb{Z}}_i = \widehat{\pmb{Z}}_i(\pmb{\theta}) = \frac{\partial \pmb{\eta}_i}{\partial \pmb{b}_i^T}\left| \widehat{\beta, \pmb{b}} = \left(\frac{\partial \pmb{\eta}_i}{\partial \pmb{\phi}^T}\bigg|_{\widehat{\beta}, \widehat{\pmb{b}}}\right)\pmb{B}_i,
$$

e

$$
\widehat{\mathbf{Z}} = \widehat{\mathbf{Z}}(\boldsymbol{\theta}) = diag(\widehat{\mathbf{Z}}_1, \widehat{\mathbf{Z}}_2, ..., \widehat{\mathbf{Z}}_M) = \frac{\partial \boldsymbol{\eta}}{\partial \boldsymbol{b}^T} \Big| \widehat{\boldsymbol{\beta}}, \widehat{\boldsymbol{\iota}}. \tag{2.22}
$$

Nota-se que  $\widehat{Z}$  é função de  $\theta$  pois  $\widehat{\beta}$  e  $\widehat{b}$  o são. Então

$$
\boldsymbol{y} - \boldsymbol{\eta}(\boldsymbol{A}\boldsymbol{\beta} + \boldsymbol{B}\boldsymbol{\hat{b}}) + \boldsymbol{\widehat{Z}\hat{b}} + \boldsymbol{\widehat{Z}b}, \sigma^2\boldsymbol{R}
$$

e a distribuição condicional aproximada de y é

$$
\boldsymbol{y}|\boldsymbol{b}\sim N(\boldsymbol{\eta}(\boldsymbol{A}\boldsymbol{\beta}+\boldsymbol{B}\boldsymbol{\hat{b}})+\boldsymbol{\widehat{Z}}\boldsymbol{\widehat{b}}+\boldsymbol{\widehat{Z}}\boldsymbol{b}, \sigma^2\boldsymbol{R}).
$$

Esta expressão, em conjunto com a distribuição de b (2.17), permite a aproximação da distribuição marginal de y como

$$
\boldsymbol{y} \sim N(\boldsymbol{\eta}(A\boldsymbol{\beta} + \boldsymbol{B}\boldsymbol{\hat{b}}) - \boldsymbol{\widehat{Z}\boldsymbol{\hat{b}}}, \sigma^2 \boldsymbol{\widehat{V}}),
$$
 (2.23)

em que  $\widehat{\bm{V}} = \widehat{\bm{V}}(\bm{\theta}) = \bm{R} + \widehat{\bm{Z}}\widetilde{\bm{D}}\widehat{\bm{Z}}^T.$ 

O logaritmo da verossimilhança correspondente à aproximação da distribuição marginal na equação (2.23) é

$$
l_F(\boldsymbol{\beta}, \sigma, \boldsymbol{\theta} | \mathbf{y}) = -\frac{1}{2} log|\sigma^2 \hat{\mathbf{V}}|
$$
  
 
$$
- \frac{1}{2} \sigma^{-2} [\mathbf{y} - \boldsymbol{\eta} (\mathbf{A}\boldsymbol{\beta} + \mathbf{B}\boldsymbol{\hat{b}})]^T \hat{\mathbf{V}}^{-1} [\mathbf{y} - \boldsymbol{\eta} (\mathbf{A}\boldsymbol{\beta} + \mathbf{B}\boldsymbol{\hat{b}})], \quad (2.24)
$$

em que  $\hat{b}$  e  $\hat{Z}$  dependem de  $\theta$ . Definiu-se  $\beta^{ML}$ ,  $\sigma^{ML}$ , e  $\theta^{ML}$  como sendo os estimadores de máxima verossimilhança para  $\beta$ ,  $\sigma$  e  $\theta$  com relação a  $l_F$ .

Nota-se que para o caso linear, os dois estimadores para β são equivalentes, isto é,  $\beta^{ML} = \hat{\beta}(\theta^{ML})$ . Isso se deve ao do fato de que ambos maximizam  $l_F(\boldsymbol{\beta}, \sigma^{ML}, \boldsymbol{\theta}^{ML}|\boldsymbol{y})$  (LINDSTROM; BATES, 1990).

b) Máxima verossimilhança restrita (REML): O método para definir os estimadores de RML é o mesmo método usado para os estimadores de máxima verossimilhança exceto que o logaritmo da função de verossimilhança  $l_F$  da Equação (2.24) é dado por

$$
l_R(\boldsymbol{\beta}, \sigma, \boldsymbol{\theta} | \boldsymbol{y}) = -\frac{1}{2} log|\sigma^{-2} \widehat{\boldsymbol{X}}^T \widehat{\boldsymbol{V}}^{-1} \widehat{\boldsymbol{X}}| + l_F(\boldsymbol{\beta}, \sigma, \boldsymbol{\theta} | \boldsymbol{y}),
$$
(2.25)

em que

$$
\widehat{\boldsymbol{X}_i}=\widehat{\boldsymbol{X}_i}(\boldsymbol{\theta})=\frac{\partial \boldsymbol{\eta}_i}{\partial \boldsymbol{\beta}^T}\left| \widehat{\boldsymbol{\beta}\boldsymbol{b}}= \left(\frac{\partial \boldsymbol{\eta}_i}{\partial \boldsymbol{\phi}^T}\left| \widehat{\boldsymbol{\beta}\boldsymbol{b}}\right.\right)\boldsymbol{A}_i\right.
$$

$$
\widehat{\mathbf{X}} = \widehat{\mathbf{X}}(\boldsymbol{\theta}) = \begin{pmatrix} \widehat{\mathbf{X}}_1 \\ \widehat{\mathbf{X}}_2 \\ \vdots \\ \widehat{\mathbf{X}}_M \end{pmatrix} = \frac{\partial \boldsymbol{\eta}}{\partial \boldsymbol{\beta}^T} \Big| \widehat{\boldsymbol{\beta}} \widehat{\boldsymbol{b}}.
$$
 (2.26)

Os estimadores  $\beta^{REML}$ ,  $\sigma^{REML}$ , e  $\theta^{REML}$  são aqueles que maximizam  $l_R$  (LINDSTROM; BATES, 1990). Ressalta-se que o REML é uma alternativa ao método ML para estimar os componentes da variância em modelos mistos, pois considera a perda de graus de liberdade envolvidos na estimação dos parâmetros de efeito fixo do modelo (PINHEIRO; BATES, 2000).

## 2.7 Métodos de avaliação e comparação de modelos

O processo de construção de um modelo misto para determinado conjunto de dados longitudinais ou em *cluster* (agrupados) é um passo iterativo que requer uma série de medidas para o ajuste do modelo, análise, e seleção de estruturas de covariância adequadas para os dados observados, não existindo uma estratégia única que pode ser aplicada a todas as análises (WEST et al., 2007). A seleção do modelo passa pela escolha do modelo que possui a melhor estrutura para as médias e a melhor estrutura de covariâncias (SARTORIO, 2013).

Uma estratégia para a seleção de modelos lineares mistos é inicialmente usar a análise gráfica dos dados e escolher um modelo que tenha mais parâmetros, escolher a estrutura de variâncias e covariâncias inicial baseada em gráficos dos resíduos e, a seguir, comparar essas estruturas selecionando as mais parcimoniosas (DIGGLE, 1988).

e

Dentre os procedimentos para seleção de modelos tem-se a estratégia descendente e a estratégia ascendente, e entre os testes para a seleção de modelos está a análise dos resíduos, o uso dos critérios de Akaike (AIC) e *Bayesian Information Critério* (BIC), o teste da razão de verossimilhança e o estudo dos intervalos de confiança.

## 2.7.1 Estratégias para seleção de modelos

Verbeke e Molenberghs (2000) e West et al. (2007) sugeriram duas estratégias na construção de um modelo referindo-se às mesmas como estratégia *top-down* e estratégia *step-up*.

a) Estratégia *top-down*: neste procedimento considera-se incluir inicialmente no modelo o máximo de efeitos (parâmetros) de interesse e a partir daí:

- i) selecionar a melhor estrutura para os efeitos aleatórios do modelo por meio do teste da razão de verossimilhança;
- ii) selecionar a melhor estrutura de covariância para os erros relacionados à variação intra-indivíduos;
- iii) utilizar testes estatísticos para determinar se realmente todos os parâmetros de efeito fixo são necessários no modelo.

b) Estratégia *step-up*: este procedimento é o sentido contrário do procedimento *top-down* em que se inicia a análise com o menor número de parâmetros possível no modelo e a partir daí são adicionados outros parâmetros, efeitos de covariáveis e efeitos aleatórios. A comparação entre os modelos é feita com o uso do teste da razão de verossimilhança (VERBEKE; MOLENBERGHS, 2000; WEST et al., 2007).

## 2.7.2 Critério de Akaike (AIC) e o Critério Bayesiano (BIC)

O *Akaike Information Criterion* (AIC) é uma medida da qualidade relativa de um modelo estatístico para um dado conjunto de dados, sendo inicialmente proposto por Akaike (1974). Sua estatística é

$$
AIC = -2\ell(\widehat{\theta}|y) + 2n_p,
$$

em que  $n_p$  é o número de parâmetros do modelo e  $\ell(\widehat{\theta}|y)$  é o valor do logaritmo da função de verossimilhança do modelo. Usa-se como critério de seleção as estimativas obtidas, de modo que, quanto menor for o valor de AIC, melhor é o modelo.

A estatística para o critério de informação bayesiano, *Bayesian Information Criterion* (BIC), de acordo com Schwarz (1978), é

$$
BIC = -2\ell(\theta|y) + n_p \log(N),
$$

em que  $n_p$  é o número de parâmetros do modelo, N é o número de observações usadas na estimação do modelo e  $\ell(\widehat{\theta}|y)$  é o valor do logaritmo da função de verossimilhança do modelo. Para mais detalhes ver Schwarz (1978).

## 2.7.3 O teste da razão de verossimilhança

O teste da razão de verossimilhança (TRV) pode ser usado para avaliar a identidade de modelos e a igualdade de quaisquer subconjuntos de parâmetros (PINHEIRO; BATES, 2000).

Pinheiro e Bates (2000) utilizaram o TRV para avaliar a adequação do uso ou não de efeitos aleatórios, bem como avaliar também a exclusão de parâmetros em modelos *aninhados* com a finalidade de tornar o modelo mais parcimonioso.

Um modelo estatístico é dito *aninhado* com outro modelo se representa um caso especial desse modelo (PINHEIRO; BATES, 2000). Assim, considerando-se  $L_2$  a verossimilhança do modelo mais geral e  $L_1$  a verossimilhança do modelo mais restrito deve-se ter que  $L_2 > L_1$  e  $\log L_2 > \log L_1$ . Assim, a estatística do TRV é dada por

$$
L = 2\log(L_1/L_2) = 2[\log(L_2) - \log(L_1)]
$$

que deve ser positiva.

Se  $k_i$  é o número de parâmetros a ser estimado no modelo i, então a distribuição assintótica da estatística do TRV sob a hipótese nula de que o modelo restrito é adequado e segue uma distribuição de  $\chi^2$  com  $k_2-k_1$  número de graus de liberdade (PINHEIRO; BATES, 2000).

## 2.7.4 Intervalos de confiança e testes de hipótese

Demidenko (2004) aponta a existência de três tipos de testes de hipóteses no âmbito dos modelos não lineares mistos: (*i*) teste de hipótese sobre a média da população de parâmetros; (*ii*) teste de hipótese sobre os parâmetros de variância, ou seja, verificar se os elementos da diagonal principal da matriz  $D$  são iguais e (*iii*) teste de hipótese sobre o desvio dos parâmetros no limite do espaço paramétrico, ou seja, testar a hipótese de que a matriz de variância e covariância dos efeitos aleatórios  $D \notin \text{equal}$  a zero e não existem efeitos aleatórios.

Demidenko (2013) afirma que, para testar a hipótese  $Ho: \beta_k = 0$  a melhor opção é o teste de Wald. Dessa forma, Brandão (1996) apresenta a construção do intervalo de confiança para um componente  $\beta_k$  com  $(k = 1, 2, ..., p)$  de um

vetor de parâmetros  $\beta$  por:

$$
\widehat{\beta_k} - t_{(\alpha/2)}[\widehat{\Omega}_{ii}]^{1/2} \le \beta_k \le \widehat{\beta}_k + t_{(\alpha/2)}[\widehat{\Omega}_{ii}]^{1/2},\tag{2.27}
$$

em que  $t_{\alpha/2}$  é o valor crítico da distribuição t de Student com  $(np - r)$  graus de liberdade e um nível de significância  $\alpha$ . O r é igual ao posto de  $\widehat{\Omega}$  em que  $\hat{\Omega} = \hat{cov}(\hat{\beta})$  é a estimativa da matriz de variâncias dos estimadores  $\hat{\beta}$  dada por

$$
\widehat{\Omega} = \left[ \sum_{i=1}^{n} J_i^T(\widehat{\beta}) \widehat{\sum}_{i}^{-1} J_i(\widehat{\beta}) \right]^{-1}, \qquad (2.28)
$$

em que  $J(\hat{\beta})$  é o jacobiano da função,  $\hat{\Sigma}_i = \widehat{cov}(y_i)$  e  $\hat{\Omega}_{ii}$  é o *i*−ésimo elemento da diagonal da matriz calculada em (2.28).

Ainda, se deseja-se testar a hipótese  $H_0: \beta = \beta^0$ , em que  $\beta^0$  é um valor específico de  $\beta$ , da normalidade assintótica  $\sqrt{n}(\widehat{\beta} - \beta^0)$  a estatística de Wald é dada por:

$$
W = h^T(\widehat{\boldsymbol{\beta}}) [\widehat{\boldsymbol{H}} \widehat{\boldsymbol{\Omega}} \widehat{\boldsymbol{H}}]^{-1} h(\widehat{\boldsymbol{\beta}}), \tag{2.29}
$$

em que  $h(\hat{\beta})$  é o valor da função  $h(\beta)$  avaliada em  $\beta = \hat{\beta}$ ,  $\widehat{H}$  é a matriz de derivadas (Jacobiano) de  $h(\boldsymbol{\beta})$  e q é o posto de  $\boldsymbol{H}(\boldsymbol{\beta})$ .

## 2.7.5 Análise dos resíduos

Uma das formas de analisar os resíduos é comparar graficamente a sua distribuição com uma distribuição teórica. A este gráfico dá-se o nome de gráfico quantil-quantil.

Segundo Dodge (2008), esta representação gráfica surgiu em meados dos anos 1960 e a partir daí, dada a riqueza de suas propriedades e facilidade de interpretação, tornou-se uma metodologia muito utilizada.

A avaliação do comportamento dos resíduos é feita colocando-se os mesmos em ordem crescente e associando cada dado com o quantil da distribuição normal padrão. Como regra de decisão observa-se se na representação gráfica os quantis da variável aparecem alinhados com os quantis da distribuição. Se isso ocorre é porque os dados são normalmente distribuídos, em caso contrário, não seguem uma distribuição normal.

Outros métodos para análise dos resíduos são o histograma, o gráfico da densidade e os testes de Shapiro-Wilk e Kolmogorov - Smirnov conforme sugestão de Draper e Smith (1998).

## 2.8 O software R e a biblioteca *nlme*

R é uma linguagem e ambiente para computação estatística e gráficos que pode ser considerada como uma implementação diferente da linguagem de programação S. Existem algumas diferenças importantes, mas muitos códigos escritos em S são executados sem necessidade de alteração no R (R DEVELOPMENT CORE TEAM, 2015).

O R fornece uma ampla variedade de ferramentas estatísticas (modelagem linear e não linear, testes estatísticos clássicos, análise de séries temporais, classificação, clustering, ...) e técnicas gráficas, e é altamente extensível a outras análises sendo de código aberto (R DEVELOPMENT CORE TEAM, 2015).

Um dos pontos fortes do R é a facilidade e a qualidade com que se pode construir gráficos, incluindo símbolos e fórmulas matemáticas, quando necessário (R DEVELOPMENT CORE TEAM, 2015).

O R está disponível como software livre sob os termos da Free Software Foundation's GNU (General Public License) na forma de código fonte. Ele compila e executa em uma ampla variedade de plataformas UNIX e sistemas semelhantes (incluindo Linux), Windows e MacOS (R DEVELOPMENT CORE TEAM, 2015).

Muitos usuários pensam no R como um software estatístico. Entretanto, os criadores preferem dizer que ele é um ambiente no qual as técnicas estatísticas são implementadas, podendo ser estendido através de pacotes. A desvantagem é que não oferece suporte e nem tem garantia alguma (R DEVELOPMENT CORE TEAM, 2015).

A biblioteca *nlme* foi desenvolvida para análise de modelos mistos lineares e não lineares e está implementada nas linguagens S, S-PLUS e R, além disso, as diferentes implementações suportam diferentes formas de apresentações gráficas (PINHEIRO; BATES, 2000). Incorpora uma série de funções entre as quais está a *nlme* para o ajuste de modelos não lineares mistos em que, pode-se utilizar uma série de argumentos, alguns destes apresentados adiante neste trabalho.

## 2.9 Estruturas da matriz de variâncias e covariâncias

Uma vantagem do uso dos modelos lineares e não lineares mistos é a possíbilidade de escolha que se tem com relação às estruturas a serem usadas para a matriz de variâncias e covariâncias dos efeitos aleatórios D e a matriz de variâncias e covariâncias ou correlação atribuídas à variabilidade intra-indivíduos R (WOLFINGER, 1993).

Cabe aqui, novamente, lembrar que no modelo normal os parâmetros de efeitos aleatórios (b) e os erros aleatórios (e) seguem uma distribuição normal, são não correlacionados e com média zero, com matrizes de variâncias e covariâncias dadas por

$$
Var(\boldsymbol{b}) = E(\boldsymbol{b}\boldsymbol{b}') = \boldsymbol{D}
$$

e

$$
Var(e) = E(ee') = \mathbf{R}
$$

e a variância do vetor y de observações é

$$
V = Var(\mathbf{y}) = Var(X\mathbf{\beta} + Z\mathbf{b} + \mathbf{e}) = Z\mathbf{D}Z' + \mathbf{R}
$$

Muitas vezes o interesse principal é estudar apenas o comportamento médio de um fenômeno. Por outro lado, o uso de uma estrutura de covariância adequada é útil na interpretação da variação aleatória nos dados e é essencial para fazer inferência válida para os parâmetros (VERBEKE; MOLENBERGHS, 2001). Uma superparametrização da estrutura de covariância e do modelo leva a estimativas ineficientes dos efeitos fixos, enquanto uma especificação demasiado restritiva invalida inferências sobre este efeitos (ALTHAM, 1984).

No modelo misto clássico tem-se que  $\boldsymbol{R} = \sigma^2 \boldsymbol{I}$ , em que  $\boldsymbol{I}$  é uma matriz identidade de dimensão  $n \times n$  e  $D$  é uma matriz diagonal contendo os componentes da variância. Este modelo é particularmente útil, principalmente na análise de experimentos no delineamento de blocos casualizados com parcela subdividida (HARVILLE, 1977).

Wolfinger (1993) apresentou as estruturas de variâncias e covariâncias mais comuns para medidas repetidas, sendo estas apresentadas na Tabela 3. Na Tabela 3, a matriz G é uma estrutura em que se tem variâncias iguais na diagonal principal e covariâncias iguais a zero. As matrizes SC e AR(1) são estruturas homogêneas, isto é, a variância é constante ao longo da diagonal principal. Estas diferem apenas quanto a forma das covariâncias: para a SC permanecem constantes e para a AR(1) declinam exponencialmente. A forma UN é heterogênea, com as variâncias variando para cada observação dentro de um indivíduo. Esta é a forma mais geral para a matriz de variâncias e covariâncias com variâncias heterogêneas e covariâncias com  $t(t+1)/2$  parâmetros, em que t é o número máximo de medidas tomadas em um mesmo indivíduo. Por outro lado, a SC e a AR(1) possuem apenas dois parâmetros (WOLFINGER, 1996).

Tabela 3 Estruturas de covariância mais utilizadas em análise de dados com medidas repetidas, supondo que  $t = 4$ , em que t é o número máximo de medidas tomadas em um mesmo indivíduo

| Estrutura            | Exemplo                                                                                                    | Parâmetros     |
|----------------------|----------------------------------------------------------------------------------------------------|----------------|
| Diagonal $(G)$       | $\overline{0}$<br>$\theta$<br>$\begin{array}{cccc} 1 & 0 & 0 \\ & 1 & 0 \\ & & 1 \end{array}$<br>$\sigma^2$                                                                                                    |                |
|                      | Simetria Composta (SC) $\begin{pmatrix} \sigma_2 + \sigma_1 & \sigma_1 & \sigma_1 & \sigma_1 \\ \sigma_2 + \sigma_1 & \sigma_1 & \sigma_1 \\ \sigma_2 + \sigma_1 & \sigma_2 + \sigma_1 & \sigma_1 \end{pmatrix}$<br>$\sigma_2+\sigma_1$                              |                |
| Não Estruturada (UN) |                                                                                                    | 10             |
| Autoregressiva AR(1) | $\left(\begin{array}{cccc} \sigma_{11}^2 & \sigma_{12} & \sigma_{13} & \sigma_{14} \\ \sigma_{22}^2 & \sigma_{23} & \sigma_{24} \\ & \sigma_{33}^2 & \sigma_{34} \\ & & \sigma_{44}^2 \\ \sigma^2 & 1 & \rho & \rho^2 \\ & & 1 & \rho \\ & & & 1 \end{array}\right)$ | $\mathfrak{D}$ |
| Toeplitz (TOEP)      | $\sigma_1$<br>$\begin{matrix} \sigma_2 & \sigma_3 \\ \sigma_1 & \sigma_2 \end{matrix}$<br>$\sigma_4$<br>$\sigma_3$<br>$\sigma_1$<br>$\sigma_2$<br>$\sigma_1$                                                                                                    | 4              |

Todas as matrizes são simétricas. As letras gregas representam os parâmetros desconhecidos e o parâmetro autoregressivo  $ρ$  deve satisfazer  $|ρ| < 1$ .

A estrutura SC é a estrutura simetria composta bem conhecida quando

se trabalha com experimentos em parcelas subdivididas. Nessas situações tem-se como suposição de que a matriz de variâncias e covariâncias dos erros é do tipo uniforme, como é o caso da estrutura SC (Tabela 3), em que as variâncias são homogêneas e as covariâncias são iguais. Existe correlação entre duas observações, mas presume-se que esta correlação é constante, independentemente de quão distante está uma da outra (LITTELL; PENDERGAST; NATARAJAN, 2000).

A estrutura TOEP pode ser vista como a estrutura de médias móveis de ordem igual ao tamanho da matriz (WOLFINGER, 1993).

A idéia básica é sempre ter parcimônia na escolha do modelo de inferência mais eficiente. Assim, é de se pensar que estruturas intermediárias entre os dois extremos SC e UN possam ser utilizadas (WOLFINGER, 1996).

Por outro lado, pode haver o interesse na estimação de variâncias e covariâncias heterogêneas, como são os casos de estruturas heterogêneas apresentadas na Tabela 4.

As estruturas de variância-covariância CSH e ARH(1) são generalizações das estruturas básicas SC e AR(1) obtidas assumindo-se diferentes variâncias ao longo da diagonal principal, sendo que as correlações permanecem constantes para CSH e declinam exponencialmente para ARH(1). O modelo ARH(1) assume que os dados são igualmente espaçados no tempo.

A estrutura TOEPH (Tabela 4) também é uma generalização da estrutura ARH(1), entretanto não se assume que as correlações declinem exponencialmente, mas permite-se que as mesmas variem livremente. Ainda, assume-se que as correlações em uma mesma defasagem sejam as mesmas.

Tabela 4 Estruturas das matrizes de covariância admitindo-se covariâncias heterogêneas, supondo que  $t = 4$ , em que  $t \neq 0$  número máximo de medidas tomadas em um mesmo indivíduo

| Estrutura    | Exemplo                                                                                                    | Parâmetros |
|--------------|----------------------------------------------------------------------------------------------------|------------|
| <b>CSH</b>   | $\sigma_1^2$<br>$\sigma_1\sigma_3\rho$<br>$\sigma_1\sigma_2\rho$<br>$\sigma_1 \sigma_4 \rho$<br>$\sigma_2^2$ $\sigma_2 \sigma_3 \rho$ $\sigma_2 \sigma_4 \rho$<br>$\sigma_3^2$ $\sigma_3 \sigma_4 \rho$<br>$\sigma_4^2$  |            |
| ARH(1)       | $\sigma_1^2$ $\sigma_1 \sigma_2 \rho$ $\sigma_1 \sigma_3 \rho^2$ $\sigma_1 \sigma_4 \rho^3$<br>$\sigma_2^2$ $\sigma_2 \sigma_3 \rho$ $\sigma_2 \sigma_4 \rho^2$<br>$\sigma_3^2$ $\sigma_3 \sigma_4 \rho$<br>$\sigma_4^2$ |            |
| <b>TOEPH</b> | $\sigma_1^2$<br>$\sigma_1 \sigma_2 \rho_1$ $\sigma_1 \sigma_3 \rho_2$<br>$\sigma_1\sigma_4\rho_3$<br>$\sigma_2^2$ $\sigma_2 \sigma_3 \rho_1$<br>$\sigma_2\sigma_4\rho_2$<br>$\sigma_3^2$<br>$\sigma_3\sigma_4\rho_1$     |            |

Todas as matrizes são simétricas. As letras gregas representam os parâmetros desconhecidos, o parâmetro satisfaz  $|\rho| < 1$  e  $\lambda > 0$ . CSH: simetria composta heterogênea, ARH(1): auto-regressiva de ordem 1 heterogênea, TOEPH: Toeplitz heterogênea

Na seleção de um modelo adequado, Wolfinger (1993) sugere seguir os seguintes passos:

- 1. uso da análise gráfica para escolha do modelo inicial;
- 2. seleção da estrutura de variância-covariância utilizando alguma teoria e a análise gráfica, como a representação da distribuição dos resíduos;
- 3. uso de técnicas formais de comparação das estruturas de variância-covariância para a seleção de uma ou mais delas.

Para mais detalhes e outras estruturas das matrizes de variância-covariância ver Wolfinger (1993, 1996).

# 2.9.1 Modelagem das matrizes de variância-covariância para os efeitos aleatórios

Muitos modelos não assumem nenhuma forma especial para a matriz D dos efeitos aleatórios. Entretanto, em muitas aplicações práticas pode-se desejar restringir D a alguma forma especial com menor número de parâmetros no modelo.

A biblioteca *nlme* fornece uma série de matrizes positivas definidas (Tabela 5), que podem ser usadas para modelar as matrizes de variância e covariância para os efeitos aleatórios.

Classe Tipo de matriz pdBlocked Bloco diagonal pdCompSimm Estrutura de simetria composta pdDiag Diagonal pdIdend Identidade múltipla pdSymm Positiva definida geral

Tabela 5 Classes de parametrizações de matrizes da biblioteca *nlme* do R

## 2.9.2 Heterocedasticidade dos erros e correlação intra-indivíduos

A estrutura de variância-covariância dos erros intra-indivíduos ou dentro de indivíduo,  $R_i$  pode ser decomposta em dois componentes independentes: a estrutura de variância e a estrutura de correlação (PINHEIRO; BATES, 2000). Essa decomposição é representada pelo produto de matrizes

$$
R_i = V_i C_i V_i, \t\t(2.30)
$$

em que,  $V_i$  é uma matriz diagonal e  $C_i$  é a matriz de correlação, positiva definida,

com todos os elementos da diagonal principal iguais a um. Ainda, de acordo com Pinheiro e Bates (2000), para garantir a unicidade de  $V_i$ , é necessário que todos os elementos da diagonal desta matriz sejam positivos. Assim,

$$
Var(e_{ij}) = \sigma^2[\mathbf{V}_i]_{jj}^2, \qquad cor(e_{ij}, e_{jk}) = [\mathbf{C}_i]_{jk},
$$

em que  $V_i$  representa as variâncias e  $C_i$  representa as correlações entre as  $t$  ocasiões de avaliação dentro de cada grupo de observações. Esta decomposição é conveniente tanto teoricamente quanto computacionalmente (PINHEIRO; BATES, 2000).

## 2.9.3 Estruturas de variância para modelagem da heterocedasticidade

Pinheiro e Bates (2000) definem a função de variância geral para o erro dentro de indivíduo (intra-indivíduo) como

$$
Var(e_{ij}|\mathbf{b}_i) = \sigma^2 g^2(\mu_{ij}, v_{ij}, \delta), \quad i = 1, ..., M, \quad j = 1, ..., n_i,
$$
 (2.31)

em que  $\mu_{ij}=E[y_{ij}|\boldsymbol{b}_i],$   $\boldsymbol{v}_{ij}$  é o vetor de covariáveis,  $\boldsymbol{\delta}$  é o vetor de parâmetros de variância e  $g(.)$  é a função de variância, contínua em  $\delta$ .

A partir da Função 2.31 foram implementadas na biblioteca *nlme* uma série de funções para modelagem da heterogeneidade de variâncias (Tabela 6).

Tabela 6 Funções de variância da classe *VarFunct* implementadas na biblioteca *nlme* do R

| Classe        | Tipo de matriz                            |  |
|---------------|-------------------------------------------|--|
| varFixed      | variância fixa                            |  |
| varIdent      | variâncias diferentes por níveis de fator |  |
| varPower      | potência da covariável                    |  |
| varExp        | exponencial da covariável                 |  |
| varConstPower | constante mais potência da covariável     |  |
| varComb       | combinações de funções de variância       |  |

A classe *varFixed* representa uma função de variância sem parâmetros e uma única covariável, sendo usada quando a variância dentro do grupo (indivíduo) é conhecida mantendo uma proporcionalidade constante.

A classe varIdent representa um modelo com variâncias diferentes para cada nível de uma variável com estratificação s, tomando valores no conjunto {1,  $2, \ldots, S$ ,

$$
Var(e_{ij}) = \sigma^2 \delta_{s_{ij}}, \qquad (2.32)
$$

que corresponde à função de variância

$$
g(s_{ij},\boldsymbol{\delta})=\delta_{s_{ij}}.
$$

O modelo 2.32 tem  $S + 1$  parâmetros para representar as  $S$  variâncias.

A classe *varPower* é representada pelo modelo

$$
Var(e_{ij}) = \sigma^2 |v_{ij}|^{2\delta},\tag{2.33}
$$

correspondendo à função de variância

$$
g(v_{ij},\delta) = |v_{ij}|^{\delta},
$$

que é potência do valor absoluto da covariável. Se  $v_{ij} = 0 e \delta > 0$  a função de variância é zero e o peso da variância não é definido. Portanto, essa classe de funções da biblioteca *nlme* não pode ser utilizada se a covariável assume valor zero (PINHEIRO; BATES, 2000).

A classe *varExp* é representada pelo modelo de variância

$$
Var(e_{ij}) = \sigma^2 exp(2\delta v_{ij}),
$$
\n(2.34)

que corresponde à função de variância

$$
g(v_{ij},\delta) = exp(\delta v_{ij}).
$$

A classe *varConstPower* é representada pelo modelo de variância

$$
Var(e_{ij}) = \sigma^{2}(\delta_{1} + |v_{ij}|^{\delta_{2}})^{2}
$$
\n(2.35)

correspondendo à função de variância

$$
g(v_{ij},\boldsymbol{\delta}) = \delta_1 + |v_{ij}|^{\delta_2}
$$

que é a constante mais a potência do valor absoluto da covariável, sendo que  $\delta_1$ deve ser uma constante positiva. Se  $\delta_2 > 0$ , a função é aproximadamente constante e igual a  $\delta_1$  quando a covariável é próxima de zero, e aumenta em valor absoluto quando a covariável se distancia de zero (PINHEIRO; BATES, 2000).

A classe *varComb* permite a combinação de dois ou mais modelos de variância pelo produto das correspondentes funções de variância. Mais detalhes sobre as estruturas de variância podem ser encontrados em Pinheiro e Bates (2000).

## 2.9.4 Estruturas de correlação para modelagem da dependência

As estruturas de correlação são usadas para modelar a dependência entre as observações. No contexto dos modelos mistos são usadas para modelar a dependência entre erros intra-grupo (dentro do grupo) e foram desenvolvidas para dois tipos de dados: os de séries temporais e dados espaciais (PINHEIRO; BATES, 2000).

A biblioteca *nlme* (PINHEIRO; BATES, 2000) fornece um conjunto de classes de estruturas de correlação denominadas classes *corStruct*, que são utilizadas para especificar os modelos de correlação dentro de cada grupo de observações. Na Tabela 7 podem-se observar algumas dessas classes, algumas delas descritas a seguir.

| Classe      | Descrição                       |  |
|-------------|---------------------------------|--|
| corCompSymm | simetria composta               |  |
| corSymm     | geral                           |  |
| corAR1      | autoregressiva de ordem 1       |  |
| corARMA     | autoregressiva de médias móveis |  |
| corExp      | exponencial                     |  |
| corGaus     | Gaussiana                       |  |
| corLin      | linear                          |  |
| corSpher    | esférica                        |  |

Tabela 7 Funções de correlação da classe *corStruct* implantadas na biblioteca *nlme* do R

Para estabelecer uma estrutura geral de correlação, assume-se que os erros  $\left(e_{ij}\right)$  dentro do grupo estão associados aos vetores posição  $p_{ij}$ e as estruturas de correlação entre dois erros  $e_{ij}$  e  $e^\prime_{ij}$  dentro do grupo dependem do vetor de posição  $p_{ij}, p_{ij}'$  somente através da sua distância  $d(p_{ij}, \ p_{ij}')$  e não sobre os valores que eles assumem (PINHEIRO; BATES, 2000). Assim, a estrutura geral para a correlação

dentro do grupo para um único nível de agrupamento, expressa para  $i = 1, ..., M$ e  $j, j' = 1, ..., n_i$  pode ser expressa por

$$
cor(e_{ij}, e'_{ij}) = h[d(\mathbf{p}_{ij}, \mathbf{p}'_{ij}), \mathbf{\rho}], \qquad (2.36)
$$

em que ρ é o vetor de parâmetros de correlação e h(.) é a função de correlação que assume valores entre −1 e 1, contínua em  $\rho$  e tal que  $h(0,\rho) = 1$ , isto é, se duas observações têm a mesma posição no vetor elas são a mesma observação e, portanto, a correlação é 1.

Dentre as estruturas mais comuns está a de simetria composta, a qual assume igual correlação ao longo dos erros dentro do mesmo grupo, o que pode ser representado por

$$
cor(e_{ij}, e_{ij}) = \rho, \qquad \forall j \neq j', \qquad h(k, \rho) = \rho, \qquad k = 1, 2, \dots \quad (2.37)
$$

em que o único parâmetro de correlação  $\rho$  é dito ser o coeficiente de correlação intra-classe.

A matriz de variâncias e covariâncias para o i-ésimo vetor resposta em um modelo linear misto em um único nível com os erros intra-grupo independentes, identicamente distribuídos com variância  $\sigma^2$  e com um efeito aleatório com variância  $\sigma_b^2$  , é  $\sigma^2 \bm{I} + \sigma_b^2 \bm{1}\bm{1}^T$ , correspondendo a matriz de correlação  $\sigma^2/(\sigma_b^2 +$  $\sigma^2$ ) $\bm{I}+\sigma_B^2/(\sigma^2+\sigma^2)\bm{1}\bm{1}^T$  que é equivalente à estrutura de simetria composta com correlação intra-classe  $\rho = \frac{\sigma_b^2}{(\sigma_b^2 + \sigma^2)}$ , indicando que a estrutura de correlação definida por este modelo linear misto é um caso particular da Equação (2.37) (PINHEIRO; BATES, 2000).

Outra estrutura bastante utilizada é a estrutura geral em que cada correla-

ção nos dados é representada por um parâmetro diferente, de acordo com a função

$$
h(k, \rho) = \rho_k, \qquad k = 1, 2, \dots \tag{2.38}
$$

Como o número de parâmetros na Equação (2.38) aumenta de forma quadrática de acordo com o número de observações dentro do grupo, essa estrutura de correlação leva a um modelo superparametrizado (PINHEIRO; BATES, 2000).

No modelo de correlação autorregressivo de médias móveis, assume-se que os dados são coletados em tempos iguais. Considerando-se  $\varepsilon_t$  a observação no tempo t, a distância entre duas observações denotadas aqui por  $\varepsilon_t$ e $\varepsilon_s$ é dada por |t − s|. Então lag − 1 se refere a observações separadas por uma unidade de tempo e assim por diante.

Os modelos autorregressivos expressam a observação corrente como uma função linear da observação anterior mais o termo  $a_t$  centrado em zero  $(E[a_t] =$ 0), independente da observação anterior, o que pode ser expresso por

$$
\varepsilon_t = \phi_1 \varepsilon_{t-1} + \dots + \phi_p \varepsilon_{t-p} + a_t,\tag{2.39}
$$

em que  $p$  é chamado de ordem do modelo autorregressivo denotada por  $AR(p)$ , ou seja, existem p parâmetros de correlação em um modelo AR(p) dados por  $(\phi = \phi_1, ..., \phi_p)$ . Detalhes mais sobre estas e outras estruturas podem ser vistos em Pinheiro e Bates (2000).

## 3 MATERIAL E MÉTODOS

## 3.1 Descrição do experimento, delineamento experimental e tratamentos

Os dados utilizados neste trabalho são provenientes de experimento realizado em área experimental do Departamento de Engenharia da Universidade Federal de Lavras - UFLA, MG, a qual está situada em latitude de 21 14'S, longitude de 45 00'W e altitude de 910 m. O experimento foi instalado em março de 1999, no espaçamento de 3,5 m entre linhas e 0,8 m entre plantas, com densidade populacional de 3570 plantas por hectare, utilizando a cultivar de café (*Coffea arábica L*) Rubi.

O delineamento experimental adotado foi o de blocos casualizados, com três repetições (I, II e III) e seis tratamentos (T1, ..., T6), correspondendo às lâminas de água aplicadas em função da evaporação do tanque Classe "A" (ECA), assim descritos: 60% (T2), 80% (T3), 100% (T4), 120% (T5) e 140% (T6) da ECA, e tratamento testemunha 0% (T1), não irrigado.

A lavoura de 1,6 hectares foi irrigada por pivô central equipado com difusores tipo spray, a altura de 2,2 m das copas das plantas foi dividida em áreas menores (segmentos de 20°), apresentando formato semelhante a "fatias de pizza", as quais constituíram as parcelas experimentais. Dentro dessas parcelas foram amostradas oito plantas (1, ..., 8) para avaliação das variáveis vegetativas altura de planta, diâmetro de caule e copa, número de ramos plagiotrópicos, comprimento de ramos plagiotrópicos e número de internódios de ramos plagiotrópicos no terço médio da planta a cada mudança de estação (março, junho, setembro e dezembro), no período de set/1999 a dez/2004, totalizando 20 avaliações. Neste trabalho foram utilizados apenas os dados referentes à altura de planta do cafeeiro.

O monitoramento da evaporação do tanque classe "A" (ECA), base para os cálculos das lâminas de irrigação a serem aplicadas, foi feito diariamente junto à Estação Climatológica da UFLA, situada nas proximidades do experimento. Adotou-se turno de rega fixo de 2 e 3 dias para a realização das irrigações. Nos dias em que ocorreram precipitações (P), foram feitos balanços entre o total precipitado e a evaporação no período, se a ECA > P irrigava-se, se ECA < P não havia necessidade de se irrigar.

As diferentes lâminas d'água, correspondentes aos tratamentos, foram controladas mediante o ajuste da velocidade do pivô (regulagem do percentímetro). No tratamento testemunha, o pivô central deslocava-se sobre as parcelas, sem aplicar lâmina d'água. Os tratos culturais foram feitos de maneira convencional, sendo as adubações de acordo com Santinato, Fernandes e Fernandes (1996).

O modelo estatístico linear para este experimento pode ser escrito como:

$$
y_{ijkl} = \mu + \beta_i + \psi_l + (\beta \psi)_{il} + \gamma_j + (\beta \gamma)_{ij} + (\psi \gamma)_{lj} + (\beta \psi \gamma)_{ilj} + \varepsilon_{ijkl}
$$

em que

 $y_{ijkl}$  é o valor da altura de planta, observado no i-ésimo nível de irrigação, j-ésimo tempo, para a k-ésima planta no l-ésimo bloco;

 $\mu$  é a constante geral do modelo;

 $\beta_i$  é o efeito do i-ésimo nível da irrigação;

 $\psi_l$  é o efeito do l-ésimo bloco;

 $(\beta \psi)$ il é o efeito do erro experimental entre o i-ésimo nível de irrigação e o l-ésimo bloco;

 $γ<sub>j</sub>$  é o efeito do j-ésimo tempo;

 $(\beta \gamma)_{ij}$  é efeito da interação do i-ésimo nível de irrigação com o j-ésimo tempo;

 $(\psi\gamma)_{lj}$ é o efeito da interação entre o l-ésimo bloco com o j-ésimo tempo;

 $(\beta \psi \gamma)_{ilj}$  é a interação entre o i-ésimo nível de irrigação com o l-ésimo bloco e o j-ésimo tempo;

 $\varepsilon_{ijkl}$  é o erro experimental entre o i-ésimo nível de irrigação, j-ésimo tempo, para a k-ésima planta no l-ésimo bloco.

#### 3.2 Os modelos testados

A seguir são apresentados os modelos não lineares que foram testados. Os modelos não lineares logístico e de Gompertz foram escolhidos por serem os mais utilizados em estudos de crescimento de plantas.

#### 3.2.1 Modelo não linear logístico

O modelo de regressão não linear fixo utilizado para o ajuste das curvas de crescimento da altura de plantas do cafeeiro cv. Rubi para a k−ésima planta (indivíduo), na j−ésima observação (tempo), para o i-ésimo tratamento, conforme Pinheiro e Bates (2000), foi

$$
y_{ijk} = \beta_{1i}/\{1 + exp[((\beta_{2i} - t_{ij})/\beta_{3i})]\} + e_{ijk},
$$
\n(3.1)
em que yijk é o valor observado da altura de plantas obtida para a k−ésima planta no j-ésimo tempo (observação) para o i–ésimo nível de irrigação;  $\beta_{1i}$  representa o crescimento assintótico para o i−ésimo tratamento (assíntota), tendendo para o máximo quando o tempo tende para o infinito;  $\beta_{2i}$  é o tempo no qual a planta atinge a metade da sua altura assintótica para o i–ésimo tratamento (inflexão);  $\beta_{3i}$  é o tempo decorrido entre a planta alcançar a metade e  $\frac{1}{1+e^{-1}} \simeq \frac{3}{4}$  $\frac{3}{4}$  do seu crescimento assintótico para o i–ésimo tratamento (escala); e  $e_{ijk}$  é o erro aleatório associado a  $y_{ijk}$ , independentes e identicamente distribuídos  $N(0, \sigma_e^2)$ . Este modelo é linear no parâmetro  $\beta_1$  e não linear em  $\beta_2$  e  $\beta_3$ .

Por outro lado, o modelo não linear misto para o ajuste das curvas de crescimento da altura de plantas do cafeeiro para a k−ésima planta, na j−ésima observação (j−ésimo tempo) , para o i-ésimo tratamento, considerando-se efeitos aleatórios associados a todos os parâmetros, é representado por:

$$
y_{ijk} = \frac{(\beta_{1i} + b_{1k})}{\{1 + exp[(( (\beta_{2i} + b_{2k}) - t_{ij}) / (\beta_{3i} + b_{3k}))]\}} + e_{ijk},
$$
 (3.2)

em que  $y_{ijk}$ ,  $\beta_{1i}$ ,  $\beta_{2i}$ ,  $\beta_{3i}$  e  $e_{ijk}$  têm o mesmo significado que na Equação 3.1,  $b_{1k}$ ,  $b_{2k}$  e  $b_{3k}$  são os efeitos aleatórios relacionados ao k−ésimo indivíduo, independentes e identicamente distribuídos  $N(0, \sigma_b^2)$ . A Tabela 8 mostra as expressões matemáticas dos modelos logísticos que foram testados para descrever o crescimento da altura de plantas do cafeeiro cv. Rubi.

Tabela 8 Parâmetros considerados aleatórios e expressões matemáticas do modelo logístico utilizadas para descrever o crescimento da altura de planta do cafeeiro, cv. Rubi

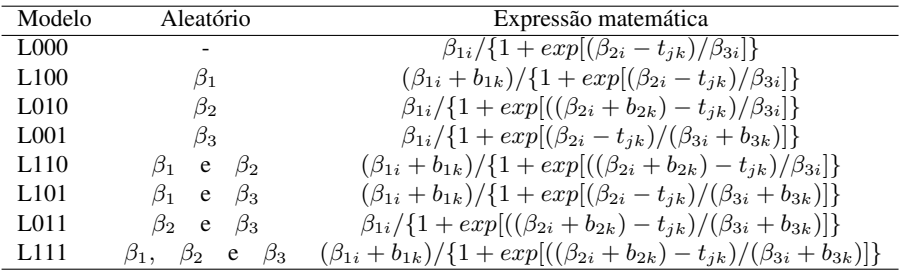

Aleatório: parâmetro ao qual é atribuído o efeito aleatório.

Na identificação dos modelos "L" identifica que o modelo é o Logístico. Os três seguintes algarismos numéricos representam a inclusão, ou não, de efeitos aleatórios nos parâmetros  $\beta_1$ ,  $\beta_2$  e  $\beta_3$  respectivamente. O "1" representa a inclusão do efeito aleatório e o "0" a não inclusão do efeito aleatório no parâmetro.

Foram utilizados os estimadores dos parâmetros conforme propostos por Lindstrom e Bates (1990) e o método de estimação sugerido por Pinheiro e Bates (2000), que é o de Newton-Raphson. Estes estimadores são uma combinação natural de estimadores de mínimos quadrados não lineares para modelos fixos e estimadores de máxima verossimilhança (ou máxima verossimilhança restrita) para modelos lineares mistos. Detalhes sobre a estimação dos parâmetros podem ser vistos em Pinheiro e Bates (2000).

## 3.2.2 Modelo não linear de Gompertz

O modelo não linear fixo de Gompertz para o ajuste das curvas de crescimento de altura das plantas de cafeeiro cv. Rubi para a k−ésima planta (indivíduo), na j−ésima observação, para o i-ésimo nível de irrigação, conforme Pinheiro e Bates (2000) pode ser representado por:

$$
y_{ijk} = \beta_{1i} exp(-\beta_{2i} \beta_{3i}^{t_{ij}}) + e_{ijk}
$$
 (3.3)

em que yijk é o valor observado da altura de planta obtido para a k−ésima planta no j-ésimo tempo (observação) para o i–ésimo nível de irrigação,  $\beta_{1i}$  representa a assíntota de crescimento em altura, para o i−ésimo tratamento, quando o tempo tende para o infinito,  $\beta_{2i}$  é o parâmetro numérico relacionado ao valor da função, para o i–ésimo nível de irrigação, quando o tempo tende a zero ( $t = 0$ ),  $\beta_{3i}$  é o parâmetro numérico para a escala no eixo do tempo t, para o i−ésimo nível de irrigação, e  $e_{ijk}$  é o termo erro aleatório.

As pressuposições básicas para o modelo são de que os efeitos aleatórios são normalmente distribuídos para as diferentes plantas (indivíduos) e os erros do modelo são normais, independentes, identicamente distribuídos e independentes dos efeitos aleatórios.

Por outro lado, o modelo não linear misto de Gompertz para o ajuste das curvas de crescimento da altura de plantas do cafeeiro cv. Rubi para a k−ésima planta, na j−ésima observação, para o i-ésimo nível de irrigação, considerando-se efeitos aleatórios associados a todos os parâmetros, foi representado por:

$$
y_{ijk} = (\beta_{1i} + b_{1k})exp(-(\beta_{2i} + b_{2k})(\beta_{3i} + b_{1k})^{t_{ij}}) + e_{ijk},
$$
 (3.4)

em que  $y_{ijk}, \beta_{1i}, \beta_{2i}, \beta_{3i}$  e  $e_{ijk}$  têm o mesmo significado que na Equação 3.3,  $b_{1k}$ ,  $b_{2k}$  e  $b_{3k}$  são os efeitos aleatórios relacionados ao k−ésimo indivíduo, independentes e identicamente distribuídos  $N(0, \sigma_b^2)$ . A Tabela 9 mostra as expressões matemáticas dos modelos Gompertz que foram testados para descrever o crescimento da altura de plantas do cafeeiro cv. Rubi.

Na identificação dos modelos "G" identifica que o modelo é o de Gompertz. Os três seguintes algarismos numéricos representam a inclusão, ou não, de efeitos aleatórios nos parâmetros  $\beta_1$ ,  $\beta_2$  e  $\beta_3$  respectivamente. O "1" representa a inclusão do efeito aleatório e o "0" a não inclusão do efeito aleatório no parâmetro.

Tabela 9 Parâmetros considerados aleatórios e expressões matemáticas dos modelos Gompertz utilizados para descrever o crescimento da altura de planta do cafeeiro cv. Rubi

| Modelo           | Aleatório            | Expressão matemática                                                             |
|------------------|----------------------|----------------------------------------------------------------------------------|
| G000             |                      | $(\beta_{1i})exp[-(\beta_{2i})(\beta_{3i})^{t_{ij}}]$                            |
| G <sub>100</sub> | $\beta_1$            | $(\beta_{1i} + b_{1k}) exp[-(\beta_{2i})(\beta_{3i})^{t_{ij}}]$                  |
| G010             | $\beta_2$            | $(\beta_{1i}) exp[-(\beta_{2i} + b_{2k})(\beta_{3i})^{t_{ij}}]$                  |
| G001             | $\beta_3$            | $(\beta_{1i})exp[-(\beta_{2i})(\beta_{3i}+b_{3k})^{t_{ij}}]$                     |
| G110             | Bo<br>/31<br>e       | $(\beta_{1i} + b_{1k}) exp[-(\beta_{2i} + b_{2k})(\beta_{3i})^{t_{ij}}]$         |
| G101             | Bэ<br>131<br>e       | $(\beta_{1i} + b_{1k})exp[-\beta_{2i}(\beta_{3i} + b_{3k})^{t_{ij}}]$            |
| G011             | B2<br>$\beta_3$<br>e | $(\beta_{1i}exp[-(\beta_{2i}+b_{2k})(\beta_{3i}+b_{3k})^{t_{ij}}]$               |
| G111             | $\beta_3$<br>e       | $(\beta_{1i} + b_{1k})exp[-(\beta_{2i} + b_{2k})(\beta_{3i} + b_{3k})^{t_{ij}}]$ |

Aleatório: parâmetro ao qual é atribuído o efeito aleatório.

Novamente, foram utilizados estimadores dos parâmetros conforme propostos por Lindstrom e Bates (1990) e o método de estimação sugerido por Pinheiro e Bates (2000), que foi o de Newton-Raphson.

# 3.3 Ajuste do modelo não linear misto utilizando o software R

As análises foram realizadas com a utilização do software R e o ajuste dos modelos não lineares mistos foi feito utilizando o pacote *nlme* (*non linear mixed effects models*), que permite tanto a escolha adequada da função quanto a escolha das estruturas para os efeitos fixos e aleatórios e as matrizes R e D conforme definidas anteriormente.

A análise e os testes seguiram os seguintes passos:

- 1. Representação e análise visual dos dados observados por tratamento, com o auxílio do pacote *Lattice* do R e a função *xyplot* para a escolha do modelo a ser testado.
- 2. Avaliação da inclusão ou não dos efeitos aleatórios nos parâmetros: conforme sugerido por Pinheiro e Bates (2000) foram obtidos os parâmetros do modelo escolhido, ajustando-se o mesmo as respostas de cada planta (indivíduo), com a função *nls* do R. Os intervalos de 95% de confiança desses parâmetros estimados foram obtidos com a função *intervals* e os resultados apresentados em um gráfico utilizando-se o comando *plot*. Segundo Pinheiro e Bates (2000), uma maior variabilidade entre indivíduos pode sugerir a necessidade da inclusão de efeitos aleatórios nos parâmetros. Uma menor sobreposição dos intervalos indica maior variabilidade entre os indivíduos. A forma de seleção foi a do tipo *top-down* (VERBEKE; MO-LEMBERGS, 2000), em que primeiramente ajusta-se o modelo completo incluindo todos os efeitos fixos e aleatórios possíveis e, a partir daí, testouse a exclusão de efeitos aleatórios pelo TRV e critérios AIC e BIC. Para o modelo logístico, foi feita a avaliação por meio do TRV da inclusão ou não do efeito do delineamento experimental nos parâmetros no início das análises. Um roteiro para obtenção de valores iniciais para este primeiro estágio é apresentado no Anexo A.
- 3. Escolha da melhor estrutura para a matriz  $D$ : de acordo com Sartorio (2013), a matriz  $D$  pode ser uma diagonal se os efeitos aleatórios são independentes; pode ainda, ser um múltiplo da matriz identidade se os efeitos aleatórios são independentes e possuem a mesma variância. Neste trabalho foram testadas as estruturas (*i*) não estruturada simétrica (*Symm*); (*ii*) identidade (*Ident*); e (*iii*) diagonal (*Diag*). As estruturas são testadas iniciando-se com o modelo

completo (conforme definido no passo anterior), considerando-se todos os parâmetros com efeito aleatório e a partir daí reduzindo-se o modelo, seja utilizando menos parâmetros com efeito aleatório, seja pelo uso de outra estrutura da matriz D. A seleção da melhor estrutura foi feita analisando-se o resultados do TRV e também comparando-se os resultados dos critérios de informação AIC e BIC.

- 4. Modelagem da heterocedasticidade dos erros: observando-se os dados de crescimento das plantas, em geral, observou-se um aumento na variabilidade à medida que o tempo passa. Dado esse comportamento, foi utilizada a função *varPower* para modelar essa heterogeneidade. Os modelos com e sem modelagem de variância também foram comparados pelo TRV e critérios AIC e BIC.
- 5. Escolha da matriz  $R$  que descreve a variação intra-indivíduos: dentre as matrizes possíveis é aqui testada a de simetria composta (*corSymm*). Os resultados serão avaliados através do TRV e critérios AIC e BIC.
- 6. Avaliação gráfica da distribuição dos parâmetros: admitiu-se como hipótese de trabalho que a distribuição dos parâmetros de efeitos aleatórios deve ser do tipo  $N(0, \sigma_b^2)$ . Esta hipótese foi verificada comparando-se a distribuição teórica dos quantis observados com os quantis esperados.
- 7. Avaliação gráfica da distribuição dos resíduos: admitiu-se que os erros inerentes às plantas (indivíduos) devem ter distribuição  $N(0, \sigma^2)$ . Esta pressuposição foi verificada plotando-se os valores preditos em função dos resíduos padronizados e comparando-se os quantis teóricos com os quantis observados para a distribuição normal.
- 8. Comparação dos parâmetros de efeitos fixos entre os tratamentos: a comparação foi feita através do teste t de student para a diferença de médias (parâmetros).
- 9. Construção das curvas para os seis tratamentos: a construção das curvas finais obtidas para cada tratamento é feita utilizando-se o comando *plot* do R.
- 10. Apresentação e comparação das curvas médias para cada tratamento e para cada planta individual: combinando-se as funções *plot* e *augPred* obteve-se como resultado um gráfico em que se compara os ajustes para cada planta com os ajustes para a média geral de cada tratamento.

Finalmente são apresentados os componentes da variância dos modelos testados e feitas as devidas considerações e recomendações a serem seguidas em análises semelhantes. A estrutura dos dados é apresentada no anexo B e os resumos ilustrativos dos programas utilizados são apresentados nos anexos C, para o modelo Logístico e D para o modelo de Gompertz.

#### **RESULTADOS E DISCUSSÃO**  $\overline{\mathbf{4}}$

## $4.1$ Avaliação exploratória dos dados de crescimento, em altura, do cafeeiro irrigado

Na Figura 4 tem-se a visualização do comportamento do crescimento das plantas, em altura, evidenciando a existência de assíntota e o formato sigmoidal, para os seis manejos de irrigação (tratamentos).

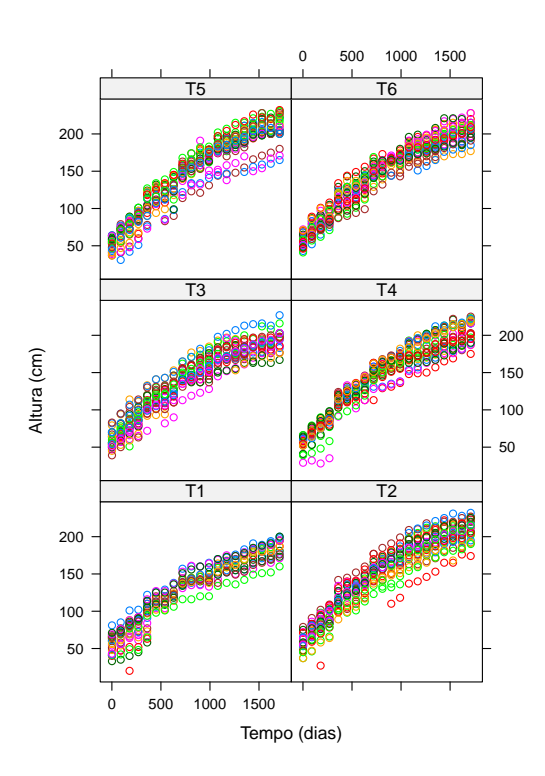

Figura 4 Representação gráfica dos valores observados da altura de plantas (cm) com relação ao tempo de avaliação, para os seis tratamentos de irrigação

Este tipo de formato sugere que, para o ajuste das curvas de crescimento,

sejam usados modelos não lineares como o de Gompertz, Logístico ou Richards, entre outros sigmoidais pois são adequados para estas situações. Observa-se também na Figura 4 o aumento da variabilidade entre indívíduos, o que sugere que as variâncias aumentam com o passar do tempo. Estes comportamentos observados constituem um conjunto adequado de dados para se utilizar os modelos com diferentes estruturas de covariâncias e correlações para modelagem da variabilidade crescente ao longo do tempo e da correlação entre medidas repetidas na mesma unidade experimental, o que é possível com o uso dos modelos não lineares mistos. Detalhes sobre estes e outros modelos de crescimento sigmoidais podem ser encontrados em Ratkowsky (1983).

### 4.2 O ajuste do modelo fixo não linear logístico

A análise clássica de modelos não lineares para o modelo não linear logístico resultou nas estimativas dos parâmetros assíntota ( $\beta_1$ ), inflexão ( $\beta_2$ ) e escala  $(\beta_3)$ , erros padrão, valor calculado da estatística t e respectivas probabilidades apresentadas na Tabela 10. Estas estimativas serão posteriormente comparadas com o ajuste de modelos não lineares mistos. Observa-se na Tabela 10 que todos os parâmetros estimados foram significativos pelo teste t de Student ( $\alpha = 0.05$ ). Observa-se também, ao final da tabela, o erro padrão médio das estimativas. Esse erro padrão deverá ser comparado com o erro padrão obtido pelo ajuste do modelo misto.

Na Figura 5 observam-se os parâmetros estimados para cada tratamento. Com relação à assíntota do tratamento T1, percebe-se que a mesma difere dos tratamentos T2, T4, T5 e T6, que não diferem entre si e nem do tratamento T3. Com relação ao parâmetro inflexão, o tratamento T3 difere, estatisticamente, de T5. Com relação ao parâmetro escala, não há diferença estatística entre os parâmetros estimados.

Pela Figura 6 (A) é possível verificar que os modelos estão bem ajustados e os resíduos seguem a normalidade, já que os resíduos padronizados estão alinhados com os quantis teóricos para a distribuição normal padrão. Por outro lado, em (B) na mesma figura, observa-se que não existe grande variabilidade dos resíduos padronizados com relação aos tratamentos.

Tabela 10 Estimativas dos parâmetros assíntota ( $\beta_1$ ), inflexão ( $\beta_2$ ) e escala  $(\beta_3)$ , erros padrão, valor calculado da estatística t e respectivas probabilidades para o modelo não linear logístico obtidas pela análise clássica de modelos não lineares

| Estimativa | Erro Padrão                      | Valor t | Valor-p  |  |  |  |  |  |  |  |
|------------|----------------------------------|---------|----------|--|--|--|--|--|--|--|
| Assíntota  |                                  |         |          |  |  |  |  |  |  |  |
| 186,2100   | 5,6600                           | 32,8995 | < 0,0001 |  |  |  |  |  |  |  |
| 215,3643   | 4,9992                           | 43,0797 | < 0,0001 |  |  |  |  |  |  |  |
| 198,8702   | 4,7470                           | 41,8939 | < 0,0001 |  |  |  |  |  |  |  |
| 210,8375   | 4,8442                           | 43,5238 | < 0,0001 |  |  |  |  |  |  |  |
| 217,9123   | 5,2408                           | 41,5801 | < 0,0001 |  |  |  |  |  |  |  |
| 211,6107   | 5,1479                           | 41,1063 | < 0,0001 |  |  |  |  |  |  |  |
|            | Inflexão                         |         |          |  |  |  |  |  |  |  |
| 350,1960   | 34,7868                          | 10,0669 | < 0,0001 |  |  |  |  |  |  |  |
| 380,7846   | 26,6514                          | 14,2876 | < 0,0001 |  |  |  |  |  |  |  |
| 338,4518   | 27,2382                          | 12,4256 | < 0,0001 |  |  |  |  |  |  |  |
| 398,5325   | 26,2542                          | 15,1798 | < 0,0001 |  |  |  |  |  |  |  |
| 448,1286   | 27,7126                          | 16,1706 | < 0,0001 |  |  |  |  |  |  |  |
| 382,5890   | 28,0447                          | 13,6421 | < 0,0001 |  |  |  |  |  |  |  |
|            | Escala                           |         |          |  |  |  |  |  |  |  |
| 422,4132   | 39,6246                          | 10,6604 | < 0,0001 |  |  |  |  |  |  |  |
| 428,2709   | 30,5512                          | 14,0182 | < 0,0001 |  |  |  |  |  |  |  |
| 424,8871   | 33,3839                          | 12,7273 | < 0,0001 |  |  |  |  |  |  |  |
| 416,3499   | 29,2712                          | 14,2239 | < 0,0001 |  |  |  |  |  |  |  |
| 423,7187   | 28,6352                          | 14,7971 | < 0,0001 |  |  |  |  |  |  |  |
| 435,1461   | 32,0488                          | 13,5776 | < 0,0001 |  |  |  |  |  |  |  |
|            | $\therefore$ 1. 1. 0 $\leq$ (12) |         |          |  |  |  |  |  |  |  |

Erro padrão residual: 9,5613

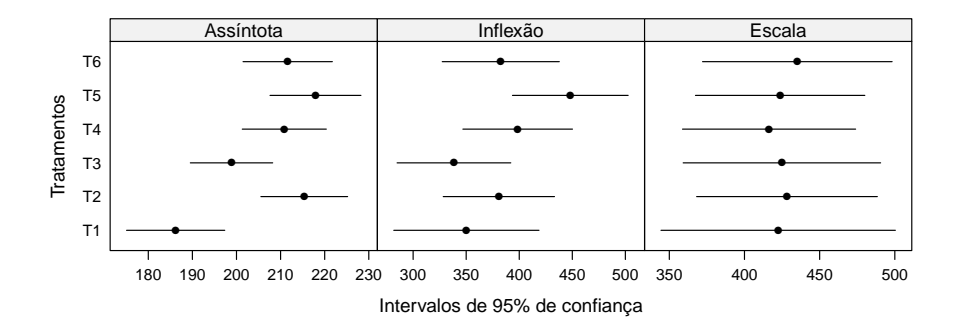

Figura 5 Representação gráfica dos intervalos de confiança a 95% de probabilidade para as estimativas dos parâmetros do modelo não linear logístico através da análise clássica de modelos não lineares

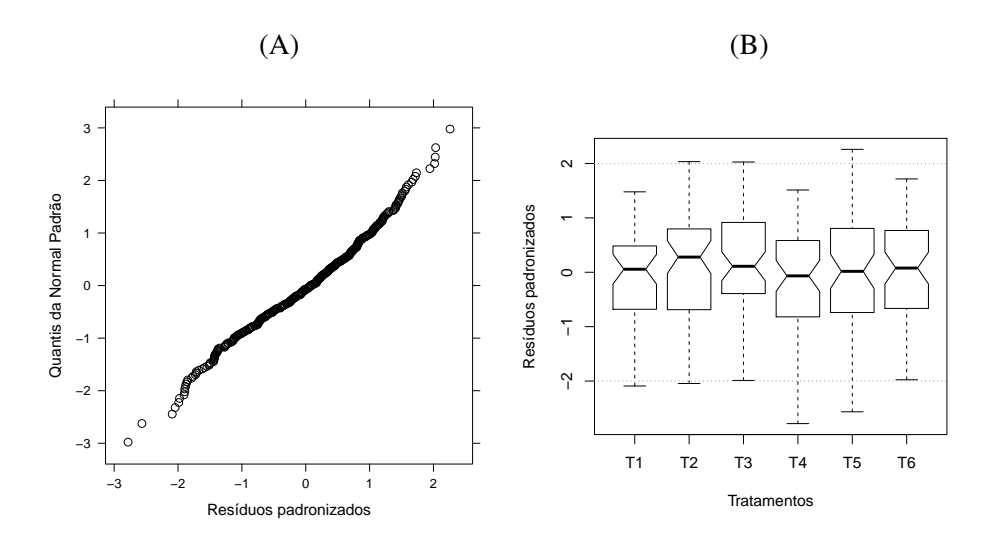

Figura 6 Representação gráfica dos quantis observados padronizados em função dos quantis esperados para a distribuição normal padrão (A) e resíduos padronizados em função dos tratamentos (B)

# 4.3 O ajuste do modelo misto não linear logístico

Na Figura 7 são apresentados os intervalos de confiança assintóticos construídos para os três parâmetros de trinta das 144 plantas (6 tratamentos (T1, ..., T6)  $\times$  3 repetições (I, II, III)  $\times$  8 plantas por parcela (1, ..., 8)) avaliadas no experimento e escolhidas aleatoriamente, para a variável altura de plantas. Esta é uma representação resumida e ilustrativa dado que para a tomada de decisão recomenda-se observar a variabilidade entre todos os indivíduos. Analisando-se a Figura 7, percebe-se que para todos os parâmetros existem intervalos que não se sobrepõe e intervalos que se sobrepõe.

Na Figura 7, com relação aos parâmetros assíntota ( $\beta_1$ ), inflexão ( $\beta_2$ ) e escala ( $\beta_3$ ) observa-se um grande número de intervalos que não se sobrepõe, indicando que as plantas têm comportamentos bem distintos, ou seja, grande variabilidade, o que reflete em distintas estimativas dos parâmetros do modelo adotado. Dessa forma, e com base na recomendação de Pinheiro e Bates (2000), o ajuste feito considerando-se efeito aleatório em todos os parâmetros pode melhorar a qualidade das análises e das informações sobre os tratamentos.

Ainda observando a Figura 7 percebe-se que a amplitude dos intervalos de confiança estimados para os parâmetros não são os mesmos. Isso ocorre porque os erros padrão aproximados, usados para produzir estes intervalos no modelo não linear utilizando os mínimos quadrados, dependem da estimativa obtida para o parâmetro (PINHEIRO; BATES, 2000; SEBER; WILD, 1989).

O resultado do TRV para a avaliação da inclusão do efeito do delineamento nos parâmetros e matriz de covariância não estruturada para os efeitos aleatórios apontou para melhorias do modelo quando se inclui o efeito do delineamento. Procedeu-se, assim, ao ajuste das curvas adicionando-se o efeito do delineamento na forma linear, no segundo estágio do processo de estimação.

Definida a inclusão do efeito do delineamento nos parâmetros, na Tabela 11 podem-se observar os valores dos critérios de AIC, BIC e logaritmo da verossimilhança obtidos para os ajustes dos modelos apresentados na Tabela 8. Vale lembrar novamente que, a identificação dos modelos "L" identifica que o modelo é o Logístico, os três algarismos numéricos representam a inclusão, ou não, de efeitos aleatórios nos parâmetros  $\beta_1$ ,  $\beta_2$  e  $\beta_3$  respectivamente em que, "1" representa a inclusão do efeito aleatório e "0" a não inclusão do efeito aleatório no parâmetro. A última letra faz referência à estrutura da matriz D: "S" para positiva definida não estruturada, "D" para matriz diagonal e "I" para matriz Identidade.

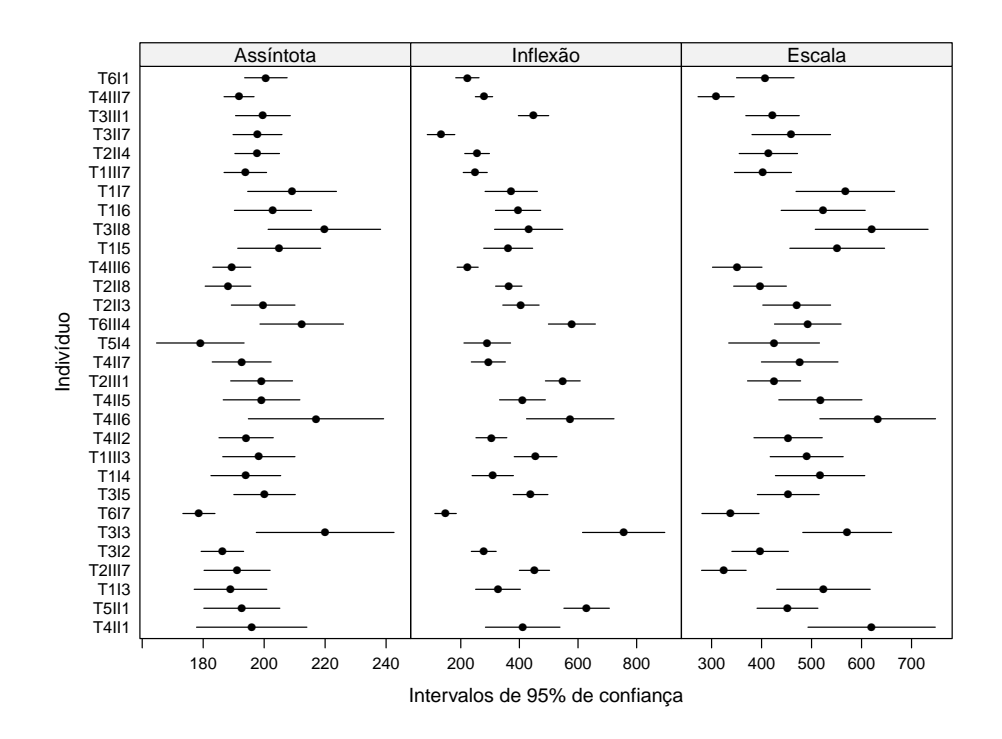

Figura 7 Representação gráfica dos intervalos de 95% de confiança assintótico dos parâmetros do modelo logístico para o crescimento em altura de trinta plantas obtidas aleatoriamente

Os modelos encaixados foram comparados pelo TRV e critérios AIC e BIC, confirmando-se a necessidade de inclusão de efeito aleatório em todos os parâmetros; assim, o modelo mais adequado para o ajuste foi o L111S. Este modelo foi também o que apresentou os menores valores de AIC e BIC. Modelos com o mesmo número de parâmetros foram comparados por estas estatísticas.

Tabela 11 Valores estimados do número de graus de liberdade inerentes aos parâmetros do modelo, dos critérios de informação de Akaike (AIC), Bayesiano (BIC) e o valor do logaritmo da verossimilhança para os diferentes modelos logisticos ajustados para o crescimento da altura de plantas do cafeeiro irrigado c.v. Rubi, considerando as diferentes matrizes de variância-covariância  $D$  entre indivíduos

| Modelo<br>NP<br>AIC<br><b>BIC</b><br>LV<br>L111S<br>17177,03<br>32<br>17359,26<br>$-8557,51$<br>L110S<br>17499,15<br>29<br>17334,55<br>$-8639,27$<br>L101S<br>29<br>18009,31<br>18173,91<br>$-8976,66$<br>L011S<br>29<br>17932,60<br>18097,20<br>$-8938,30$<br>L100S<br>18417,28<br>18570,13<br>27<br>$-9182,64$<br>L010S<br>27<br>19177,36<br>19330,20<br>$-9562,68$<br>L001S<br>27<br>20037,40<br>20190,24<br>$-9992,70$<br>L111D<br>29<br>17193,39<br>17357,99<br>$-8568,70$<br>L110D<br>17491,40<br>28<br>17332,68<br>$-8639,34$<br>L101D<br>28<br>18221,59<br>$-9004,43$<br>18062,87<br>28<br>17940,81<br>18099,53<br>L011D<br>$-8943,41$<br>L100D<br>18417,28<br>18570,13<br>$-9182,64$<br>27<br>LO10D<br>27<br>19177,36<br>19330,20<br>$-9562,68$<br>20037,40<br>LO01D<br>27<br>20190,24<br>$-9992,70$<br>L111I<br>17438,76<br>17591,60<br>27<br>$-8693,38$<br>L110I<br>27<br>17581,08<br>17733,92<br>$-8764,54$<br>L101I<br>18183,40<br>18336,25<br>$-9065,70$<br>27<br>18100,88<br>L011I<br>27<br>17948,04<br>$-8948,02$<br>L100I<br>18570,13<br>27<br>18417,28<br>$-9182,64$<br>L010I<br>27<br>19177,36<br>19330,20<br>$-9562,68$<br>L001I<br>27<br>20037,40<br>20190,24<br>$-9992,70$ |  |  |  |
|----------------------------------------------------------------------------------------------------|--|--|--|
|                                                                                                    |  |  |  |
|                                                                                                    |  |  |  |
|                                                                                                    |  |  |  |
|                                                                                                    |  |  |  |
|                                                                                                    |  |  |  |
|                                                                                                    |  |  |  |
|                                                                                                    |  |  |  |
|                                                                                                    |  |  |  |
|                                                                                                    |  |  |  |
|                                                                                                    |  |  |  |
|                                                                                                    |  |  |  |
|                                                                                                    |  |  |  |
|                                                                                                    |  |  |  |
|                                                                                                    |  |  |  |
|                                                                                                    |  |  |  |
|                                                                                                    |  |  |  |
|                                                                                                    |  |  |  |
|                                                                                                    |  |  |  |
|                                                                                                    |  |  |  |
|                                                                                                    |  |  |  |
|                                                                                                    |  |  |  |
|                                                                                                    |  |  |  |

Na identificação do modelo L = modelo logístico; os três números seguintes identificam a quais parâmetros estão associados os efeitos aleatórios ( $\beta_1$ ,  $\beta_2$ ,  $\beta_3$ ); S = positiva definida geral; D = diagonal; I = identidade; NP = número de parâmetros do modelo ; LV = logaritmo da verossimilhança.

Assim, depois de ajustar o modelo logístico considerando-se efeito aleatório em todos os parâmetros e estrutura da matriz de covariâncias não estruturada, procedeu-se à modelagem da heterogeneidade da variância do erro para o k−ésimo indivíduo, no j−ésimo tempo e i−ésimo tratamento por

$$
Var(e_{ijk}) = \sigma^2(t_{ij})^{2\delta},
$$

em que  $t_{ij}$  é o vetor da covariável tempo para o j−ésimo tempo e i−ésimo tratamento e δ é o parâmetro associado ao peso da variância.

Pelo teste da razão de verossimilhança (TRV), apresentado na Tabela 12, percebe-se que há diferença significativa entre os dois modelos pois pelo valor-p a probabilidade de que  $\delta = 0$  é menor que 0,05, sendo que o modelo com modelagem da variância (L111SM) foi o que apresentou menor valor para o critério de informação de Akaike (AIC) e critério de informação Bayesiano (BIC). Desse modo, o modelo com modelagem da variância dos erros (L111SM) foi considerado o melhor modelo.

Tabela 12 Comparação entre o modelo sem modelagem da variância (L111S) e com modelagem de variância (L111SM)

| Modelo GL |    | AIC. | BIC.                                                                                                    | RV | valor-p |
|-----------|----|------|----------------------------------------------------------------------------------------------------|----|---------|
| L111S     |    |      | 17177,0300 17359,2600 -8557,5140                                                                                                 |    |         |
| L111SM    | 32 |      | $-0.0416$ 17157,5900 17345,7000 $-8546,7950$ 21,4370                                                                             |    | 0.0001  |
| $\sim$    |    |      | $\wedge$ , if $\sim$ if $\wedge$ if $\wedge$ if $\wedge$ if $\wedge$ if $\wedge$ if $\wedge$ if $\wedge$ if $\wedge$ if $\wedge$ |    |         |

 $\delta$  = parâmetro da função de variância;  $AIC$  = critério de informação Akaike;  $BIC$  = critério de informação Bayesiano; LV = log-verossimilhança; RV = razão de verossimilhança entre os modelos.

Após selecionada a matriz D e modelada a heterogeneidade de variância, foi considerada a necessidade ou não de mudanças na estrutura de covariâncias (correlação) intra-indivíduos, R.

Na Tabela 13 podem-se observar os resultados para a comparação do modelo considerando apenas a matriz  $D$  não estruturada, que admite variâncias e covariâncias distintas (L111SM), e o modelo L111SMC, considerando a estrutura de covariâncias (correlação) de simetria composta. Nota-se que, pelo TRV, não houve diferença significativa entre o modelo L111SM e o modelo L111SMC, considerando-se, então o melhor modelo aquele com menos parâmetros.

Tabela 13 Comparação entre o modelo sem modelagem correlação (L111SM) e com modelagem de correlação (L111SMC)

| Modelo        | GL. |           | AIC.                                                                                                    | BIC.       | LV         | <b>RV</b> | $P(\rho = 0)$ |
|---------------|-----|-----------|----------------------------------------------------------------------------------------------------|------------|------------|-----------|---------------|
| <b>L111SM</b> | 32  |           | 17157.5900                                                                                                    | 17345.7000 | -8546.7950 |           |               |
| L111SMC       | 33  | $-0.0526$ | 17159.7900                                                                                                    | 17353,7800 | -8546.8960 | 0.2016    | 0.6534        |
|               |     |           | $AIC$ = critério de informação Akaike; $BIC$ = critério de informação Bayesiano; LV = log-verossimilhanca; RV |            |            |           |               |

= razão de verossimilhança entre os modelos.

Na Tabela 14 são apresentadas as estimativas dos parâmetros para o modelo L111SM. Todos as estimativas foram significativas estatisticamente pelo teste t.

Por outro lado, comparando-se o erro residual do modelo L111SM (6,2859) (Tabela 14) com o erro padrão residual estimado para o modelo não linear clássico (para a média dos indivíduos dentro de cada parcela), apresentado na Tabela 10 (9,5613), percebe-se que o modelo não linear misto proporcionou um menor erro, confirmando a vantagem de seu uso. As estimativas dos parâmetros também foram ligeiramente diferentes e os erros padrão assintóticos obtidos com o modelo aleatório (misto) foram menores, sugerindo melhor qualidade de ajuste.

A análise da variância do modelo L111SM mostrou que existe diferença significativa a 5% de probabilidade, entre pelo menos dois tratamentos, para cada um dos parâmetros estimados (Tabela 15), sugerindo que seja feita, então, a comparação entre os mesmos.

Comparando-se as estimativas dos parâmetros, observa-se, na Tabela 16, que com relação à assíntota ( $\beta_1$ ), a altura máxima assintótica de T1 difere estatisticamente das alturas máximas dos outros tratamentos; neste caso T1 apresenta menor altura que os demais tratamentos (Tabela 14). Desse modo, as plantas mais altas foram observadas nos tratamentos irrigados, corroborando com os resultados

Tabela 14 Valores estimados dos parâmetros do modelo logístico, erro padrão assintótico, valores calculados do teste t, respectivos valores p e intervalo de confiança para os parâmetros de efeito fixo do modelo para cada manejo de irrigacão

| Tratamento            | Estimativa | Erro Padrão | Valor t              | Valor-p | LI       | LS       |  |  |  |
|-----------------------|------------|-------------|----------------------|---------|----------|----------|--|--|--|
| Assíntota $(\beta_1)$ |            |             |                      |         |          |          |  |  |  |
| T1                    | 184,5926   | 4,7068      | 39,2183              | 0,0000  | 175,3630 | 193,8223 |  |  |  |
| T <sub>2</sub>        | 221,2770   | 4,2080      | 52,5855              | 0,0000  | 213,0255 | 229,5285 |  |  |  |
| T <sub>3</sub>        | 206,1238   | 4,2538      | 48,4562              | 0,0000  | 197,7824 | 214,4652 |  |  |  |
| T <sub>4</sub>        | 216,2906   | 4,2369      | 51,0497              | 0,0000  | 207,9824 | 224,5987 |  |  |  |
| T5                    | 221,2158   | 4,2158      | 52,4732              | 0,0000  | 212,9490 | 229,4827 |  |  |  |
| T6                    | 215,2963   | 4,1954      | 51,3167              | 0,0000  | 207,0693 | 223,5232 |  |  |  |
|                       |            |             | Inflexão $(\beta_2)$ |         |          |          |  |  |  |
| T1                    | 332,6093   | 27,5771     | 12,0611              | 0,0000  | 278,5327 | 386,6859 |  |  |  |
| T <sub>2</sub>        | 354,5313   | 24,4402     | 14,5061              | 0,0000  | 306,6059 | 402,4566 |  |  |  |
| T <sub>3</sub>        | 309,1443   | 24,7278     | 12,5019              | 0,0000  | 260,6551 | 357,6336 |  |  |  |
| T <sub>4</sub>        | 359,7961   | 24,6251     | 14,6110              | 0,0000  | 311,5082 | 408,0840 |  |  |  |
| T <sub>5</sub>        | 395,4761   | 24,4936     | 16,1461              | 0,0000  | 347,4460 | 443,5061 |  |  |  |
| T6                    | 326,7268   | 24,4399     | 13,3686              | 0,0000  | 278,8020 | 374,6516 |  |  |  |
|                       |            |             | Escala $(\beta_3)$   |         |          |          |  |  |  |
| T1                    | 485,6490   | 17,5130     | 27,7308              | 0,0000  | 451,3074 | 519,9907 |  |  |  |
| T2                    | 429,3166   | 14,1770     | 30,2825              | 0,0000  | 401,5165 | 457,1167 |  |  |  |
| T <sub>3</sub>        | 439,3620   | 14,7483     | 29,7907              | 0,0000  | 410,4416 | 468,2823 |  |  |  |
| T4                    | 430,9557   | 14,2233     | 30,2992              | 0,0000  | 403,0648 | 458,8465 |  |  |  |
| T <sub>5</sub>        | 423,1935   | 14,1416     | 29,9254              | 0,0000  | 395,4628 | 450,9241 |  |  |  |
| T6                    | 426,5158   | 14,3078     | 29,8099              | 0,0000  | 398,4592 | 454,5724 |  |  |  |

 $\overline{LI}$  = limite inferior do intervalo de confiança;  $\overline{LS}$  = limite superior do intervalo de confiança; erro padrão residual  $= 6,2859$ .

obtidos por Carvalho et al. (2006) e Pereira et al. (2014). Ainda com relação às assíntotas, T2 difere de T3; T3 difere de T5; T4 de T5 e T6 e; T5 de T6. Com relação ao parâmetro inflexão (β2) observou-se diferença significativa entre T3 e T5, e de T5 e T6; nesses casos T5 demorou mais tempo para atingir a metade do crescimento em altura da planta. Com relação ao parâmetro escala (β3), observou-se que T1 difere estatisticamente dos demais tratamentos, e entre esses verificou-se que não diferem estatisticamente entre si. Novamente estes fatos indicam uma melhor eficiência dos tratamentos irrigados, por necessitarem de um menor tempo para atingirem 3/4 da altura máxima.

Tabela 15 Análise da variância do modelo L111SM para o crescimento em altura do cafeeiro ao longo do tempo

| Parâmetro | Ħ۵                                           | $F_c$   | Valor-p |
|-----------|----------------------------------------------|---------|---------|
| Assíntota | $\beta_{1T1} = \beta_{1T2} =  = \beta_{1T6}$ | 12,6290 | 0.0001  |
| Inflexão  | $\beta_{2T1} = \beta_{2T2} =  = \beta_{2T6}$ | 9.5500  | 0.0001  |
| Escala    | $\beta_{3T1} = \beta_{3T2} =  = \beta_{3T6}$ | 2.1560  | 0,0463  |

Tabela 16 Valores das diferenças estimadas, com intervalo de confiança para os parâmetros de efeito fixo do modelo para cada manejo de irrigacão

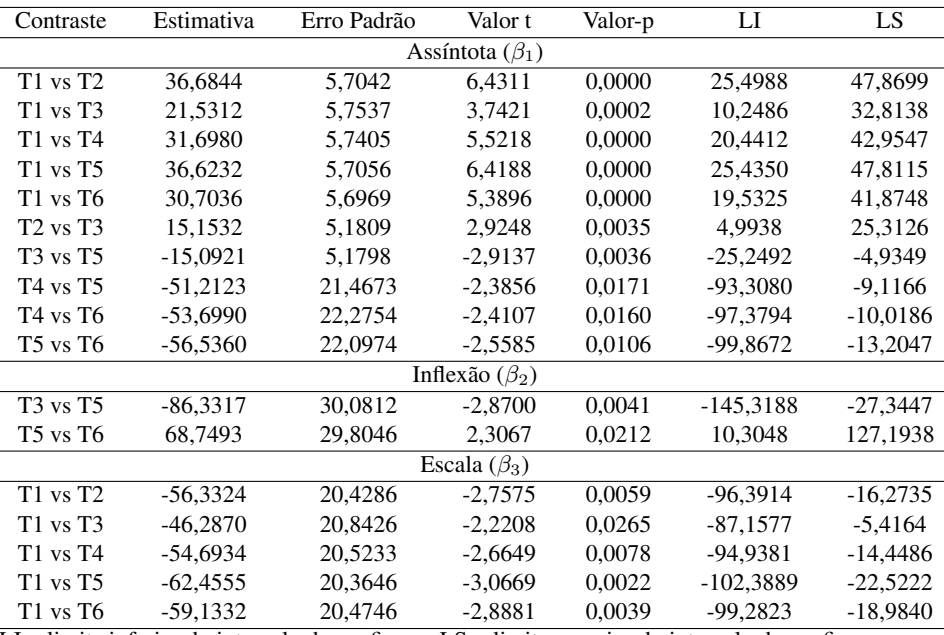

 $\overline{LI}$  = limite inferior do intervalo de confiança;  $LS$  = limite superior do intervalo de confiança.

A verificação dos pressupostos de homogeneidade de variância e normalidade da distribuição dos resíduos pode ser visualizada pelo comportamento dos resíduos padronizados, como mostrado na Figura 8. Observa-se que as pressuposições do modelo podem ser consideradas satisfeitas, pois observando-se a distribuição dos resíduos padronizados com relação ao tempo percebe-se que não há indícios de heterocedasticidade da variância.

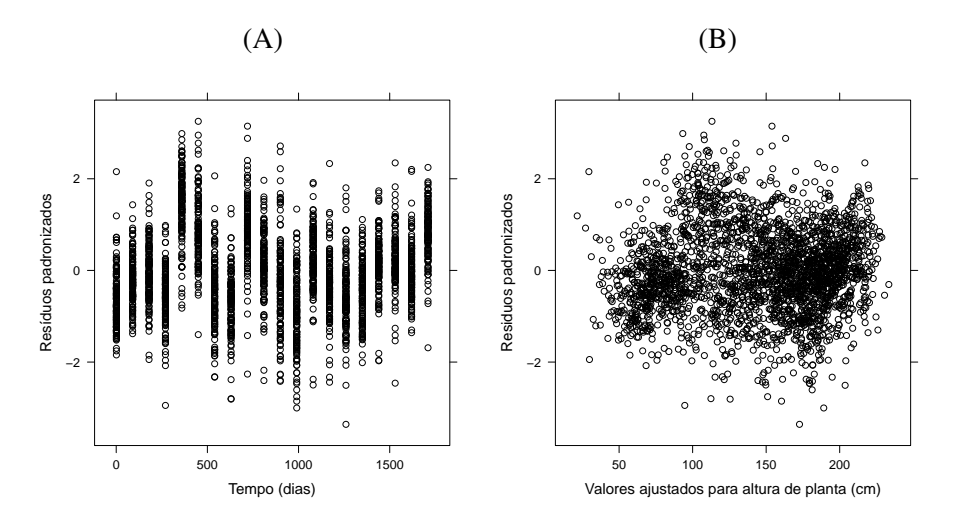

Figura 8 Representação gráfica do diagrama de dispersão dos resíduos em função do tempo (A) e em função dos valores ajustados (B) após a análise usando o modelo L111SM

A Figura 9 representa a verificação do pressuposto de normalidade da distribuição dos parâmetros de efeito aleatório. Observa-se que as pressuposições do modelo foram satisfeitas, pois os quantis teóricos esperados para a distribuição normal padrão estão alinhados com os quantis padronizados esperados. Percebe-se apenas algumas observações discrepantes quanto ao parâmetro ponto de inflexão.

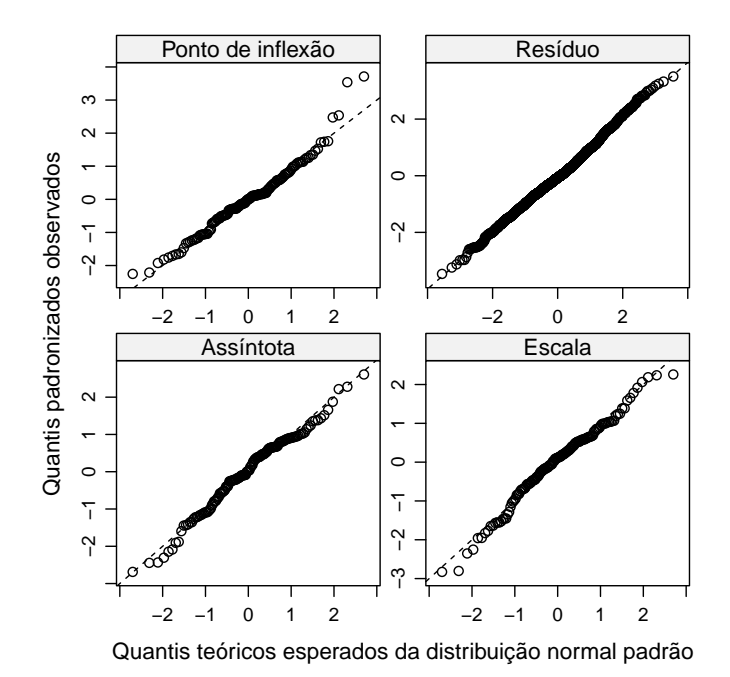

Figura 9 Representação gráfica dos quantis observados padronizados em fun-

ção dos quantis esperados para a distribuição normal padrão para cada termo aleatório do modelo considerado

Uma descrição do crescimento em valores preditos da altura de plantas do cafeeiro Rubi é mostrada na Figura 10 para os diferentes tratamentos e nos três blocos. Percebe-se a ausência de valores preditos para o tratamento T1 do bloco II, devido aos dados serem desbalanceados (ausência de observações). Nesta figura pode-se observar também e de forma clara o formato sigmoidal do comportamento dos valores preditos, de acordo com o modelo utilizado.

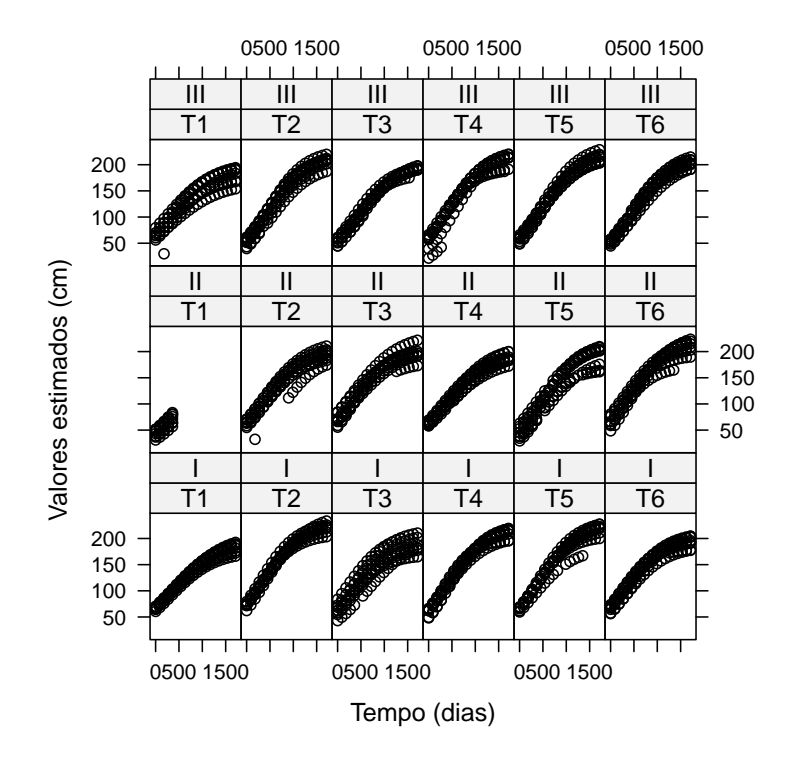

Figura 10 Representação gráfica dos valores preditos em função do tempo para as observações dos diferentes manejos de irrigação nos diferentes blocos para o crescimento cafeeiro, em altura, em função do tempo

Na Figura 11 observa-se o comportamento da altura das plantas com relação ao tempo de avaliação para os seis tratamentos de irrigação. Destaca-se o comportamento do tratamento T1 em relação aos demais, principalmente a partir dos dois anos (± 750 dias) e até o final do experimento como sendo aquele tratamento com menor assíntota. Isso se deve ao fato de que a região do experimento passa por períodos secos no inverno fazendo com que o crescimento em altura das plantas seja prejudicado (CUSTÓDIO, 2009) e que o tratamento T1 é o mais prejudicado por ser o tratamento que não recebe irrigação.

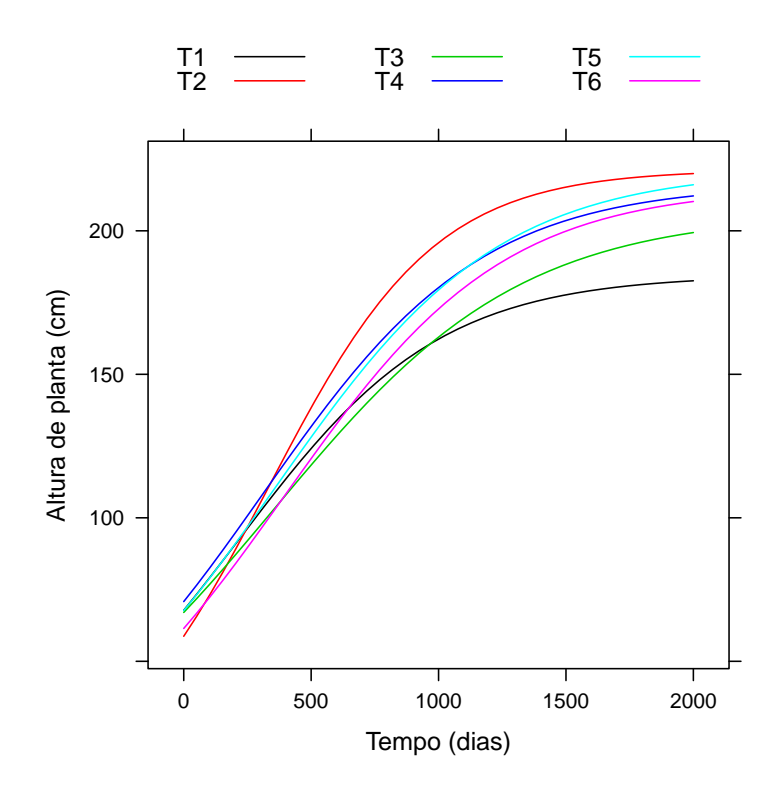

Figura 11 Representação gráfica das curvas ajustadas para o crescimento cafeeiro, em altura de planta, em função do tempo (em dias após o início do experimento) para cada manejo de irrigação, considerando os efeitos fixos do modelo L111SM

Na Figura 12 observam-se os resultados obtidos para o ajuste do modelo logístico para oito indivíduos (plantas) escolhidos aleatoriamente e considerando o modelo com efeitos fixos e efeitos aleatórios. Observa-se que os valores preditos estão de acordo com os dados experimentais o que indica que o modelo L111SM é adequado para explicar o crescimento da altura de planta do cafeeiro. Notase que, para a planta T5II4, no ajuste considerando o modelo fixo houve uma subestimação dos valores da altura da planta e, por outro lado na planta T2III6 ocorreu uma sobrestimação dos valores da altura, principalmente nas épocas finais de avaliação. Assim, destacam-se as curvas pelo modelo aleatório como sendo as mais adequadas, por apresentarem visualmente um melhor ajuste, menores erros padrão, e os erros adequados a uma distribuição normal.

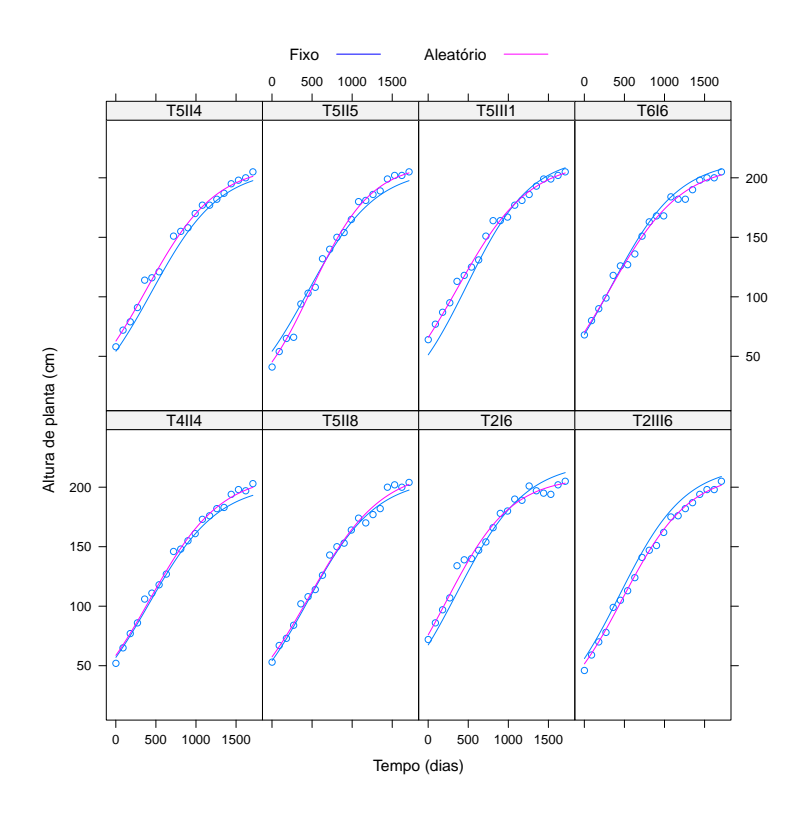

Figura 12 Representação gráfica dos valores preditos para o crescimento em altura de planta do cafeeiro cv. Rubi em função do tempo de avaliação para os efeitos fixos e aleatórios do modelo para oito plantas selecionadas

Finalmente, na Tabela 17 são apresentados os componentes das variâncias relacionados ao erro ( $\hat{\sigma}^2$ ) e aos parâmetros assíntota ( $\hat{\sigma}_{b_1}^2$ ), inflexão ( $\hat{\sigma}_{b_2}^2$ ) e escala  $(\widehat{\sigma}_{b_3}^2)$ , além das correlações entre os mesmos para os modelos logísticos testados. Percebe-se que, embora o modelo L111SM tenha sido o escolhido, não é o que apresentou as menores variâncias.

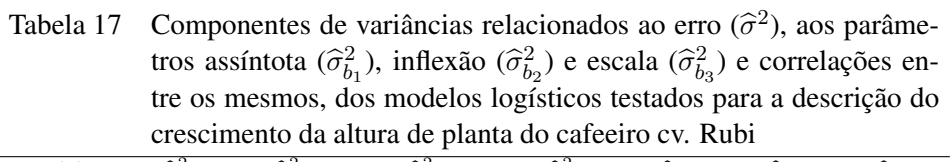

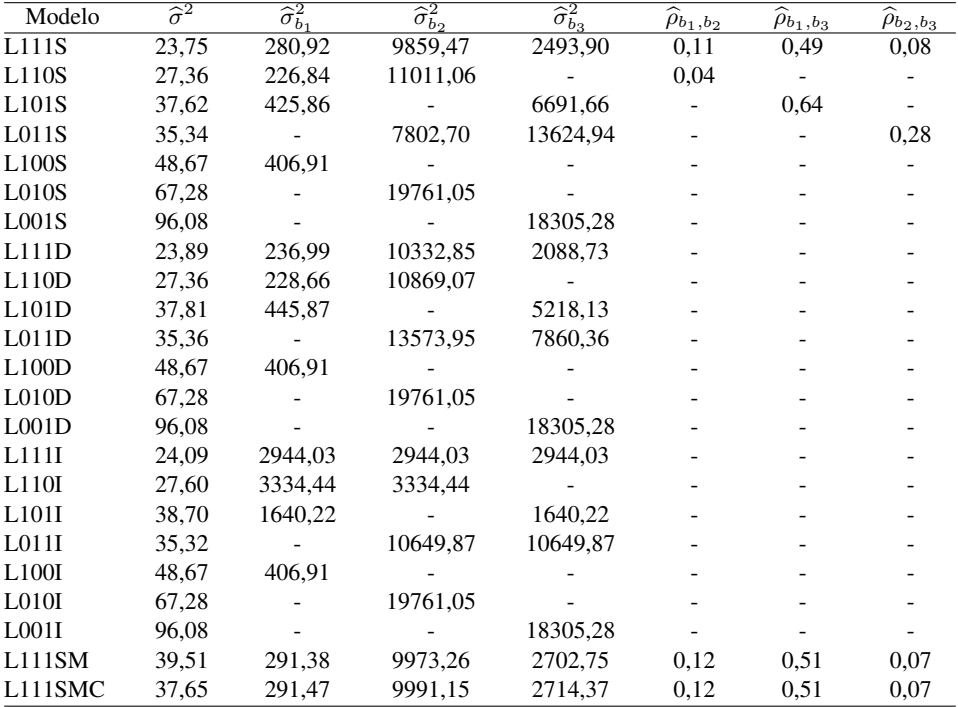

Número de observações: 2640. Número de grupos: 144

(-) indica que não há estimativa do componente de variância e/ou correlação, ou pela estrutura da matriz de covariâncias utilizada ou pelo parâmetro ser considerado fixo

De forma geral o ajuste do modelo misto não linear logístico sugerido por Pinheiro e Bates (2000), utilizado também no trabalho de Calegário et al. (2005) foi adequado ao ajuste das curvas de crescimento da altura das plantas de cafeeiro cv. Rubi. Assim, certamente o uso dos modelos logísticos não lineares mistos é recomendável para essas situações.

# 4.4 O ajuste do modelo fixo não linear de Gompertz

A análise clássica de modelos não lineares para o modelo não linear de Gompertz resultou nas estimativas dos parâmetros A  $(\beta_1)$ , B  $(\beta_2)$  e C  $(\beta_3)$ , erros padrão, valor calculado da estatística t e respectivas probabilidades, apresentados na Tabela 18. Estas estimativas serão, da mesma forma como no modelo logístico, posteriormente comparadas com o ajuste de modelos não lineares mistos. Observa-se na Tabela 18 que todos os parâmetros estimados foram significativos pelo teste t de Student ( $\alpha = 0.05$ ). Observa-se, também, ao final da tabela o erro padrão médio das estimativas. Esse erro padrão deverá ser comparado com o erro padrão obtido pelo ajuste do modelo misto.

Tabela 18 Estimativas dos parâmetros, erros padrão, valor calculado da estatística t e respectivas probabilidades para o modelo não linear de Gompertz obtidas pela análise clássica de modelos não lineares

| Tratamento     | Estimativa | Erro Padrão | Valor t   | Valor-p  |
|----------------|------------|-------------|-----------|----------|
|                |            | A           |           |          |
| T <sub>1</sub> | 196,7109   | 8,2455      | 23,8566   | < 0,0001 |
| T <sub>2</sub> | 226,7531   | 7,1035      | 31,9214   | < 0,0001 |
| T <sub>3</sub> | 208,4113   | 6,6641      | 31,2735   | < 0,0001 |
| T4             | 222,5694   | 6,9736      | 31,9160   | < 0,0001 |
| T <sub>5</sub> | 232,4732   | 7,8836      | 29,4882   | < 0,0001 |
| T <sub>6</sub> | 223,4304   | 7,4276      | 30,0810   | < 0,0001 |
|                |            | B           |           |          |
| T <sub>1</sub> | 1,2882     | 0,0527      | 24,4618   | < 0,0001 |
| T <sub>2</sub> | 1,3437     | 0,0452      | 29,7315   | < 0,0001 |
| T <sub>3</sub> | 1,2626     | 0,0467      | 27,0258   | < 0,0001 |
| T <sub>4</sub> | 1,4009     | 0,0482      | 29,0918   | < 0,0001 |
| T <sub>5</sub> | 1,4882     | 0,0483      | 30,7822   | < 0,0001 |
| T <sub>6</sub> | 1,3345     | 0,0453      | 29,4333   | < 0,0001 |
|                |            | C           |           |          |
| T <sub>1</sub> | 0,9984     | 0,0002      | 5361,8150 | < 0,0001 |
| T <sub>2</sub> | 0,9984     | 0,0001      | 7173,6470 | < 0,0001 |
| T <sub>3</sub> | 0,9984     | 0,0002      | 6432,0480 | < 0,0001 |
| T <sub>4</sub> | 0,9984     | 0,0001      | 7150,5740 | < 0,0001 |
| T <sub>5</sub> | 0,9984     | 0,0001      | 7603,7390 | < 0,0001 |
| T6             | 0,9984     | 0,0001      | 7045,2100 | < 0,0001 |
|                |            |             |           |          |

Erro padrão residual: 9,3886

Na Figura 13 observam-se os parâmetros estimados para cada tratamento. Com relação ao parâmetro A do tratamento T1, percebe-se que o mesmo difere dos tratamentos T2 e T5. Por outro lado observa-se que entre os tratamentos T2, T3, T4, T5 e T6 não há diferença entre esses mesmos parâmetros. Com relação ao parâmetro B, o tratamento T5 difere estatisticamente de T1 e T3. Com relação ao parâmetro C, não há diferença estatística entre os parâmetros estimados.

Na Figura 14 (A) é possível verificar que os modelos estão bem ajustados e os resíduos seguem a normalidade, já que os resíduos padronizados estão alinhados com os quantis teóricos para a distribuição normal padrão. Por outro lado, em (B) na mesma figura observa-se que não existe grande variabilidade dos resíduos padronizados com relação aos tratamentos.

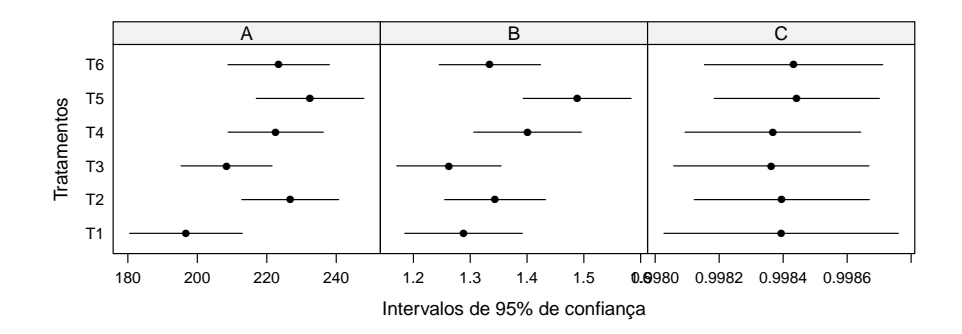

Figura 13 Representação gráfica dos intervalos de confiança de 95% de probabilidade para as estimativas dos parâmetros do modelo não linear de Gompertz através da análise clássica.Modelo de Gompertz

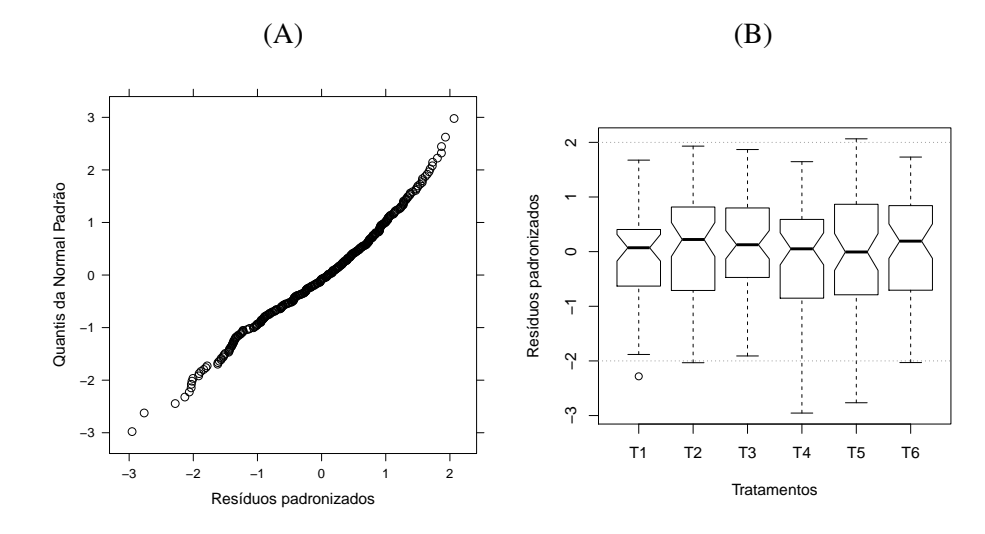

Figura 14 Representação gráfica dos quantis observados padronizados em função dos quantis esperados para a distribuição normal padrão (A) e resíduos padronizados em função dos tratamentos (B)

## 4.5 O ajuste do modelo misto não linear de Gompertz

O ajuste do modelo misto não linear de Gompertz seguiu os mesmos critérios adotados nos trabalhos de Calegario et al. (2005), Peek et al. (2002) e Sartório (2013), entre outros já apresentados anteriormente neste trabalho, ou seja, o ajuste foi realizado sem a adição do efeito do delineamento nos parâmetros.

Na Figura 15 são apresentados os intervalos de confiança construídos para os três parâmetros (A, B e C) para trinta dos 144 indivíduos (6 tratamentos (T1, ..., T6)  $\times$  3 repetições *I*, *II*, *III*  $\times$  8 plantas por parcela (1, ..., 8)), obtidos após o ajuste para a variável altura de plantas. Esta é uma representação resumida e ilustrativa dado que para a tomada de decisão recomenda-se observar a variabilidade entre todos os indivíduos. Analisando-se a Figura 15, percebe-se que, da mesma forma como no ajuste do modelo logístico, há uma grande variabilidade das estimativas dos parâmetros entre as plantas observadas.

Com relação ao parâmetro A (Figura 15), percebe-se uma menor variabilidade, já que se tem muitos intervalos sobrepostos, o que não ocorre com os parâmetros B e C, em que há um grande número de intervalos que não se sobrepõe. Dessa forma e com base na recomendação de Pinheiro e Bates (2000), o ajuste deverá ser feito, inicialmente, com o modelo completo, considerando-se efeito aleatório em todos os parâmetros.

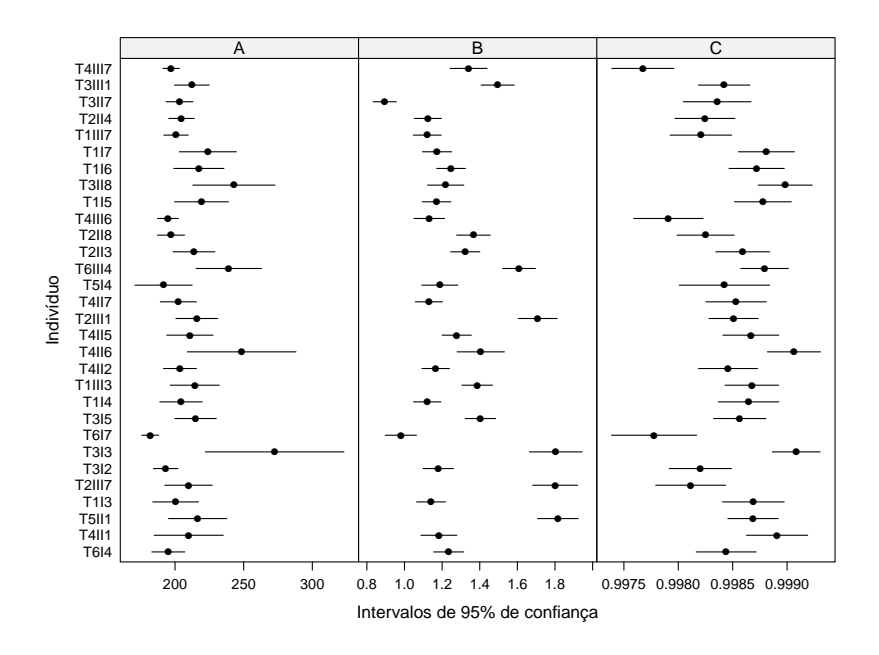

Figura 15 Representação gráfica dos intervalos de 95% de confiança para os parâmetros do modelo de Gompertz para o crescimento em altura de planta para trinta indivíduos

Os modelos apresentados na Tabela 9 foram testados e os critérios AIC, BIC e razão da verossimilhança são apresentados na Tabela 19. Na identificação do modelo, "G" significa que o modelo testado é o de Gompertz, os três números seguintes representam a presença "1" ou a ausência"0" de efeito aleatório em algum dos parâmetros A, B e C. E, com relação à matriz de covariâncias, "S" representa a matriz positiva definida não estruturada, "D" a matriz diagonal e "I" a matriz identidade.

Os modelos encaixados foram comparados pelo TRV e critérios AIC e BIC, confirmando o modelo G111S como o melhor e com os menores valores de AIC e BIC, ou seja, o melhor modelo foi aquele que em todos os parâmetros é incluído o efeito aleatório e a estrutura da matriz de variância-covariância para os efeitos aleatórios é a matriz não estruturada simétrica.

Tabela 19 Valores estimados do número de graus de liberdade inerentes aos parâmetros do modelo, dos critérios de informação de Akaike (AIC), Bayesiano (BIC) e o valor do logaritmo da verossimilhança para os diferentes modelos Gompertz ajustados para o crescimento da altura de plantas do cafeeiro irrigado c.v. Rubi, considerando as diferentes matrizes de variância-covariância D entre indivíduos

| Modelo | NP | <b>AIC</b> | <b>BIC</b> | LV         |
|--------|----|------------|------------|------------|
| G111S  | 26 | 16914,03   | 17060,99   | $-8432,02$ |
| G110S  | 23 | 17101,81   | 17231,14   | $-8528.91$ |
| G101S  | 23 | 18364,77   | 18494,10   | $-9160,39$ |
| G011S  | 23 | 17483,61   | 17612,94   | $-8719,81$ |
| G100S  | 21 | 18506,53   | 18624,10   | $-9233,27$ |
| G010S  | 21 | 19311,15   | 19428,72   | $-9635,57$ |
| G001S  | 21 | 18792,93   | 18910,50   | $-9376,46$ |
| G111D  | 23 | 16938,85   | 17068,18   | $-8447,43$ |
| G110D  | 22 | 17099,82   | 17223,27   | $-8528.91$ |
| G101D  | 22 | 18395,97   | 18519,42   | $-9176,99$ |
| G011D  | 22 | 17481,61   | 17605,06   | $-8719.81$ |
| G100D  | 21 | 18506,53   | 18624,10   | $-9233,27$ |
| G010D  | 21 | 19311,15   | 19428,72   | $-9635,57$ |
| G001D  | 21 | 18792,93   | 18910,50   | $-9376,46$ |
| G111I  | 21 | 18792,88   | 18910,45   | $-9376,44$ |
| G110I  | 21 | 19306,33   | 19423,90   | $-9633,16$ |
| G101I  | 21 | 18792,93   | 18910,50   | $-9376,46$ |
| G011I  | 21 | 18792,88   | 18910,45   | -9376,44   |
| G100I  | 21 | 18506,53   | 18624,10   | $-9233,27$ |
| G010I  | 21 | 19311,15   | 19428,72   | $-9635,57$ |
| G001I  | 21 | 18792,93   | 18910,50   | $-9376,46$ |

Na identificação do modelo G = modelo de Gompertz; os três números seguintes identificam a quais parâmetros estão associados os efeitos aleatórios ( $\beta_1$ ,  $\beta_2$ ,  $\beta_3$ ); S = matriz positiva definida geral; D = matriz diagonal; I = matriz identidade; NP = número de parâmetros do modelo; LV= logaritmo da verossimilhança.

A seguir, depois de ajustar o modelo de Gompertz, considerando efeito aleatório em todos os parâmetros, estrutura da matriz de covariâncias não estruturada, modelou-se a heterogeneidade da variância do erro para o k−ésimo indivíduo, no j−ésimo tempo e i−ésimo tratamento por

$$
Var(e_{ijk}) = \sigma^2(t_{ij})^{2\delta},
$$

em que t<sub>ij</sub> é o vetor da covariável tempo para o j−ésimo tempo e i−ésimo tratamento e δ é o parâmetro associado ao peso da variância. Os resultados obtidos são apresentados na Tabela 20, indicando que não há diferença significativa entre os dois modelos. Percebe-se que os valores de AIC e BIC dos modelos G111S e G111SM estão muito próximos. Desse modo, o modelo G111S foi considerado o melhor modelo.

Tabela 20 Comparação entre o modelo sem modelagem da variância (G111S) e com modelagem de variância (G111SM)

| Modelo | GL |          | AIC      | BIC      |          | RV       | $Pr(\delta = 0)$ |
|--------|----|----------|----------|----------|----------|----------|------------------|
| G111S  | 26 |          | 16914.03 | 17060.99 | -8432.02 |          |                  |
| G111SM | 27 | 3.63E-07 | 16916,06 | 17068,87 | -8432.02 | 9.88E-05 | 0.9921           |
|        |    |          |          |          |          |          |                  |

 $\delta$  = parâmetro da função de variância;  $AIC$  = critério de informação Akaike;  $BIC$  = critério de informação Bayesiano; LV = log-verossimilhança; RV = razão de verossimilhança entre os modelos.

Após selecionada a matriz D e verificado que não se faz necessária a modelagem da heterogeneidade da variância intra-indivíduos, procedeu-se à modelagem da possível correlação intra-indivíduos. Para isso, foi utilizada a estrutura da matriz de variância-covariância de simetria composta.

A Tabela 21 apresenta a comparação entre o modelo G111S e o modelo G111SC, em que foi considerada a matriz de covariância (correlação) de simetria composta. Os valores dos critérios de AIC e BIC foram praticamente os mesmos e o TRV não apontou diferença significativa entre os dois modelos. Isso reforça a premissa de que o modelo G111S é o que deve ser escolhido.

Tabela 21 Comparação entre o modelo sem modelagem da correlação (G111S) e com modelagem da correlação (G111SC)

| Modelo |    |          | AIC      | <b>BIC</b>                                                                                                    |                     | $P(\rho = 0)$ |
|--------|----|----------|----------|----------------------------------------------------------------------------------------------------|---------------------|---------------|
| G111S  | 26 |          | 16914.03 | 17060.99                                                                                                    | -8432.02            |               |
| G111SC | 27 | 3,65e-12 |          | 16916,03 17068,87                                                                                                    | $-8432.02$ 8.03E-10 |               |
|        |    |          |          | $\hat{c}$ = parâmetro de correlação: $AIC$ = critério de informação $A$ kaike: $BIC$ = critério de informação Bavesiano: |                     |               |

 $\hat{\rho}$  = parâmetro de correlação;  $AIC$  = critério de informação Akaike;  $BIC$  = critério de informação Bayesiano; LV = log-verossimilhança; RV = razão de verossimilhança entre os modelos.

Na Tabela 22 são apresentadas as estimativas para os parâmetros do modelo G111S. Percebe-se que, para todos os tratamentos, os coeficientes estimados são estatisticamente significativos pelo teste t.

| Tratamento     | Estimativa | Erro Padrão | Valor t    | Valor-p  | $_{\rm LI}$ | $\overline{LS}$ |
|----------------|------------|-------------|------------|----------|-------------|-----------------|
|                |            |             | A          |          |             |                 |
| T <sub>1</sub> | 206,8077   | 5,2780      | 39,1829    | < 0.0001 | 196,4579    | 217,1574        |
| T <sub>2</sub> | 228,8422   | 4,1248      | 55,4796    | < 0.0001 | 220,7538    | 236,9306        |
| T3             | 213,2234   | 4,2252      | 50,4644    | < 0.0001 | 204,9381    | 221,5087        |
| T <sub>4</sub> | 225,9533   | 4,2060      | 53,7220    | < 0.0001 | 217,7057    | 234,2009        |
| T <sub>5</sub> | 229,7970   | 4,1163      | 55,8264    | < 0.0001 | 221,7253    | 237,8687        |
| T6             | 221,6205   | 4,0833      | 54,2750    | < 0.0001 | 213,6135    | 229,6275        |
|                |            |             | B          |          |             |                 |
| T <sub>1</sub> | 1,3448     | 0,0530      | 25,3617    | < 0.0001 | 1,2408      | 1,4487          |
| T2             | 1,4071     | 0,0508      | 27,6723    | < 0.0001 | 1,3074      | 1,5068          |
| T3             | 1,2951     | 0,0508      | 25,4840    | < 0.0001 | 1,1954      | 1,3947          |
| T <sub>4</sub> | 1,4223     | 0,0508      | 27,9752    | < 0.0001 | 1,3226      | 1,5220          |
| T5             | 1,5027     | 0,0508      | 29,5974    | < 0.0001 | 1,4032      | 1,6023          |
| T6             | 1,3479     | 0,0506      | 26,6231    | < 0.0001 | 1,2486      | 1,4472          |
|                |            |             | C          |          |             |                 |
| T <sub>1</sub> | 0,9988     | 6,44E-05    | 15498,8444 | < 0.0001 | 0,9986      | 0,9989          |
| T <sub>2</sub> | 0.9984     | 5,61E-05    | 17810.9917 | < 0.0001 | 0,9983      | 0,9985          |
| T <sub>3</sub> | 0.9984     | 5,83E-05    | 17120,8506 | < 0.0001 | 0.9983      | 0.9985          |
| T4             | 0.9984     | 5,67E-05    | 17624,0117 | < 0.0001 | 0.9983      | 0,9985          |
| T <sub>5</sub> | 0,9984     | 5,57E-05    | 17936,5156 | < 0.0001 | 0,9983      | 0,9985          |
| T <sub>6</sub> | 0,9983     | 5,65E-05    | 17655,6695 | < 0.0001 | 0,9982      | 0,9985          |

Tabela 22 Valores estimados, com intervalo de confiança para os parâmetros de efeito fixo do modelo para cada manejo de irrigacão

Erro padrão residual: 4,5612

LI: limite inferior do intervalo de confiança; LS: limite superior do intervalo de confiança

Comparando-se o erro padrão residual do modelo G111S (4,5612) com o erro padrão residual estimado para o modelo não linear usual (para a média dos indivíduos dentro de cada parcela), apresentado na Tabela 18 (9,3886), percebe-se que o modelo não linear misto proporciona um menor erro, o que confirma a vantagem de seu uso. Ainda, comparando-se as estimativas dos parâmetros da Tabela 18 com as estimativas da Tabela 22 percebe-se que as mesmas são ligeiramente diferentes, embora os erros padrão das estimativas sejam, em geral, menores com a utilização do modelo misto de Gompertz.

Pela análise da variância observou-se que existe diferença significativa entre, pelo menos, dois tratamentos para as estimativas dos parâmetros (Tabela 23). Procedeu-se, então, ao teste de hipótese para verificar essas diferenças.

Tabela 23 Análise da variância do modelo G111S para o crescimento em altura do cafeeiro ao longo do tempo

| Parâmetro | $H_0$                                           |           | $P(F_c > F)$ |
|-----------|-------------------------------------------------|-----------|--------------|
|           | $\beta_{1T1} = \beta_{1T2} =  = \beta_{1T6}$    | 339371,00 | ${<}0001$    |
| B         | $\beta_{1T_1} = \beta_{1T_2} =  = \beta_{1T_6}$ | 7099,00   | < .0001      |
|           | $\beta_{1T_1} = \beta_{1T_2} =  = \beta_{1T_6}$ | 6.00      | <.0001       |
|           |                                                 |           |              |

O resultado da comparação das estimativas dos parâmetros pode ser observado na Tabela 24. Observa-se que que existem diferenças significativas com relação ao parâmeto A, em que o T1 difere dos tratamentos T2, T4, T5 e T6, o T2 difere do T3 e o T3 difere do T4 e do T5. Com relação ao parâmetro B, O T1 difere do T5, o T3 difere do T5 e o T5 difere do T6. Com relação ao parâmetro C, o T1 difere dos demais.

| Contraste                                    | Estimativa | Erro Padrão | Valor t   | Valor-p | LI         | LS.       |  |  |  |
|----------------------------------------------|------------|-------------|-----------|---------|------------|-----------|--|--|--|
| A                                            |            |             |           |         |            |           |  |  |  |
| $T1$ vs $T2$                                 | 22,0346    | 6,6986      | 3,2894    | 0,0010  | 8,8991     | 35,1700   |  |  |  |
| $T1$ vs $T4$                                 | 19,1456    | 6,7489      | 2,8369    | 0,0046  | 5,9116     | 32,3797   |  |  |  |
| T1 vs T5                                     | 22,9894    | 6,6934      | 3,4347    | 0,0006  | 9,8642     | 36,1146   |  |  |  |
| $T1$ vs T <sub>6</sub>                       | 14,8128    | 6,6731      | 2,2198    | 0,0265  | 1,7274     | 27,8983   |  |  |  |
| $T2$ vs $T3$                                 | 15,6188    | 5,9048      | 2,6451    | 0,0082  | 4,0400     | 27,1976   |  |  |  |
| T <sub>3</sub> v <sub>s</sub> T <sub>4</sub> | $-12,7299$ | 5,9618      | $-2,1353$ | 0,0328  | $-24,4205$ | $-1,0393$ |  |  |  |
| T <sub>3</sub> vs T <sub>5</sub>             | $-16,5737$ | 5,8988      | $-2,8096$ | 0,0050  | $-28,1408$ | $-5,0065$ |  |  |  |
| B                                            |            |             |           |         |            |           |  |  |  |
| $T1$ vs $T5$                                 | 0,1580     | 0,0734      | 2,1521    | 0,0315  | 0,0140     | 0,3019    |  |  |  |
| T3 vs T5                                     | $-0.2077$  | 0,0718      | $-2.8911$ | 0.0039  | $-0,3485$  | $-0,0668$ |  |  |  |
| T <sub>5</sub> vs T <sub>6</sub>             | 0,1549     | 0,0717      | 2,1598    | 0,0309  | 0,0143     | 0,2955    |  |  |  |
| C                                            |            |             |           |         |            |           |  |  |  |
| $T1$ vs $T2$                                 | $-0,0004$  | 0,0001      | $-4,3379$ | 0,0000  | $-0,0005$  | $-0,0002$ |  |  |  |
| T1 vs T3                                     | $-0,0003$  | 0,0001      | $-3,9774$ | 0,0001  | $-0,0005$  | $-0,0002$ |  |  |  |
| $T1$ vs $T4$                                 | $-0,0003$  | 0,0001      | $-3,8445$ | 0,0001  | $-0,0005$  | $-0,0002$ |  |  |  |
| $T1$ vs $T5$                                 | $-0,0004$  | 0,0001      | $-4,2310$ | 0,0000  | $-0,0005$  | $-0,0002$ |  |  |  |
| T1 vs T6                                     | $-0,0004$  | 0,0001      | $-4,7881$ | 0,0000  | $-0,0006$  | $-0,0002$ |  |  |  |

Tabela 24 Valores das diferenças estimados, com intervalo de confiança para os parâmetros de efeito fixo do modelo G111S para cada manejo de irrigacão

LI: limite inferior do intervalo de confiança; LS: limite superior do intervalo de confiança

O comportamento dos resíduos padronizados do modelo G111S pode ser visto na Figura 16. Observa-se que o comportamento desses resíduos sugere a ausência de indícios de problemas quanto pressuposições do modelo. Observando-se a distribuição dos resíduos padronizados com relação ao tempo percebe-se, também, que não há indícios de heteroscedasticidade da variância.

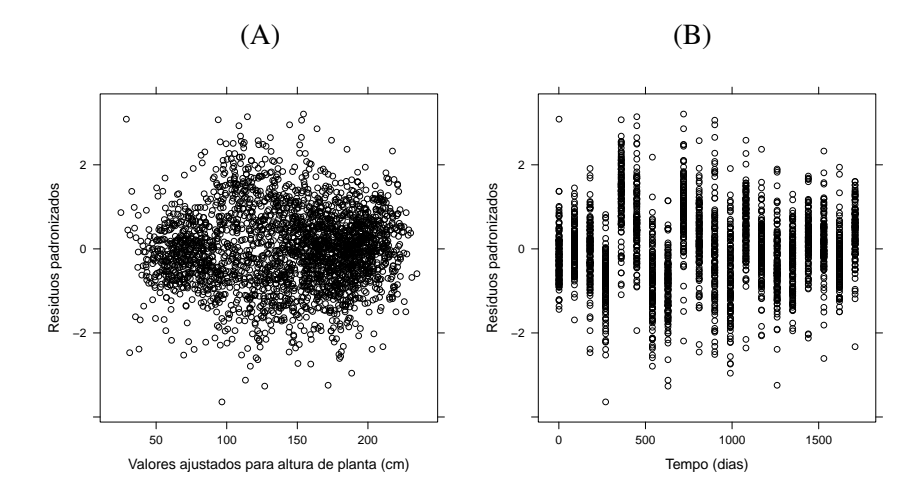

Figura 16 Representação gráfica dos resíduos padronizados em função dos valores ajustados da altura de planta (A) e em função do tempo (B)

A Figura 17 representa a verificação do pressuposto de normalidade da distribuição dos parâmetros de efeito aleatório. Observa-se que as pressuposições do modelo foram satisfeitas, pois os quantis teóricos esperados para a distribuição normal padrão estão alinhados com os quantis padronizados observados. Percebem-se apenas algumas observações discrepantes quanto ao parâmetro B.

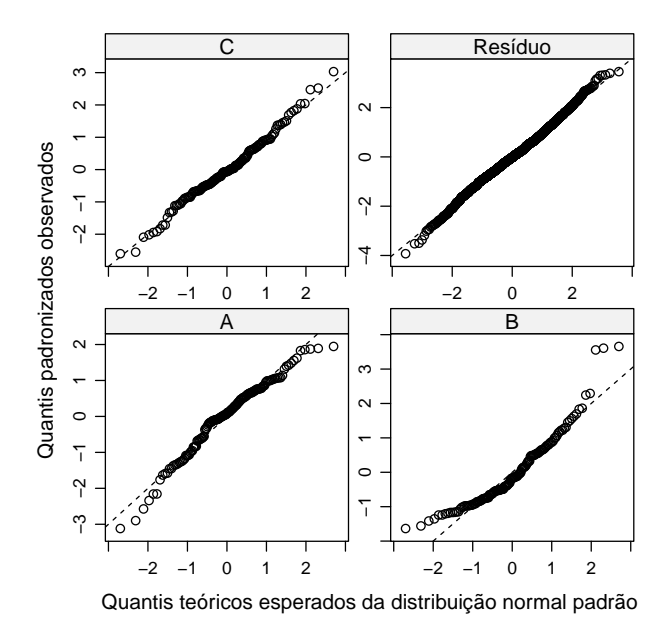

Figura 17 Representação gráfica dos quantis observados padronizados em função dos quantis esperados para a distribuição normal padrão para cada termo aleatório do modelo considerado

Na Figura 18 observam-se os valores preditos para a altura de plantas do cafeeiro, cv. Rubi, nos diferentes tratamentos e nos blocos. Nesta figura, pode-se observar também o formato sigmoidal característico do comportamento de crescimento de uma planta, justificando-se a utilização do modelo não linear de Gompertz. A ausência de valores, principalmente no que se refere ao tratamento 1 do bloco II, é devida a não observação de valores a partir de um determinado período.

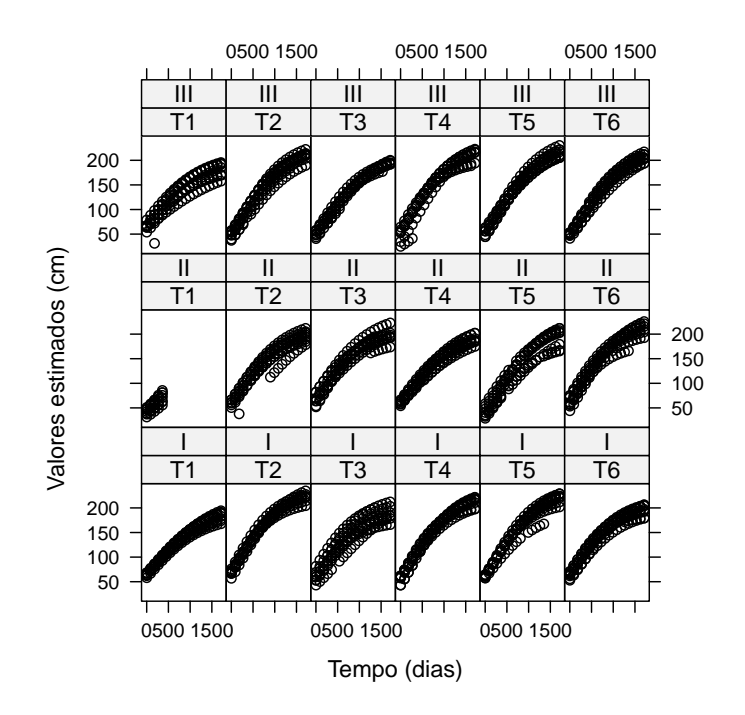

Figura 18 Representação gráfica dos valores preditos em função do tempo para as observações dos diferentes manejos de irrigação nos diferentes blocos para o crescimento cafeeiro, em altura, em função do tempo

Na Figura 19 observa-se o comportamento da altura de planta com relação aos tempos de avaliação para os seis tratamentos de irrigação. Percebe-se grande diferença entre o comportamento do tratamento T1 e os demais, o que já era esperado dado que a região de origem dos dados passa por períodos secos no inverno fazendo com que o crescimento em altura das plantas seja prejudicado.
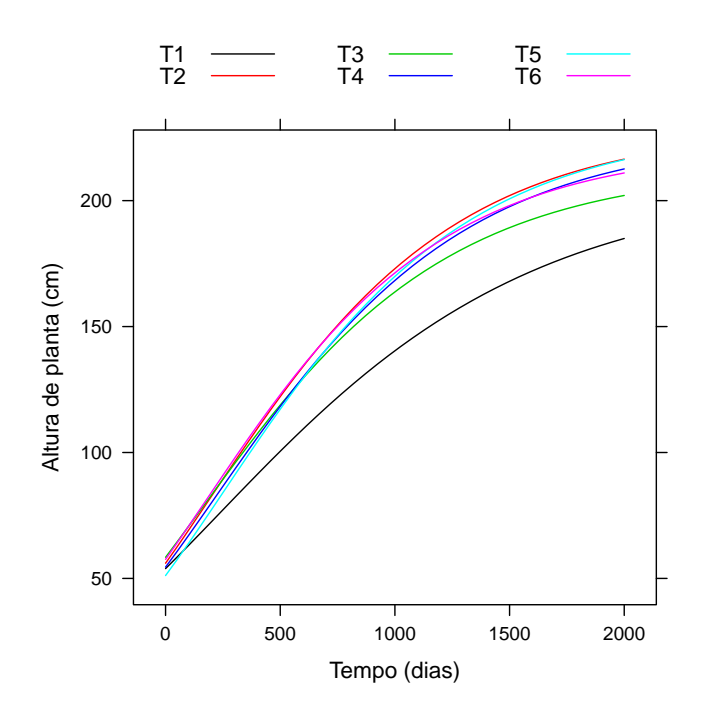

Figura 19 Representação gráfica das curvas ajustadas para o crescimento cafeeiro, em altura, em função do tempo com os efeitos fixos do modelo, para cada manejo de irrigação

Na Figura 20 observam-se os resultados para alguns indivíduos (plantas) escolhidos aleatoriamente. Observa-se que os valores preditos estão de acordo com os dados experimentais, o que indica que o modelo é adequado para explicar o crescimento da altura da planta do cafeeiro para estes indivíduos. Observa-se também que, em alguns casos, como o da planta T4I7 o modelo fixo subestima os dados observados, enquanto que para outros, como o da planta T5II7, o modelo fixo praticamente se sobrepõe à curva individual. Por outro lado, observa-se que a subestimação do modelo fixo relaciona-se principalmente às épocas finais de avaliação.

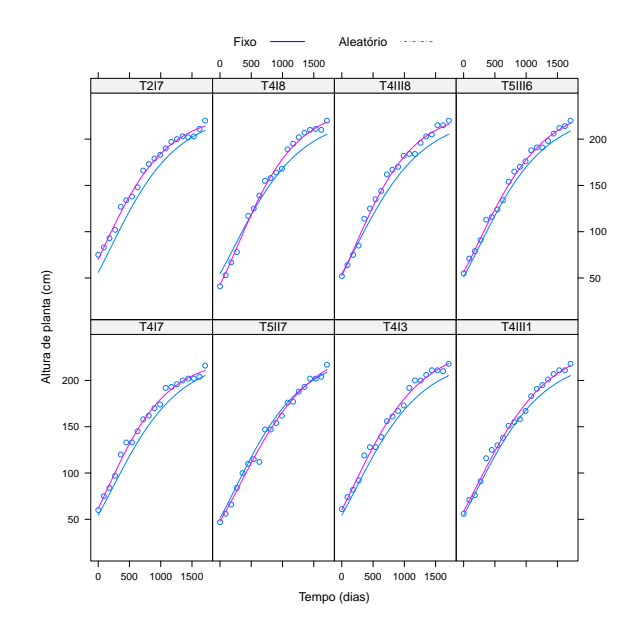

Figura 20 Representação gráfica dos valores preditos para o crescimento em altura do cafeeiro em função do tempo para os efeitos fixos e aleatórios do modelo para oito indivíduos escolhidos aleatoriamente

Finalmente, na Tabela 25 são apresentados os componentes das variâncias relacionados ao erro ( $\hat{\sigma}^2$ ), aos parâmetros A ( $\hat{\sigma}_{b_1}^2$ ), B ( $\hat{\sigma}_{b_2}^2$ ) e C ( $\hat{\sigma}_{b_3}^2$ ) e correlações entre os mesmos, dos modelos de Gompertz testados para a descrição do crescimento da altura de planta do cafeeiro cv. Rubi. Percebe-se que o modelo G111S (escolhido) apresentou a variância do erro  $(\widehat{\sigma}^2)$  igual aos modelos G111SM e G111SMC, sendo este o menor valor observado.

| altura de planta do cafeeiro cv. Rubi |                      |                            |                            |                            |                                       |                                       |                                       |
|---------------------------------------|----------------------|----------------------------|----------------------------|----------------------------|---------------------------------------|---------------------------------------|---------------------------------------|
| Modelo                                | $\widehat{\sigma}^2$ | $\widehat{\sigma}_{b_1}^2$ | $\widehat{\sigma}_{b_2}^2$ | $\widehat{\sigma}_{b_3}^2$ | $\overline{\widehat{\rho}_{b_1,b_2}}$ | $\overline{\widehat{\rho}_{b_1,b_3}}$ | $\overline{\widehat{\rho}_{b_2,b_3}}$ |
| G111S                                 | 20,80                | 357,54                     | 5,9E-02                    | 6,0E-08                    | 0,30                                  | 0,55                                  | 0,33                                  |
| G110S                                 | 24,40                | 310,38                     | 5,4E-02                    |                            | 0,01                                  |                                       |                                       |
| G101S                                 | 43,23                | 917,93                     |                            | 1,4E-07                    |                                       | 0,71                                  |                                       |
| G011S                                 | 28,99                |                            | 5,2E-02                    | 6,7E-08                    |                                       |                                       | $-0,01$                               |
| G100S                                 | 50,16                | 544,51                     |                            |                            |                                       |                                       |                                       |
| G010S                                 | 70,51                |                            | 7,7E-02                    |                            |                                       |                                       |                                       |
| G001S                                 | 56,29                |                            |                            | 1,8E-07                    |                                       |                                       |                                       |
| G111D                                 | 21,01                | 319,01                     | 5,3E-02                    | 4,4E-08                    |                                       |                                       |                                       |
| G110D                                 | 24,40                | 310,70                     | 5,4E-02                    |                            |                                       |                                       |                                       |
| G101D                                 | 44,08                | 572,09                     |                            | 9,0E-08                    |                                       |                                       |                                       |
| G011D                                 | 28,99                |                            | 6,7E-08                    | 5,2E-02                    |                                       |                                       |                                       |
| G100D                                 | 50,16                | 544,51                     |                            |                            |                                       |                                       |                                       |
| G010D                                 | 70,51                |                            | 7,7E-02                    |                            |                                       |                                       |                                       |
| G001D                                 | 56,29                |                            |                            | 1,8E-07                    |                                       |                                       |                                       |
| G111I                                 | 56,29                | 1,8E-07                    | 1,8E-07                    | 1,8E-07                    |                                       |                                       |                                       |
| G110I                                 | 70,23                | 8,0E-02                    | 8,0E-02                    |                            |                                       |                                       |                                       |
| G101I                                 | 56,29                | 1,8E-07                    |                            | 1,8E-07                    |                                       |                                       |                                       |
| G011I                                 | 56,29                |                            | 1,8E-07                    | 1,8E-07                    |                                       |                                       |                                       |
| G100I                                 | 50,16                | 544,51                     |                            |                            |                                       |                                       |                                       |
| G010I                                 | 70,51                |                            | 7,7E-02                    |                            |                                       |                                       |                                       |
| G001I                                 | 56,29                |                            |                            | 1,8E-07                    |                                       |                                       |                                       |
| G111SM                                | 20,80                | 357,54                     | 5,9E-02                    | 6,0E-08                    | 0,30                                  | 0.55                                  | 0,33                                  |
| G111SMC                               | 20,80                | 357,54                     | 5,9E-02                    | 6,0E-08                    | 0,30                                  | 0,55                                  | 0,33                                  |

Tabela 25 Componentes de variâncias relacionados ao erro ( $\hat{\sigma}^2$ ), aos parâmetros  $\Lambda$  ( $\hat{\sigma}^2$ ), B ( $\hat{\sigma}^2$ ), a C ( $\hat{\sigma}^2$ ), a correlações entre os mesmos dos tros A  $(\hat{\sigma}_{b_1}^2)$ , B  $(\hat{\sigma}_{b_2}^2)$  e C  $(\hat{\sigma}_{b_3}^2)$  e correlações entre os mesmos, dos modelos de Gompertz testados para a descrição do crescimento da

Número de observações: 2640. Número de grupos: 144

(-) indica que não há estimativa do componente de variância e/ou correlação, ou pela estrutura da matriz de covariâncias utilizada ou pelo parâmetro ser considerado fixo

De forma geral o ajuste do modelo misto não linear de Gompertz sugerido por Pinheiro e Bates (2000) foi adequado ao ajuste das curvas de crescimento da altura das plantas de cafeeiro cv. Rubi, confirmando a viabilidade de análise dos dados seguindo o procedimento descrito na metodologia.

## **5 CONSIDERAÇÕES FINAIS**

Em estudos em que existe a variabilidade inerente a cada indivíduo (no caso do cafeeiro: as plantas), os modelos mistos são uma boa opção por apresentarem, também, possibilidade de obter estimativas por planta.

A modelagem do crescimento do cafeeiro, considerando medidas em altura da planta, utilizando tanto o modelo logístico quanto o de Gompertz, incluindo efeitos fixos e aleatórios parece ser plausível e com resultados satisfatórios. Entretanto, em trabalhos futuros sugere-se que sejam estudados os efeitos da inclusão do efeito do delineamento nos parâmetros com relação aos cálculos das estatísticas utilizadas nos testes t de Student e F, bem como o efeito resultante do aumento do número de parâmetros no modelo na qualidade do ajuste das curvas médias.

Na modelagem usual por modelos não lineares, a matriz de variâncias e covariâncias dos erros geralmente utilizada é a do tipo identidade  $I\sigma^2$ , a qual considera que os erros são independentes e com a mesma covariância, o que não permite incluir uma possível correlação intra-indivíduo. Nos modelos não lineares mistos este fato é resolvido, pois a estrutura dessa matriz pode ser modificada, adaptando-se a cada caso, como, por exemplo, a existência de heterogeneidade de variância e dependência entre os erros.

Nesse trabalho, dadas as características do conjunto de dados, com observações irregularmente espaçadas no tempo, houve limitação no uso de algumas estruturas de matrizes de variâncias e covariâncias, como a autorregressiva de ordem 1, por exemplo. Das estruturas disponíveis, apenas a de simetria composta pode ser realmente testada para modelagem da autocorrelação. Essa adequação na modelagem deve ser criteriosa, pois pode afetar as estimativas obtidas e os erros padrão associados, alterando os resultados de forma significativa, conforme observado em outros trabalhos como em Sartorio (2013).

Há ainda que se melhorar o pacote *nlme*, principalmente no que diz respeito às possibilidades de interação (alterações) dos gráficos e a extração de resultados, como as matrizes intermediárias do processo e as matrizes de covariâncias. Algumas dessas funções estão presentes no pacote do S-Plus, mas não disponíveis para o pacote do R.

Em trabalhos futuros sugere-se, ainda, testar outros modelos não lineares mistos para a modelagem do crescimento do cafeeiro quanto as diferentes estruturas vegetativas; comparar os resultados aqui obtidos com aqueles obtidos utilizando outros softwares como o SAS ou outros pacotes R e outras abordagens.

## **6 CONCLUSÃO**

A metodologia de modelos mistos não lineares mostra ser um procedimento robusto no estudo do crescimento da altura do cafeeiro cv. Rubi, resultando em estimativas mais confiáveis e precisas que aquelas obtidas pelo modelo não linear usual. Então em relação à análise usual de modelos não lineares, o modelo não linear misto é mais adequado a essa situação.

A inclusão de efeito do delineamento nos modelos logísticos possibilitou estimar os parâmetros com menores erros. A inclusão de efeito aleatório em todos os parâmetros dos modelos logístico e Gompertz foi adequada e proporcionou estimativas dos parâmetros com menores erros padrão e ajuste de modelos com menores valores dos critérios de seleção AIC e BIC.

A matriz de variâncias e covariâncias positiva definida não estruturada apresentou os melhores resultados na modelagem dos efeitos aleatórios, dados pelo menor erro padrão das estimativas e menores valores dos critérios de seleção AIC e BIC.

Na análise do crescimento da altura de plantas do cafeeiro cv. Rubi recomendase utilizar o modelo Logístico com efeitos aleatórios em todos os parâmetros, matriz de variância e covariância para os efeitos aleatórios positiva definida não estruturada e modelagem da heterogeneidade de variância utilizando-se a função *varPower* da biblioteca *nlme* do R, além da inclusão do efeito do delineamento nos parâmetros do modelo.

Uma alternativa é o uso do modelo misto não linear de Gompertz com efeitos aleatórios em todos os parâmetros, matriz de variâncias e covariâncias para os efeitos aleatórios positiva definida não estruturada, observando-se a necessidade da modelagem da variância e autocorrelação intra-indivíduos ao longo dos tempos de avaliação.

Finalmente concluiu-se pela recomendação do procedimento de análise adotado neste trabalho.

# **REFERÊNCIAS**

AKAIKE, H. New look at statistical-model identification. IEEE Transactions on Automatic Control, New York, v. Ac19, n. 6, p. 716-723, 1974.

ALTHAM, P. M. E. Improving the precision of estimation by fitting a model. Journal of the Royal Statistical Society. Series B (Methodological), London, v. 46, n. 1, p. 118-119, 1984.

ALVES, M. E. B. et al. Crescimento do cafeeiro sob diferentes lâminas de irrigação e fertirrigação. Revista Brasileira de Engenharia Agrícola e Ambiental, Campina Grande, v. 4, n. 2, p. 219-225, maio/ago. 2000.

ARAÚJO, J. A. C. de. Análise do comportamento de uma população de café Icatu (H-4782-7) sob condições de irrigação por gotejamento e quebra-vento artificial. 1982. 87 p. Dissertação (Mestrado em Irrigação e Drenagem) - Escola Superior de Agricultura "Luiz de Queiroz", Piracicaba, 1982.

ASSOCIAÇÃO BRASILEIRA DA INDÚSTRIA DO CAFÉ. Indicadores da indústria de café no Brasil, 2014. Disponível em: <http://www.abic.com.br/publique/cgi/cgilua.exe/sys/start.htm?sid=61#4178>. Acesso em: 10 mar. 2015.

BATES, D. M.; WATTS, D. G. Nonlinear regression analysis and its applications. New York: J. Wiley, 1988. 365 p.

BRANDÃO, A. L. S. Modelos não-lineares para análise de dados longitudinais. 1996. 137 p. Dissertação (Mestrado em Estatística) - Universidade Estadual de Campinas, Campinas, 1996.

BROWN, H.; PRESCOTT, R. Applied mixed models in medicine.  $2^{nd}$ Chichester: J. Wiley, 2006. 455 p.

BYRON, R. P.; BERA, A. K. Linearized estimation of non-linear single equation functions. International Economic Review, Philadelphia, v. 24, n. 1, p. 237-248, 1983.

CALEGARIO, N. et al. Modeling dominant height growth based on nonlinear mixed-effects model: a clonal Eucaliptus plantation case study. Forest Ecology and Management, Amsterdam, v. 204, n. 1, p. 11-20, Jan. 2005.

CAMARGO, A. P. Necessidades hídricas do cafeeiro. In: CURSO PRÁTICO INTERNACIONAL DE AGROMETEOROLOGIA, 1989, Campinas. Resumos... Campinas: IAC, 1989. p. 22.

CARVALHO, C. H. M. et al. Evolução do cafeeiro (Coffea arabica L.) irrigado e não irrigado em duas densidades de plantio. Ciência e Agrotecnologia, Lavras, v. 30, n. 2, p. 243-250, mar./abr. 2006.

COELHO, G. et al. Efeito de épocas de irrigação e de parcelamento de adubação sobre a produtividade do cafeeiro "Catuaí". Ciência e Agrotecnologia, Lavras, v. 33, n. 1, p. 67-73, jan./fev. 2009.

CORDEIRO, G. Introdução à teoria de verossimilhança. Brasília: SINAPE, 1992. 174 p.

CUSTÓDIO, A. A. de P. Manejo da irrigação na lavoura cafeeira (Coffea arabica L.) recepada. 2009. 85 p. Dissertação (Mestrado em Engenharia Agrícola) - Universidade Federal de Lavras, Lavras, 2009.

DAVIDIAN, M.; GILTINAN, D. M. Nonlinear models for repeated measurement data. London: Chapman & Hall, 1995. 359 p.

DEMIDENKO, E. Mixed models: theory and applications. Hoboken: J. Wiley; New Jersey: Interscience, 2004. 704 p.

DEMIDENKO, E. Mixed models: theory and applications with R.  $2^{nd}$  ed. Hoboken: J. Wiley, 2013. 717 p.

DIGGLE, P. J. An approach to the analysis of repeated measurements. Biometrics, Washington, v. 44, n. 4, p. 959-971, Dec. 1988.

DODGE, Y. The concise encyclopedia of statistics. New York: Springer-Verlag, 2008. 616 p.

DRAPER, N. R.; SMITH, H. Applied regression analysis.  $3^{rd}$  ed. New York: J. Wiley, 1998. 706 p.

FAUSTO, M. A. et al. O modelo de regressão linear misto para dados longitudinais: uma aplicação na análise de dados antropométricos desbalanceados. Cadernos de Saúde Pública, Rio de Janeiro, v. 24, n. 3, p. 513-524, mar. 2009.

FIGUEIREDO, V. B.; FARIA, M. A.; SILVA, E. L. Crescimento inicial do cafeeiro irrigado com água salina e salinização do solo. Revista Brasileira de Engenharia Agrícola Ambiental, Campina Grande, v. 10, n. 1, p. 50-57, mar. 2006.

FISHER, R. Statistical methods for research workers.  $5<sup>th</sup>$  ed. London: Oliver & Boyd, 1925. 324 p.

FOOD AND AGRICULTURE ORGANIZATION OF THE UNITED NATIONS. Statistics division. Disponível em: <http://faostat3.fao.org/home/E>. Acesso em: 10 abr. 2015.

FU, L. et al. Nonlinear mixed-effects crown width models for individual trees of Chinese fir (Cunninghamia lanceolata) in south-central China. Forest Ecology and Management, Amsterdam, v. 302, n. 1, p. 210-220, 2013.

GALLANT, A. R. Nonlinear statistical models. New York: J. Willey, 1987. 624 p.

GRAYBILL, F. A.; IYER, H. K. Regression analysis: concepts and applications. Belmont: Duxbury, 2004. 699 p.

GUJARATI, D. Econometria básica. 4. ed. São Paulo: Campus, 2006. 812 p.

HARTLEY, H. O.; RAO, J. N. K. Maximum-likelihood estimation for mixed analysis of variance model. Biometrika, London, v. 54, p. 93-108, 1967.

HARVILLE, D. A. Maximum likelihood approaches to variance component estimation and to related problems. Journal of the American Statistical Association, New York, v. 72, n. 358, p. 320-338, 1977.

HENDERSON, C. H. Best linear estimation and prediction under a selection model. Biometrics, Washington, v. 31, n. 2, p. 423-447, 1975.

HENDERSON, C. R. Estimation of changes in herd environment. Journal of Dairy Science, Champaign, v. 32, p. 706, 1949.

HENDERSON, C. R. Estimation of genetic parameters: abstract. Annals of Mathematical Statistics, Ann Arbor, v. 21, p. 309-310, 1950.

HENDERSON, C. R. Estimation of variance and covariance components. Biometrics, Washington, v. 9, n. 2, p. 226-252, 1953.

# INSTITUTO BRASILEIRO DE GEOGRAFIA E ESTATÍSTICA. Produção agrícola municipal. Disponível em:

<http://www.ibge.gov.br/home/estatistica/pesquisas/pesquisa resultados.php ?id pesquisa=44>. Acesso em: 7 ago. 2013.

INTERNATIONAL COFFEE ORGANIZATION. Os preços do café caem, e a produção brasileira é estimada em baixa. Disponível em: <http://dev.ico.org/documents/cy2014-15/cmr-0515-p.pdf>. Acesso em: 10 abr. 2015.

LAIRD, N. M.; WARE, J. H. Random-effects models for longitudinal data. Biometrics, Arlington, v. 38, n. 4, p. 963-974, 1982.

LIMA, L. A.; CUSTODIO, A. A. P.; GOMES, N. M. Produtividade e rendimento do cafeeiro nas cinco primeiras safras irrigado por pivô central em Lavras, MG. Ciência e Agrotecnologia, Lavras, v. 32, n. 6, p. 1832-1842, nov./dez. 2008.

LINDSTROM, M. J.; BATES, D. M. Nonlinear mixed effects models for repeated measures data. Biometrics, Washington, v. 46, n. 3, p. 673-687, Sept. 1990.

LITTEL, R. C. et al. SAS for mixed models.  $2^{nd}$  ed. Cary: SAS Institute, 2006. 840 p.

LITTELL, R. C.; PENDERGAST, J.; NATARAJAN, R. Modelling covariance strucutre in the analysis of repeated measures data. Statistics in Medicine, New York, v. 19, n. 13, p. 1793-1819, July 2000.

MARTINS, C. C. et al. Crescimento inicial do café Conilon (Coffea canephora Pierre ex Froehner) sob diferentes lâminas de irrigação. Revista Engenharia na Agricultura, Viçosa, MG, v. 14, n. 3, p. 193-201, jul./set. 2006.

MATIELLO, J. B.; DANTAS, S. F. de A. de. Desenvolvimento do cafeeiro e do sistema radicular com e sem irrigação em Brejão, PE. In: CONGRESSO BRASILEIRO DE PESQUISAS CAFEEIRAS, 14., 1987, Campinas. Anais... Rio de Janeiro: IBC-Cerca, 1987. p. 165.

MATIELLO, J. B. et al. Cultura de café no Brasil: novo manual de recomendações. Rio de Janeiro: Fundação Procafé, 2002. 387 p.

MCCULLOCH, C. E.; SEARLE, S. R.; NEUHAUS, J. M. Generalized, linear, and mixed models.  $2^{nd}$  ed. Hoboken: J. Wiley, 2008. 384 p.

MILANI, E. J.; SCHNEIDER, P. R.; CUNHA, T. A. Crescimento em diâmetro de árvores de Podocarpus lambertii em duas regiões fitogeográficas no Estado do Rio Grande do Sul, Brasil. Ciência Florestal, Santa Maria, v. 23, n. 2, p. 443-448, abr./jun. 2013.

NOCEDAL, J.; WRIGHT, S. J. Numerical optimization. New York: Springer-Verlag, 1999. 634 p.

OLIVEIRA, L. A. M. Desenvolvimento vegetativo e reprodutivo do cafeeiro (Coffea arabica L.) irrigado em diferentes épocas do ano. 2003. 54 p. Dissertação (Mestrado em Engenharia Agrícola) - Universidade Federal de Lavras, Lavras, 2003.

OZEL, H. B.; ERTEKIN, M. Growth models in investigating oriental beech (Fagus orientalis Lipsky.) juvenilities growth performance in the Western Black Sea in Turkey: Devrek-Akcasu case study. Romanian Biotechnological Letters, Bucharest, v. 16, n. 1, p. 5850-5857, Jan./Feb. 2011.

PATTERSON, H. D.; THOMPSON, R. Recovery of inter-block information when block sizes are unequal. Biometrika, London, v. 58, n. 3, p. 545-554, 1971.

PEEK, M. S. et al. Physiological response curve analysis using nonlinear mixed models. Oecologia, Berlin, v. 132, n. 2, p. 175-180, July 2002.

PEREIRA, A. A. et al. Descrição do crescimento vegetativo do cafeeiro cultivar Rubi MG 1192, utilizando modelos de regressão. Coffee Science, Lavras, v. 9, n. 2, p. 266-274, maio 2014.

PINHEIRO, C. J.; BATES, D. M. Mixed-effects models in S and S-PLUS. New York: Springer-Verlag, 2000. 528 p.

R DEVELOPMENT CORE TEAM. R: a language and environment for statistical computing. Viena: R Foundation for Statistical Computing, 2004. Disponível em: <http://www.r-project.org/>. Acesso em: 2 jan. 2015.

RATKOWSKY, D. A. Nonlinear regression modeling. New York: M. Dekker, 1983. 276 p.

RENCHER, A. C.; SCHAALJE G. B. Linear models in statistics.  $2^{nd}$  ed. New Jersey: J. Wiley, 2008. 672 p.

ROBINSON, G. K. That BLUP is a good thing: the estimation of random effects. Statistical Science, Hayward, v. 6, n. 1, p. 15-51, 1991.

SANTANA, M. S.; OLIVEIRA, C. A. S.; QUADROS, M. Crescimento inicial de duas cultivares de cafeeiro adensado influenciado por níveis de irrigação localizada. Revista de Engenharia Agrícola, Jaboticabal, v. 24, n. 3, p. 644-653, set./dez. 2004.

SANTINATO, R.; FERNANDES, A. L. T.; FERNANDES, D. R. Irrigação na cultura do café. Campinas: Arbore, 1996. 146 p.

SARTÓRIO, S. D. Modelos não lineares mistos em estudo de degradabilidade ruminal in situ. 2013. 197 p. Tese (Doutorado em Ciências) - Escola Superior de Agricultura "Luiz Queiróz", Piracicaba, 2013.

SCHABENBERGER, O.; PIERCE, F. J. Contemporary statistical models for the plant and soil sciences. Boca Raton: Chapman & Hall; CRC, 2002. 753 p.

SCHWARZ, G. Estimating dimension of a model. Annals of Statistics, Hayward, v. 6, n. 2, p. 461-464, 1978.

SEARLE, S. R.; CASELLA, G.; MCCULLOCH, C. E. Variance components. New York: J. Wiley, 2006. 536 p.

SEBER, G. A. F. Multivariate observations. New York: J. Wiley, 1984. 686 p.

SEBER, G. A. F.; WILD, C. J. Nonlinear regression. New York: J. Wiley, 1989. 752 p.

SILVA, C. A.; TEODORO, R. E. F.; MELO, B. Produtividade e rendimento do cafeeiro submetido a lâminas de irrigação. Pesquisa Agropecuária Brasileira, Brasília, v. 43, n. 3, p. 387-394, mar. 2008.

VERBEKE, G.; MOLENBERGHS, G. Linear mixed models for longitudinal data. New York: Springer-Verlag, 2001. 568 p.

WEST, B. T. et al. **Linear mixed models:** a practical guide using statistical software. Boca Raton: CRC; London: Chapman & Hall, 2007. 353 p.

WOLFINGER, R. Covariance structure selection in general mixed models. Communications in Statistics - Simulation and Computation, Ontario, v. 22, n. 4, p. 1079-1106, Jan. 1993.

WOLFINGER, R. D. Heterogeneous variance-covariance structures for repeated measures. Journal of Agricultural, Biological, and Environmental Statistics, Alexandria, v. 1, n. 2, p. 205-230, June 1996.

YATES, F. The recovery of inter-block information in balanced incomplete block designs. Annals of Eugenics, London, v. 10, p. 317-325, 1940.

ZEVIANI, W. M. Parametrizações interpretáveis em modelos não lineares. 2013. 146 p. Tese (Doutorado em Estatística e Experimentação Agropecuária) - Universidade Federal de Lavras, Lavras, 2013.

#### ANEXOS

ANEXO A Determinação dos valores iniciais para o ajuste dos modelos não lineares.

A biblioteca *nlme* possui um conjunto de funções predefinidas para obtenção dos valores iniciais. Entretanto, para casos em que o investigador deseje obtêlos diretamente ou a função ainda não tenha sido implementada, Bates e Watts (1988) apresentam uma série de técnicas, entre as quais:

- *i*) Verificar se algum dos parâmetros do modelo é linear nos parâmetros e não necessita de valores iniciais;
- *ii*) Escolher parâmetros que tem interpretação gráfica de seu significado. Para isso pode ser feita uma reparametrização conforme o trabalho de Zeviani (2013).
- *iii*) Buscar as estimativas de algum parâmetro utilizando algum método de iteração, mantendo todos os outros parâmetros fixos.

Por outro lado, Pinheiro e Bates (2000) ilustram a construção da função para obtenção dos valores iniciais do modelo logístico recomendando os seguintes passos:

- *i*) Ordenamento/média: ordenar os dados de cada variável resposta em função da variável independente e obter a média;
- *ii*) Assíntota: usar o valor máximo da variável resposta;
- *iii*) Ponto de inflexão: usar o valor da variável independente que corresponde a metade do valor da assíntota;
- *iv*) Escala: usar a diferença entre a variável independente correspondente a 0,75 do valor da assíntota e o valor da inflexão.

ANEXO B Estrutura dos dados utilizados para a obtenção das estimativas dos

parâmetros dos modelos mistos não lineares logístico e Gompertz.

```
> str(data)
Classes 'nfnGroupedData', 'nfGroupedData', 'groupedData'
and 'data.frame': 2640 obs. of 8 variables:
 $ Tratamento: Factor w/ 6 levels "T1","T2","T3",..: 1 1
 1 1 1 1 1 1 1 1 ...<br>$ Bloco : Factor w/
           : Factor w/ 3 levels "I","II","III": 1 1 1
     1 1 1 1 1 2 2 ...
 $ Planta : int 1 2 3 4 5 6 7 8 1 2 ...
 $ Individuo : Ord.factor w/ 144 levels "T1III2"<"T4III5"
       <..: 22 16 28 34 46 48 49 67 6 3 ...
 $ Tempo : int 1 1 1 1 1 1 1 1 1 1 ...
 $ Altura : num 60 54 63 64 66 60 68 61 41 33 ...
 $ Tdias : int 1 1 1 1 1 1 1 1 1 1 ...
 $ residuos : num -4.23 -5.71 -1.8 -3.98 -2.61 ...
 - attr(*, "formula")=Class 'formula' length 3 Altura ~
      Tdias | Individuo
 .. ..- attr(*, ".Environment")=<environment: R_GlobalEnv>
 - attr(*, "FUN")=function (x)
 - attr(*, "order.groups")= logi TRUE
```
ANEXO C Rotina no R utilizada para a obtenção das estimativas dos parâmetros do modelo misto não linear logístico e realização do teste da razão de verossimi-

lhança (TRV).

```
# Ajuste do modelo não linear para todas as plantas
logis1 <- nlsList(Altura~SSlogis (Tdias, Asym,
                   xmid, scal)|Individuo, data=data)
# Figura mostrando os intervalos de confiança para
# os parâmetros inerentes a cada planta
plot(intervals(logis1),layout=c(3,1))
# Ajuste do modelo não linear logístico apenas com
# efeitos fixos
logis2 <- nlme(logis1, fixed=Asym+xmid+scal~
                 Tratamento+Bloco)
# Obtendo as médias dos valores estimados dos parâmetros
med <- fixef(logis2)
# Ajuste dos modelos com parametrização D (Simetria Composta)
## Efeitos aleatórios nos parâmetros Asym, xmid e scal
L111S <- update(logis2, fixed=Asym+xmid+scal~Tratamento+Bloco,
                 random=pdSymm(Asym+xmid+scal~1),
                  start=c(med[1],0,0,0,0,0,0,0,
                          med[2],0,0,0,0,0,0,0,
                          med[3],0,0,0,0,0,0,0))
## Efeitos aleatórios nos parâmetros Asym e xmid
L110S <- update(L111S, random = pdSymm(Asym+xmid~1))
## Efeitos aleatórios nos parâmetros Asym e scal
L101S <- update(L111S, random = pdSymm(Asym+scal~1))
## Efeito aleatório nos parâmetros scal e xmid
L011S \leq \text{update}(L111S, \text{random} = \text{pdSymm}(scal+xmid-1))## Efeito aleatório no parâmetro Asym
L100S <- update(L111S, random = pdSymm(Asym~1))
## Efeito aleatório no parâmetro xmid
L101S <- update(L111S, random = pdSymm(xmid~1))
## Efeito aleatório no parâmetro scal
L001S \leq \text{update}(L111S, \text{random} = \text{pdSymm}(\text{scal-1}))# Teste da Razão de Verossimilhança
anova(L111S, L110S, L101S, L011S, L100S, L101S, L001S)
# Modelagem da variância
L111SM <- update(L111S, fixed=Asym+xmid+scal~
                      Tratamento+Bloco,
```
weights=varPower(form=~Tdias), random=pdSymm(Asym+xmid+scal~1), start=c(medfix[1],0,0,0,0,0,0,0, medfix[2],0,0,0,0,0,0,0, medfix[3],0,0,0,0,0,0,0)) ANEXO D Rotina no R utilizada para a obtenção das estimativas dos parâmetros do modelo misto não linear de Gompertz e realização do teste da razão de verossimilhança (TRV).

```
# Ajuste do modelo não linear para todas as plantas
go1 <- nlsList(Altura~SSgompertz(Tdias, A,
                   B, C)|Individuo, data=data.alt3)
# Figura mostrando os intervalos de confiança para
# os parâmetros inerentes a cada planta
plot(intervals(go1),layout=c(3,1))
# Ajuste do modelo não linear de Gompertz apenas com
# efeitos fixos
go2 <- nlme(go1, fixed=A+B+C~Tratamento)
# Obtendo as médias dos valores estimados dos parâmetros
mfix <- fixef(go2); mfix
# Ajuste dos modelos com estrutura D (Simetria Composta)
## Efeitos aleatórios nos parâmetros A, B e C
go3.1 <- update(go2, fixed=A+B+C~Tratamento,
                   random=pdSymm(A+B+C~1),
                   start=c(mfix[1],0,0,0,0,0,
                           mfix[2],0,0,0,0,0,
                           mfix[3],0,0,0,0,0))
### Efeitos aleatórios nos parâmetros A, B e C
G111S <- update(qo3.1, random = pdSymm(A+B+C~1))
### Efeitos aleatórios nos parâmetros A e B
G110S <- update(go3.1, random = pdSymm(A+B~1))
### Efeitos aleatórios nos parâmetros A e C
G101S <- update(go3.1, random = pdSymm(A+C~1))
# Efeito aleatório nos parâmetros B e C
G011S <- update(go3.1, random = pdSymm(B+C-1))
### Efeito aleatório no parâmetro A
G100S <- update(go3.1, random = pdf(A-1))### Efeito aleatório no parâmetro B
G010S <- update(go3.1, random = pdSymm(B-1))
### Efeito aleatório no parâmetro C
G001S <- update(go3.1, random = pdSymm(C-1))
# Teste da Razão de Verossimilhança
anova(G111S,G110S, G101S, G011S,G100S,G010S, G001S)
```